#### kvant.mccme.ru

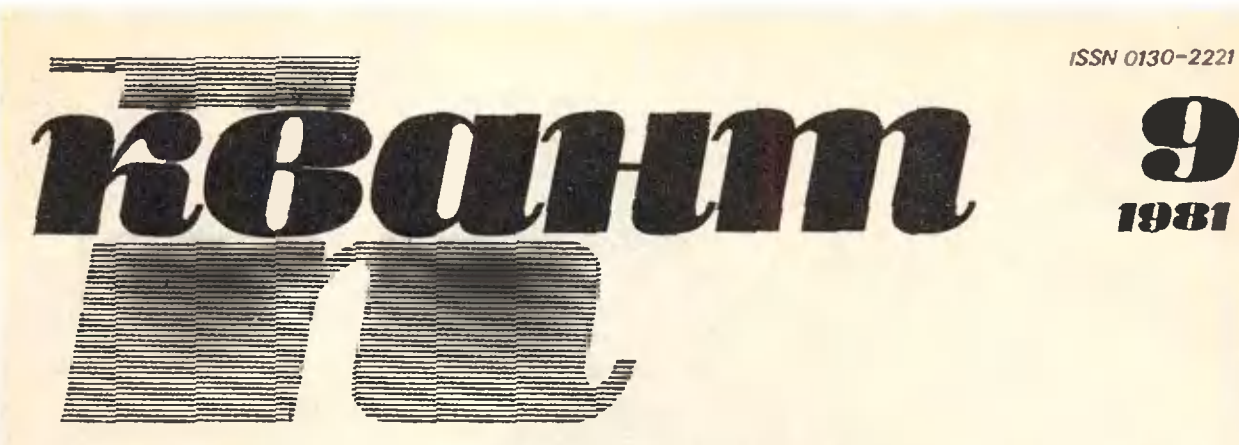

НАУЧНО-ПОПУЛЯРНЫЙ ФИЗИКО-МАТЕМАТИЧЕСКИЙ ЖУРНАЛ АКАДЕМИИ НАУК СССР И АКАДЕМИИ ПЕДАГОГИЧЕСКИХ НАУК СССР

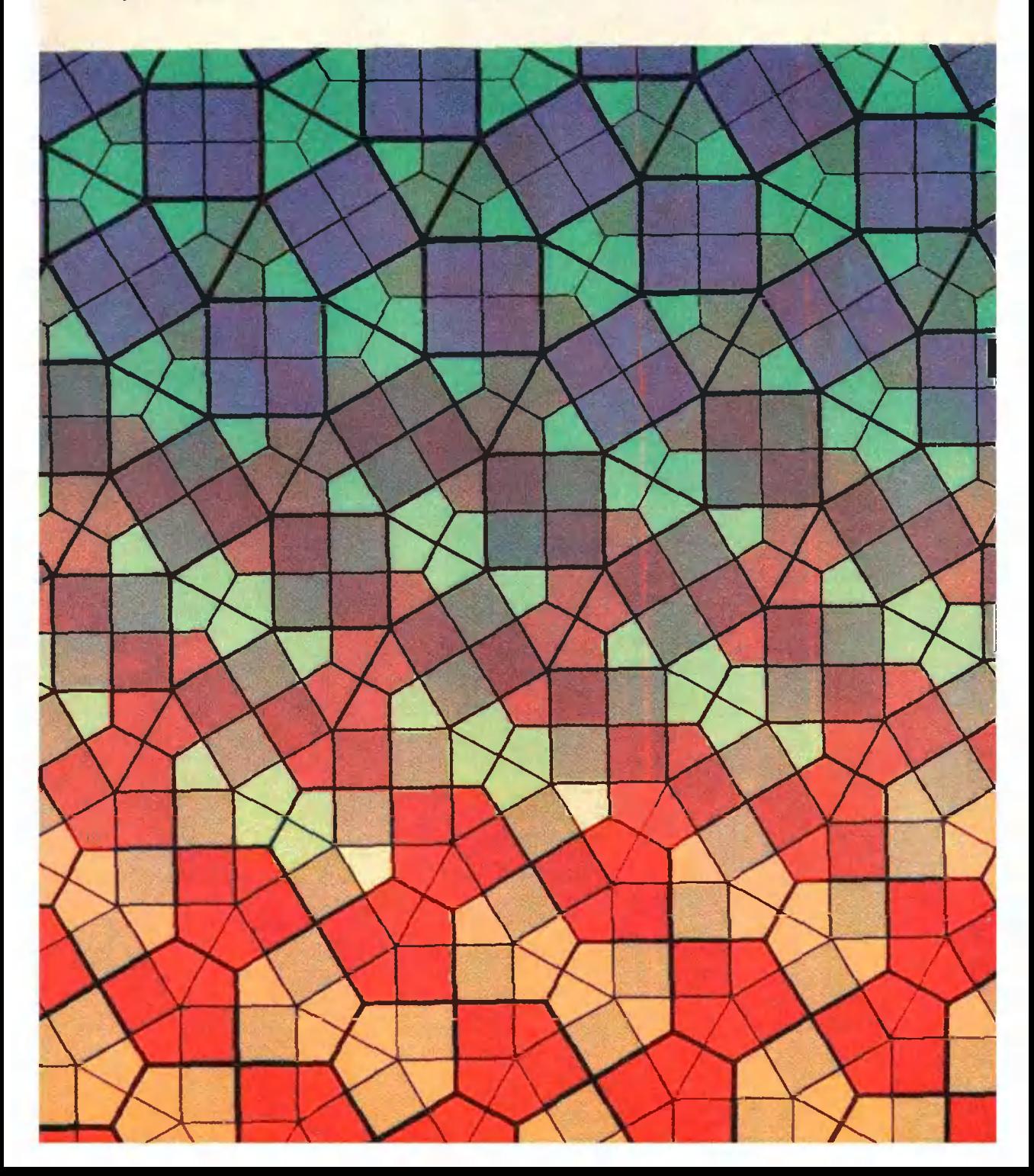

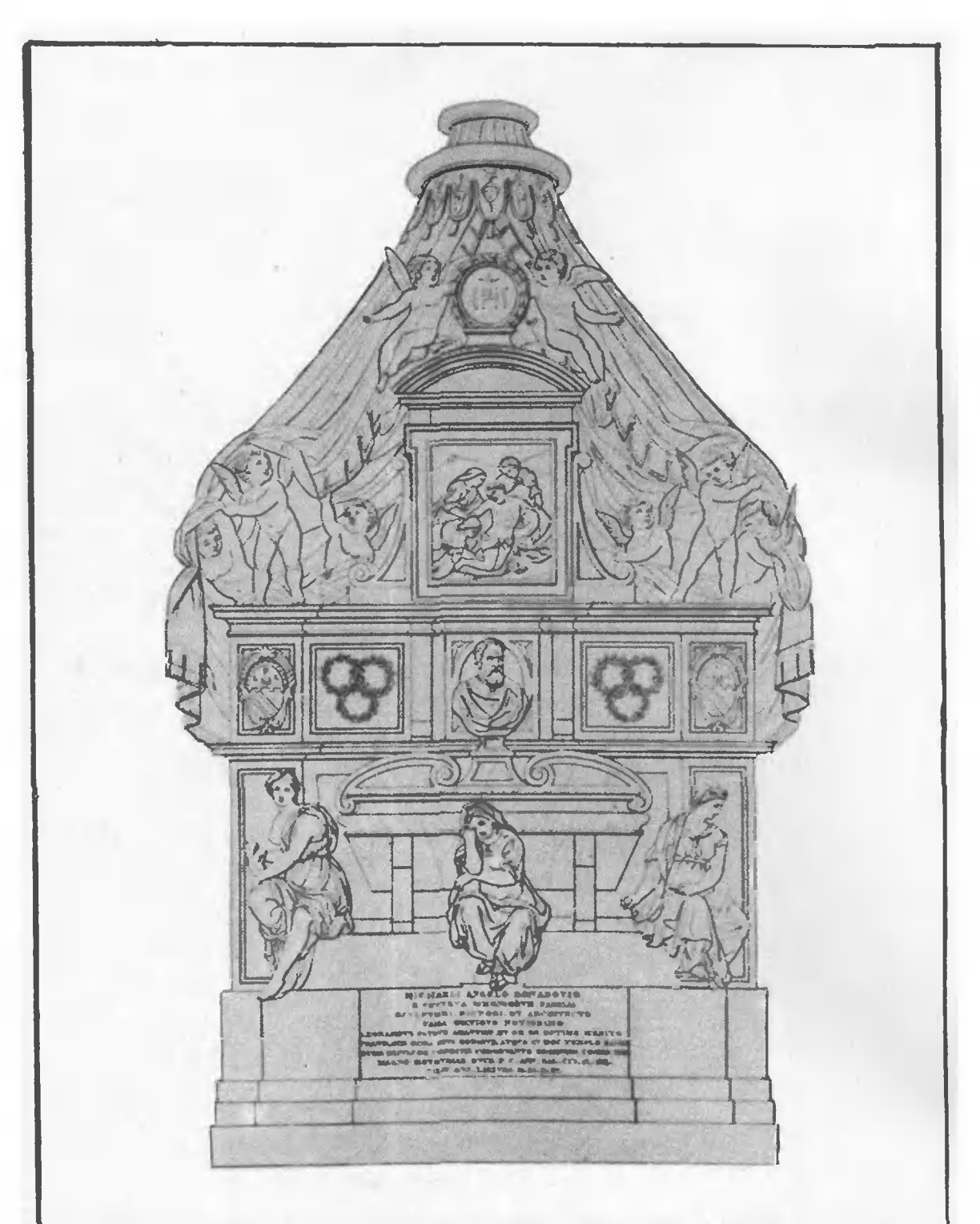

Надгробье великого живописца, ваятеля <sup>и</sup> зодчего Микелаиджело заинтересовало нас ие столько симметрией общего рисунка, сколько одной деталью своего декоративного убранства: зацепленными венками из лавровых, оливковых <sup>и</sup> дубовых листьев (см. статью А. Калинина «Эта удивительная вязь колец»).

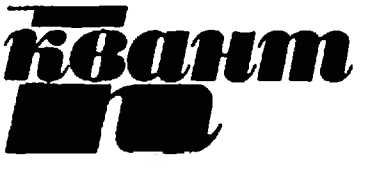

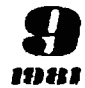

OPTKOMMTET

**МАТЕМАТИЧЕСКО!** 

OWNFILMAN

Основан в 1970 году

НАУЧНО-ПОПУЛЯРНЫЙ ФИЗИКО-МАТЕМАТИЧЕСКИЙ ЖУРНАЛ АКАДЕМИИ НАУК СССР И АКАДЕМИИ ПЕДАГОГИЧЕСКИХ НАУК СССР

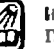

ИЗДАТЕЛЬСТВО-НАУКА-ГЛАВНАЯ РЕДАКЦИЯ ФИЗИКО-МАТЕМАТИЧЕС **РЫ** MATITY

r٦

#### **B HOMEPE:**

Главиый редактор акиненик И. К. Кнюни

Первый заместитель главного редактора вкидемик А. Н. Колмогоров

Релакционная коллегия:

М. И. Башмаков С. Т. Белиев В. Г. Болтянский Н. Б. Васильев Ю. Н. Ефремов В. Г. Зубов П. Л. Капица В. А. Кириллии А. И. Канманов С. М. Козел В. А. Лешковцеи Ciam. c.turenosi pedaktopa). Н. А. Патрикеева И. С. Петраков Н. Х. Розон<br>А. П. Савин Я. А. Смородинский В. А. Фабрикант А. Т. Цветков М. П. Шаскольская С. И. Шварцбурд 2 С новым учебным годом!

#### Ученые обращаются и молодежн

- 4 Н. Семенов. Смелее, не отступайте
- 6 С. Пикин. Снова о жидких кристаллах
- 13 М. Крейн. А. Нудельман. Замечательные пределы, порождаемые классическими средними

#### Математический кружок

16 И. Яглом. Почти простые числа

#### Задачник «Кванта»

- 20 Задачи М701 М705; Ф713 Ф717
- 21 Решения задач М661 М665; Ф673 Ф677
- 28 Синсок читателей, приславших правильные ренеция
- 30 Премин «Кванта»

#### «Квант» длв младших школьников

- 31 Залачи
- 32 А. Калинин. Эта удивительнай вязь колец

#### По страницам школьных учебиннов

36 Г. Перевалов. Можно в без производной

#### Прантниум абитурнента

- 42 В. Нахилин. Уравнения думают за нас
- 46 И. Габович. Вспомогательные отрезки и углы

#### Искусство программирования

- 50 А. Рар. Какие бывают языки программирования
- 55 Конкурс манинивых рисунков

#### Рецензим, библиографив

- 57 М. Гервер. Веселая мозаика Сэма Лойда
- 61 И. Зорич. История одного заблуждения
- 63 Шахматная страннчка
- 64 Ответы, указания, решения

Шахматный коннурс (3 с. обложки)

Наша обложка (41)

Физики о физиках (40)

#### Новости науки (40)

#### Смесь (41, 49, 62)

© Издательство «Наука». Гливная редакция физики-математической витеритуры, «Казат», 1984

на первой странице<br>- облежки.

О митематическим

nominaris ed e. H.

смысле изври. левыпанного

and **MONOTE** 

# С новым учебным годом!

Быстро пролетели прекрасные летние дни. Отшумели школьные каникулы. И снова звонок приглашает вас <sup>в</sup> просторные светлые классы, вы встречаетесь со старыми друзьями, делитесь впечатлениями, строите планы на будущее.

У многих из вас школьное лето было не только месяцами отдыха, но <sup>и</sup> месяцами упорного труда. Около трех миллионов учащихся провели каканикулы <sup>в</sup> лагерях труда <sup>и</sup> отдыха, помогали колхозам <sup>н</sup> совхозам выравыращивать <sup>и</sup> убирать урожай. В 45 тысячах школ были созданы ученические школьные бригады. Они объединяли 2.5 миллиона учащихся 8—10 класклассов. Ребята работали на полях, <sup>в</sup> лесничествах, на производственных предприятиях, стройках, <sup>в</sup> сфере обслуживания. Шкапа трудовой закалки на пороге самостоятельной жизни необычайно полезна для нашей момолодежи.

Нынешний год - знаменательный в жизни нашего народа. Это год XXVI съезда КПСС, первый год новой, одиннадцатой пятилетки. Съезд уделил большое внимание состоянию школьных дел. В отчетном докладе Генерального секретаря ЦК КПСС Л. И. Брежнева, <sup>в</sup> частности, сказано: генерального секретаря ЦК КПСС Л. И. Брежнева, в частности, сказано:<br>«Взят важный рубеж — завершен переход к обязательному всеобщему среднему образованию. Главное сегодня <sup>в</sup> том, чтобы повысить качество обучения, трудового <sup>и</sup> нравственного воспитания <sup>в</sup> школе, изжить формализм в оценке результатов труда учителей и учащихся, на деле укрепить связь обучения <sup>с</sup> жизнью, улучшить подготовку школьников <sup>к</sup> общественно полезному труду».

В одиннадцатой пятилетке наша страна должна добиться новых крупных успехов на пути повышения эффективности и улучшения качества продукции во всех звеньях народного хозяйства. Эти требования пропродиктованы жизнью и, прежде всего, происходящей сейчас научно-технической революцией. Используя ее достижения, можно коренным образом изменить эффективность любого труда, любой профессиональной деятельности. А это значит, что растут требования к работникам практически на любом рабочем месте. Удовлетворить этим требованиям можно лишь успешно овладевая достижениями современной науки <sup>и</sup> техники.

Присмотритесь внимательно <sup>к</sup> тому, о чем пишут наши газеты, при--Присмотритесь внимательно к тому, о чем пишут наши газеты, при<br>слушайтесь к тому, о чем рассказывают радио и телевидение — комплексно автоматизированные линии <sup>и</sup> цеха, роботы <sup>и</sup> промышленные манипуляторы, станки с программным управлением, новые технологические пропроцессы, рождающие небывалую продукцию, применение ЭВМ <sup>в</sup> управлении, торговле, обслуживании, здравоохранении, новые, все более мощные <sup>и</sup> разнообразные машины в сельском хозяйстве... Может ли в будущем все это успешно использовать тот, кто сегодня учится плохо, перебиваясь с двойки на тройку? Конечно, есть еще у нас профессии, не требующие глубоких знаний и специальной подготовки, но с каждым годом потребность в них будет все меньше и меньше.

Ребята иногда спрашивают: «Почему все должны знать математику и физику — ведь не всем же эти науки понадобятся в их будущей работе?» Конечно, для того, чтобы подсчитать в магазине сдачу, достаточно и знания элементарной арифметики. Зачем же алгебра и геометрия будущему повару, закройщице или рабочему на конвейере? Работать можно по-разному. Можно день за днем, ни над чем не задумываясь, класть одни и те же продукты в котел, разрезать ткань по стандартным шаблонам и завертывать гайки примитивным инструментом. А можно уже сегодня подсчитывать калорнйность продуктов, составлять оптимальные и недорогие пищевые рационы, искать наиболее экономные методы раскройки тканей, совершенствовать инструменты и приемы труда. Вот тут-то без хорошего знания школьных дисциплин шагу не сделаешь!

Изучение математики дает человеку не узко профессиональные знания и навыки, пригодные для какой-то одной профессии, а развивает, тренирует и совершенствует его ум - учит правильно рассуждать, анализировать прочитанное или услышанное, обосновывать и убедительно доказывать свои суждения, принимать правильные решения в сложных жизненных ситуациях. Математика учит человека думать и думать правильно, а это необходимо всем.

Не менее важиа и физика. Она дает человеку знания об основных законах природы, являющихся теоретическим фундаментом всей современной техники. И если шофер хочет не просто крутить руль и нажимать ногою на педали, а хоть немного разбираться в своей машине, ему безусловно нужны хорошие знания школьной физики. А электричество ведь мы с ним неразрывно связаны и дома, и на работе. Как же не знать его основных законов!

Школа не готовит профессиональных физиков, математиков или историков. Чтобы стать ученым, надо много и упорно трудиться. Но многовековой оныт человечества позволил отобрать и ввести в школьные программы то, что нужно всем членам общества, независимо от их будущих профессий.

Наши читатели имеют более глубокий интерес к математике и физике, - иначе они не были бы подписчиками нашего журнала. Многие из вас увлечены этими науками, с удовольствием прорабатывают наши статьи и решают предлагаемые нами задачи. Но нам хотелось бы, чтобы даже те, кто по-настоящему влюблен в математику или физику, не пренебрегали остальными школьными предметами, а старались и в них искать основные закономерности, причинные связи, анализировать ход доказательств, словом, как сказал наш великий поэт, алгеброй поверять гармонию. И еще нам хотелось бы, чтобы ваш интерес к этим наукам не оставался внутри вас, не был бы только вашим личным достоянием. Постарайтесь увлечь этим ваших товарищей, привлекайте их к постановке опытов, о которых мы рассказываем в «Лаборатории «Кванта», к реплению задач, головоломок, кроссвордов, ребусов. Пусть и они почувствуют «радость скромных побед», поверят в свои силы, проверят свои способности.

Выступая на третьем съезде комсомола, В. И. Ленин призывал молодежь активно отдавать свои знання другим, номогать товарищам успешно учиться. «Только в такой работе превращается молодой человек или девушка в настоящего коммуниста» - говорил Владимир Ильич. Мы строим коммунизм, и каждый школьник может с успехом и большой пользой участвовать в этом строительстве уже сегодня.

Ученые обращаются к молодежи

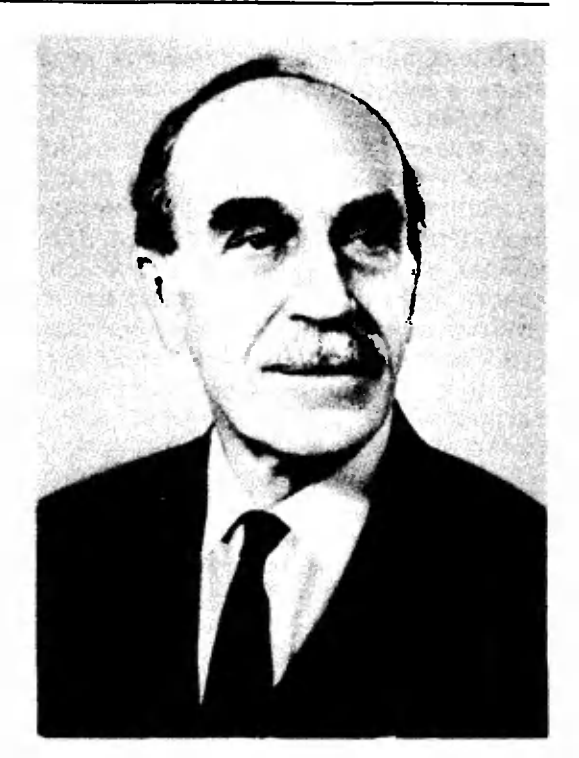

Н. Семенов

# Смелее, не отступайте перед трудностями!

Каждый год в советскую науку вступают тысячи юношей и девушек. При воспитании молодежи, начинающей научную работу, самое важ-

ное - последовательное и неуклонное развитие у нее инициативы и самостоятельности.

Конечно, это не значит, что мы, ученые, должны предоставить молодежь самой себе: пусть, мол, привыкает к самостоятельности, пусть самоопределяется в науке. При таком «самотечном» методе первые же шаги молодежи могли бы привести к цепи ошибок и глубоких разочарований. Однако еще хуже вторая крайность - передача огромного теоретического и экспериментального наследства в готовом виде.

Необходимо, чтобы молодежь до многого доходила сама, изыскивая свои, пусть еще не лучшие, но самостоятельные решення. Это носле первых неуверенных шагов даст возможность молодым ученым почувствовать свою сняу, свою способность хоть с трудом, но уже самостоятельно шагать в науке. Наш долг - давать им задачи не с очевидным ответом, а те, которые бы требовали серьезных размышлений, коренного изменения и усовершенствования методики работы и глубокого самостоятельного апализа.

Мы стараемся ни в коем случае не навязывать «безоговорочных» суждений и путей решения и не требуем, чтобы результаты решения строго соответствовали точке зрения руководителя - и никакой другой.

<sup>-</sup> Академик Николай Николаевич Семенов - дважды Герой Социалистического Труда, лауреат<br>Нобелевской, Ленияской и Государственных премий, директор Института химической физики AH CCCP.

Статья перепечатывается из сборника «Лении. Наука, Молодежь», выпущенного в 1980 году надательством «Наука».

Мы обязаны помогать, но не диктовать. Научная догма вредна. Она мещала развитию науки и в древности, и во времена Ломоносова, и в наши дни.

Однако среди молодых ученых встречаются такие, которые <sup>с</sup> первых же шагов сами стараются не искать «нехоженных троп». Они недовольны такой постановкой, жалуются на недостаточное руководство, склонны <sup>к</sup> движению по «автострадам» науки, ошибочно полагая, что такое движение быстрее <sup>и</sup> результативнее.

В большинстве случаев подобные молодые ученые через год-два начинают чувствовать, что пути настоящей науки не здесь, что нужно идти иной раз по полному бездорожью, но целинным землям, где каждый шаг стоит огромного труда. Но ведь именно в этом труде форформируются воля ученого <sup>и</sup> твердое стремление <sup>к</sup> самостоятельной работе. Если <sup>в</sup> сознании юноши или девушки не произойдет такого крутого поворота, им не следует посвящать себя науке.

Научное руководство никогда не должно достигать уровня, при котором приходится вести молодежь за руку. Я отверг навсегда этот метод еще <sup>в</sup> те времена, когда был старше своих молодых учеников всего на пять-шесть лет. И никогда <sup>в</sup> жизни не жалел об этом.

Работать творчески, <sup>с</sup> огоньком можно во всех областях науки <sup>и</sup> техники. Это подтверждается множеством замечательных примеров труда нашей молодежи, строящей огромные города <sup>и</sup> заводы, поднимающей миллионы гектаров целины, создающей сложные машины <sup>и</sup> новые матемиллионы тектаров целины, создающен сложные машины и новые мате-<br>риалы. И не следует думать, что молодой ученый — это только тот, кто работает <sup>в</sup> соответствующем институте под руководством академиков и профессоров, имеет научное звание или ученую степень. Науку движут вперед <sup>и</sup> молодые новаторы, рационализаторы, изобретатели, упорно работающие каждый <sup>в</sup> своей области, создающие немало нового, ложащегося <sup>в</sup> фундамент величественного здания науки.

В поисках нового неизбежны неудачи. Но истинный ученый не должен их бояться, опускать руки. Ведь именно неудачи часто помогают <sup>в</sup> поисках правильного пути, показывают, <sup>в</sup> каком направлении не следует двигаться, <sup>а</sup> <sup>в</sup> каком надо работать еще упорнее. Нередко поэтому бывает так, что анализ ряда неудачных экспериментов приприводит <sup>к</sup> великим открытиям.

Научная работа <sup>в</sup> любой области открывает неиссякаемый источник радости. Открытия и достижения, умножая славу нашей великой Родины, тем самым приносят славу <sup>и</sup> огромное удовлетворение отдельным ученым.

Будьте же смелее <sup>в</sup> науке, ие отступайте <sup>в</sup> ней перед трудностями! Перед молодежью лежит еще неистощимая целина, которая принесет народу урожаи невиданного изобилия.

С. Никин

# Снова **• жидких** кристаллах

В августовском номере журнала <sup>в</sup> статье «Жидкие кристаллы» было рассказано об одном типе жидких листаллов — нематической жидкости, о том. что из себя представляют молекулы такой жидкости, как они взаимодействуют между собой, о важнейших областях применения этих жидких кристаллов. Теперь мы хотим познакомить нас <sup>с</sup> двумя другими типами жидких кристаллов, кокоторые играют исключительно важважную роль <sup>в</sup> науке, технике <sup>и</sup> жизни. Речь пойдет о холестернческнх <sup>и</sup> смектнческих жидких кристаллах.

Ходестеричееким называют состояние жидких кристаллов, впервые наблюдавшееся в эфирах холестерина. Смектнческое состояние берет свое название от греческого сло-<br>за gunyuu — «мыло» и обозначает «мыло» <sup>и</sup> обозначает жидкость, структура которой подобподобна жидкой мыльной пленке, состояшей на снмом деле из множества тонких слоев, легко скользящих друг по другу.

#### Холестерическая жидкость

Структура холестернческой жидкости (холестерика) во многом сходна с нематической, но имеет одно существенное отличие. Можно скасказать, что холестерин обладает нематическнм состоянием послойно, то есть состоит из стопки пемятических слое» (рис. \, а). Но оси этих папараллельных друг другу слоев развернуты на некоторый угол, причем<br>для двух соседних слоев этот угол составляет малую величину  $\alpha \approx 0.5^\circ$ . Расстояние между соседними слоями примерно равно поперечному размеру молекулы а. Если двигаться вдоль оси Z. перпендикулярной плоскости слоев (см. рис. 1. а), то через число слоев  $N = \pi/\alpha$  ориентация молекул станет такой же, как <sup>в</sup> самом первом слое (направления й и —п физически эквивалентны). Рас $h = a \cdot 2\pi/a$ , через которое повторяется ориентация молекул <sup>в</sup> пространстве, представляет собой удвоенный период своеобразной ре шетки (рис. 1, 6). Величину  $h$  припринято называть шагом спирали, которую образуют в пространстве концы молекул, лежащих в последовательных слоях.

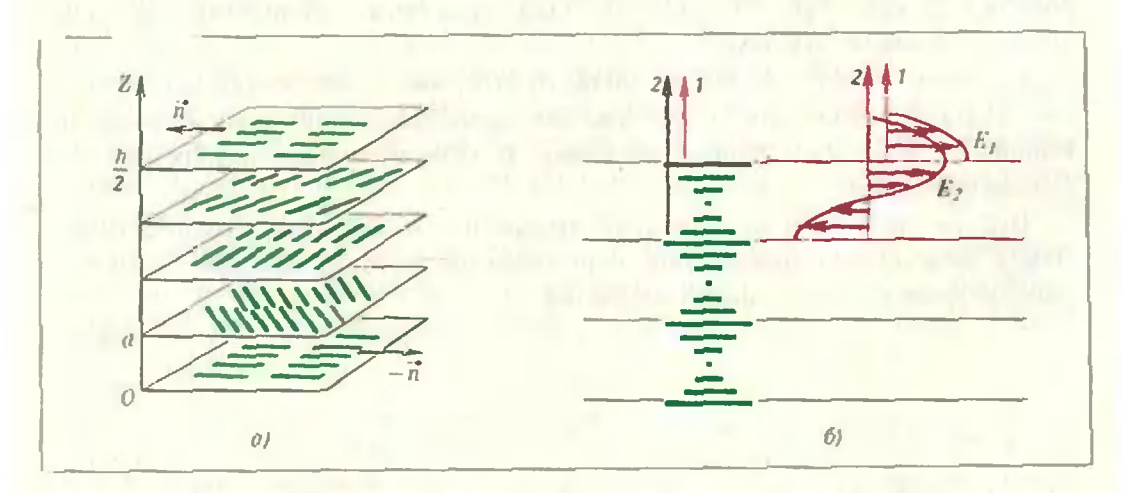

Рис. 1. Холестерический жидкий кристалл. а) холестерическая спираль; б) селективное отр«жение свети холестерином.

Описаниая периодическая решетка - ее называют холестерической спиралью - удивительна тем, что четкая периодичность в ней касается только ориентации молекул. В то же время в каждом нематическом слое молекулы могут свободно перемещаться, меняться местами; словом, холестерическая жидкость свободно течет вдоль таких плоскостей, но спираль при этом почти не нарушается. Молекулы могут перескакнвать и из слоя в слой, поворачиваясь при этом на угол α, но это дается им не так легко. Все это и определяет особые свойства холестерической жидкости, схожие со свойствами твердого кристалла. Особенности структуры холестерической жидкости наиболее сильно проявляются при изменении температуры вещества и при различных внешних воздействиях. Холестерическая спираль обладает яркими оптическими свойствами, чувствительными к малейшим повреждениям столь своеобразной решетки. Все это вызвало громадный интерес к изучению и применению холестерических жидких кристаллов. Однако, прежде чем говорить о применениях холестерических жидких кристаллов, разберемся, чем вызвана такая структура холестерика.

Мы знаем сегодня, что объяснение заключается в особенности строения молекул, из которых состоят эти вещества. Молекулы холестерика - ночти такие же, как в нематической жидкости, но имеют на своконце - небольшой eM. отросток

(рис. 2, а). Этот отросток образуется обычно одним или несколькими атомами, которые выступают из основной плоскости, содержащей подавляющее большинство атомов молекулы. Симметрия молекулы нарушается из-за отростка и напоминает симметрию руки, которая, как известно, бывает только правой или только левой.

Как сказывается такая форма молекул на ориентационном порядке жидкости? Подобные молекулы можно расположить параллельно друг другу в определенной плоскости, например в плоскости, в которой лежат сами молекулы. Именно эти плоскости и образуют отдельные слон холестерика (рис. 2, б). А как могут быть «пристроены» друг к другу эти слои? Очевидно, что молекулы слоя 2 могут быть параллельны молекулам слоя 1 (речь идет об основных, наоских, участках молекул), если слои расположены друг от друга на расстоянии, примерно равном высоте отростков. В этом случае отростки не мешают молекулам оставаться параллельными. Если расстояние между слоями меньше высоты отростков, то векторы  $\bar{n}_1$  и  $\bar{n}_2$  не могут быть строго параллельны - мешают отростки. Поэтому между векторами  $\vec{n}_1$  и  $\vec{n}_2$ имеется малый угол а.

Таким образом, мы приходим к выводу, что несимметричные молекулы должны образовывать стоику нематических слоев, причем от слоя к слою молекулы должны поворачиваться на определенный угол α. В за-

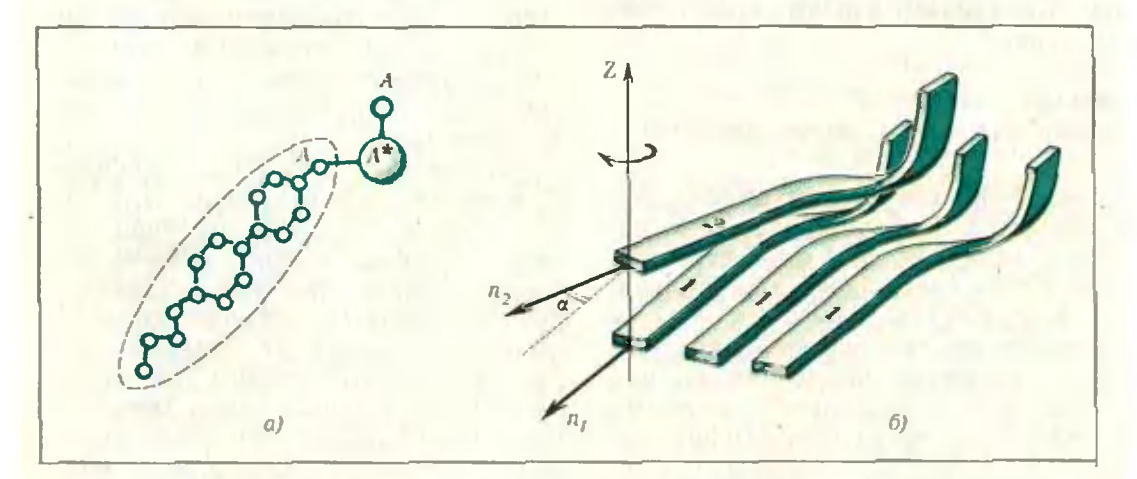

Рис. 2. Молекулы холестерика. а) атомная структура: б) ориентация в соседних слоях.

висимости от того, как изогнуты отростки отдельных молекул, холестерические спирали могут быть либо правыми, либо левыми. (Кстати, на рисунках 1, а н 2, б изображена левая спираль - продвигаясь вдоль оси спирали, мы видим, что молекулы поворачиваются своими длинными. осями против часовой стрелки.)

Конечно, подобные рассуждения об устройстве холестерической жидкости - довольно грубые и приближенные, но они дают наглядное представление  $06$ особенностях структуры таких веществ. В этих рассуждениях можно пойти дальше и поинтересоваться, чему же равны угол и и шаг сиирали h. Разумеется, эти величины - нараметры вещества, состоящего из конкретных молекул. Но приближенно их можво оценить, если исходить из разумного предположения, что угол а тем меньше, чем меньше энергия взаимодействия отростков с основными участками молекул и чем больше участков взаимодействие плоских между собой. Поскольку, грубо говоря, в отросток входит примерно один атом, а в плоский участок примерно 100 атомов, то отношение этих энергий взаимодействия составляет около 1/100. Соответственно, угол а примерно равен сотой доле радиана, то есть половине градуса. В свою очередь шаг спирали h при размере поперечном молекулы  $a \approx 10$ А составляет несколько тысяч ангстрем, то есть сравним с длиной волны света в видимой части спектра. Мы увидим, что это чрезвычайно ценно.

#### **Избирательное** отражение света холестериками

Важнейший оптический эффект, наблюдаемый в холестерической жидкости, заключается в избирательном отражении света слоем холестерика. Холестернческие плоскости, как и обычные кристаллические плоскости. могут отражать падающие на них волны. Волны, отраженные разными плоскостями, могут при интерференции и ослаблять, и усиливать друг друга. Если свет падает нерпендикулярно плоскостям, то условие усиления таково: между соседними эквивалентными плоскостями должно укладываться строго полволны падающего света. Из рисунка I, 6 видно, почему так происходит. Мы хотим, чтобы колебания в волнах, отраженных от первой и второй плоскостей, происходили в одинаковых фазах, то есть значения электрического поля Е в каждой точке и в любое время были одинаковы. При этом амплитуды  $E_0$  обеих волн складываются - происходит усиление света. Так будет, если волна 2 (см. рис. 1, б), вошедшая в кристалл, на пути от первой ко второй плоскости и обратно отстанет от волны / ровно на длину волны  $\lambda$ . Но в холестерике такие плоскости находятся на расстоянии h/2 друг от друга (на этом расстоянии ось й поворачивается на 180°). Поэтому условие усиления в данном случае есть  $h/2 = \lambda/2$ , или  $h = \lambda$ .

Свойство холестерика отражать свет с избранной длиной волны  $(\lambda = h)$  обуславливает соответствующую окраску вещества, которая зависит от шага холестерической свирали. А шаг спирали очень сильно зависит от температуры. Обычно вещество ири высокой температуре (в изотропном состоянии) бесцветно, затем, в момент перехода в холестерик (при меньшей температуре), синеет (вспомним наблюдение Ф. Рейницера) и при дальнейшем понижении температуры последовательно приобретает все цвета спектра, от синего до красного. Это означает, что по мере охлаждения холестерической жидкости шаг спирали увеличивается, а при нагревании - уменьшается. Такое поведение холестерической спирали нетрудно объяснить.

Напомним, что в силу особенностей взаимодействия молекул с отростками оси  $\bar{n}_1$  и  $\bar{n}_2$  не могут образовать между собой слишком малый угол (как, скажем, в кристаллической решетке соседние атомы не могут сближаться на слишком малое расстояние, меньшее диаметра атома). Но с повышением температуры в результате тепловых колебаний молекул в каждом нематическом слое увеличивается разброс молекулярных ориентаций относительно выделенного направления й (как <sup>в</sup> кристалле увеличиваются амплитуды тепловых колебаний атомов). Иными словами, оси отдельных молекул в нематическом слое оказыоказываются не параллельными выделенному направлению и Поэтому при нагревании угол между осями R, и  $\vec{n}_2$  соседних слоев должен увеличиваться, чтобы тепловые колебания не приводили <sup>к</sup> критическому угловому сближению молекул (в кристаллической решетке при нагревании увеличивается среднее расстояние между атомами и наблюдается тептепловое расширение тела). Увеличение угла а. характеризующего закручивание осей й в пространстве, и вывызывает уменьшение шага холестермческой спирали по мере увеличения температуры.

Это замечательное явление лежит в основе широкого применения холестериков <sup>в</sup> качестве простых <sup>и</sup> эфэффективных термоиндикаторов для медицинской диагностики, отыскания повреждений в сложных электронных схемах, контроля температурного поля в лопатках турбин <sup>и</sup> т. п. Сейчас синтезированы холестерические вещества, <sup>в</sup> которых весь спектр цветов, от красного до синего, наблюдается при изменении температуры всего на 0,01 градуса, что говорит о большой чувствительности устройств на их основе.

Шаг холестерическон спирали также очень чувствителен <sup>к</sup> содерсодержанию примесей в холестерине, и поэтому эти вещества могут служить надежными индикаторами загрязнений в атмосфере.

### Жидкие кристаллы — растворы

Жидкокристаллическое состояние можно получить <sup>и</sup> при растворении подходящих веществ <sup>в</sup> растворителе, например в воде, который сам по себе не образует жидкий кристалл. При этом получаются самые разные жидкие кристаллы. Если мо-<br>лекулы - растворяемого - вещества лекулы растворяемого лекулы — растворяемого — вещества<br>имеют форму стержней — получаполучается иематнческая жидкость; если <sup>у</sup> стсржнеобразных молекул имеются у стержнеобразных молекул имеются<br>отростки — холестерическая жидкость. Можно получить и более сложные состояния.

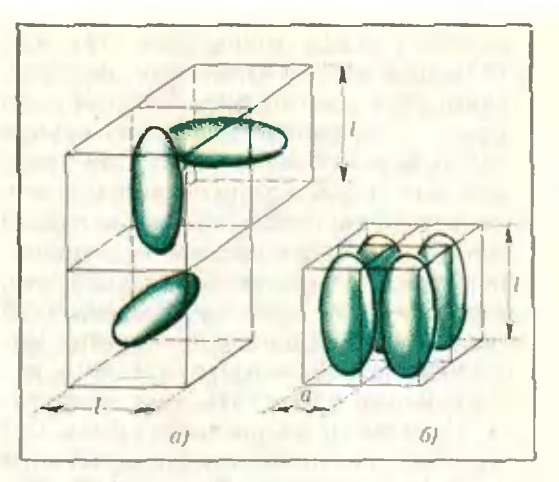

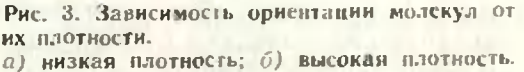

В таких жидких кристаллах важважную роль играют не только силы притяжения между молекулами, уже обсуждавшиеся нами, но <sup>и</sup> силы ототталкивания молекул на близких расрасстояниях. Роль сил отталкивания моможно наглядно представить себе следующим образом. В большом объобъеме при высокой температуре молемолекулы, например стержнеобразные, не подчиняются никакому ориентационному порядку, то есть поворачиваповорачиваются <sup>в</sup> пространстве как угодно. Но чтобы при всевозможных поворотах молекулы не мешали друг другу, не задевали друг друга, надо каждой молекуле отвести <sup>в</sup> жидкости определенный объем. Этот объем представляет собой кубик с размером ребра, примерно равным длине молекулы /; в пределах такого кубика с объемом  $l^3$  молекула действительно может быть ориентирована как угодно (рис.  $3, a$ ).

Поместим теперь то же число момолекул при той же температуре <sup>в</sup> меньший объем, то есть повысим плотность системы. В результате на каждую молекулу станет приходиться объем, меньший чем I3. Как будут размещаться молекулы <sup>в</sup> этом случае? Естественно, они смогут разместиться в меньшем объеме, если не будут поворачиваться как угодно, зазадевая друг друга, <sup>а</sup> займут более или менее параллельные положения. Если размер поперечного сечения молекул а заметно меньше / и на каждую молекулу приходится объем  $\sim$ а<sup>2</sup>*l*, то все молекулы должны быть ориентированы одинаково, так как только в этом случае они не задевают друг друга (рис. 3, б). Но это может произойти лишь в случае очень высокой плотности. При средней плотности, когда на каждую молекулу приходится объем, меньший чем  $l^3$ , но больший чем  $a^2l$ , ориентационный норядок будет, конечно, неполным, но все-таки заметным. И связан этот порядок с тем, что молекулы не могут из-за сильного отталкивания проникать друг в друга.

Плотность стержнеобразных молекул можно изменять без заметного изменения общего объема жидкости, когда такие молекулы растворяются в каком-нибудь обычном растворителе например в воде. Повышая содержание воды в соответствующем растворе, мы получаем обычную неориентированную ЖИДКОСТЬ. При очень малом же содержании растворителя образуется нематическая или холестерическая жидкость, в зависимости от деталей структуры молекул. Обсуждавшиеся в предыдущей статье растворы полимерных молекул являются как раз такими нематическими жидкими кристаллами.

Работу клеток живого организма во многом определяют жидкие кристаллы - растворы, которые образуются из специальных молекул. Эти молекулы устроены более сложно. Их взаимодействие друг с другом и с молекулами растворителя характеризуется снлами отталкивания и силами электростатического притяжения. Такая молекула схематически изображена на рисунке 4, а. Она состоит из небольшой головки, представляющей собой электрический диполь, и длинного незаряженного хвоста. Напомним, что молекулы воды - тоже электрические диполи. Противоположно заряженные концы диполей притягиваются друг к другу, и поэтому молекулярные головки притягивают воду. В то же время хвосты молекул химически устроены так, что они отталкивают воду, как молекулы жиров или воска.

#### Частично твердые жидкие кристаллы

Строение особых молекул, описанных выне, объясняет большое разнообразие структуры жидких крис-

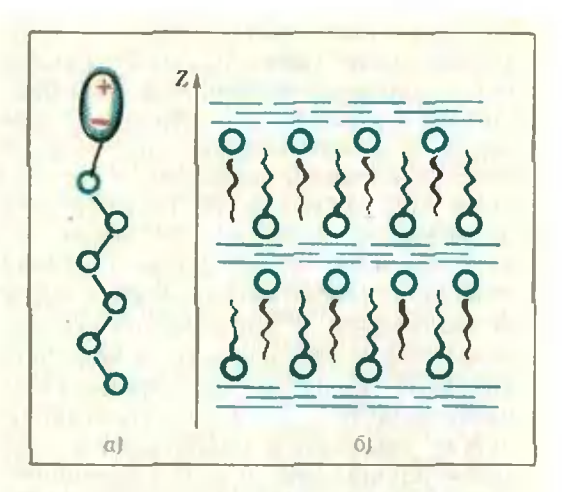

Рис. 4. Водный раствор - жидкий кристалл. а) дипольная молекула; б) стоика жидких слоев (смектик).

таллов - растворов. Например, при определенной концентрации таких молекул в воде могут получаться жидкие кристаллы, в которых молекулы не только одинаково ориентируются, но и образуют жесткую кристаллическую решетку. Только эта решетка лицы отчасти похожа на обычную решетку твердого тела, периодическую в трех взанмно перпендикулярных направлениях. Таких направлений в особых жидких кристаллах может быть только два или даже одно.

На рисунке 4, 6 изображена стопка слоев, образующихся при не очень малой концентрации молекул в воде. Хвосты молекул как бы «прячутся» от воды за оболочками из динольных головок. Вода является нрослойкой между двойными слоями молекул. Стоика таких слоев образует кристаллическую решетку, нериодическую только в одном направлении - вдоль оси Z. В этом направлении жесткость ренетки почти такая же, как в твердом теле, в то время как в поперечных направлениях слои могут свободно скользить, то есть вдоль слоев система ведет себя как жидкость. Такая структура сродни мылу, поэтому такие жидкие кристаллы называются смектическими. Они похожи на холестерики своей слонстостью, но периоды решеток в этих двух случаях совершенно различны. В холестериках период составляет несколько тысяч ангстрем, а в смектиках -

несколько десятков ангстрем (что соответствует длине молекулы).

При онределенной концентрации раствора возникает кристаллическая решетка, периодическая в двух направлениях. При этом динольные молекулы собираются в жидкие столбики или «нити», которые, собственно, и образуют такую решетку, похожую на стопку карандашей (рис. 5, а). Подобные отчасти твердые кристаллы существуют не только в растворах. Ими могут быть и отдельные вещества, изменяющие свое состояние при изменении температуры. При этом обычно с понижением температуры состояния меняются в такой носледовательности: обыкновенная ЖИДКОСТЬ - НЕМАТИЧЕСКАЯ ЖИДКОСТЬ или холестерик - смектик - твердый кристалл. Долгое время не находили жидкокристаллических  $BC$ ществ с решетками, периодическими в двух направлениях, но недавно были обнаружены и опи. На рисунке 5,6 изображена такая решетка, образованная жидкими столбиками дискообразных молекул. Интересно, что в последнем случае существует и ориентационный порядок: плоскости дисков в столбике параллельны друг другу, хотя центры дисков располагаются совершенно хаотически вдоль оси жидкого столбика.

Структура жидких кристаллов растворов имеет огромное значение для жизнедеятельности организма, например для циркуляции крови, нереноса ею кислорода, функционирования клеток мозга, для работы разнообразных клеточных мембран. Такие мембраны часто имеют структуру типа изображенной на рисунке 4,6; дефекты этой структуры приводят к заболеванию организма. Образование холестерических и тем более смектических жидких кристаллов в крови вызывает сердечно-сосудистые заболевания. При неблагоприятной концентрации различных компонент в желчи образуются сначала неполностью твердые кристаллы, а затем и «камни». Эти примеры можно было бы продолжить. Вот eure ABa.

Первый пример связан с выражением «холестерии в крови», которым пользуются и врачи, и не специалисты, чтобы указать на заболевание, выражающееся в закупорке кровеносных сосудов. Это как раз тот случай, когда «хороший» (то есть с совершенной структурой) холестерический жидкий кристалл, образовавшийся в результате болезни, является плохим симптомом. Действительно, мы уже отмечали, что холестерик обладает хорошей текучестью только вдоль нематических слоев, в то время как в поперечном направлении он скорее походит на твердое тело. Поэтому, когда в кровеносном сосуде появляются кусочки холестерических спиралей, расположенные так, что поток крови должен протекать сквозь нематические слои, сопротивление этому потоку очень сильно возрастает - $-CO$ суд закупоривается.

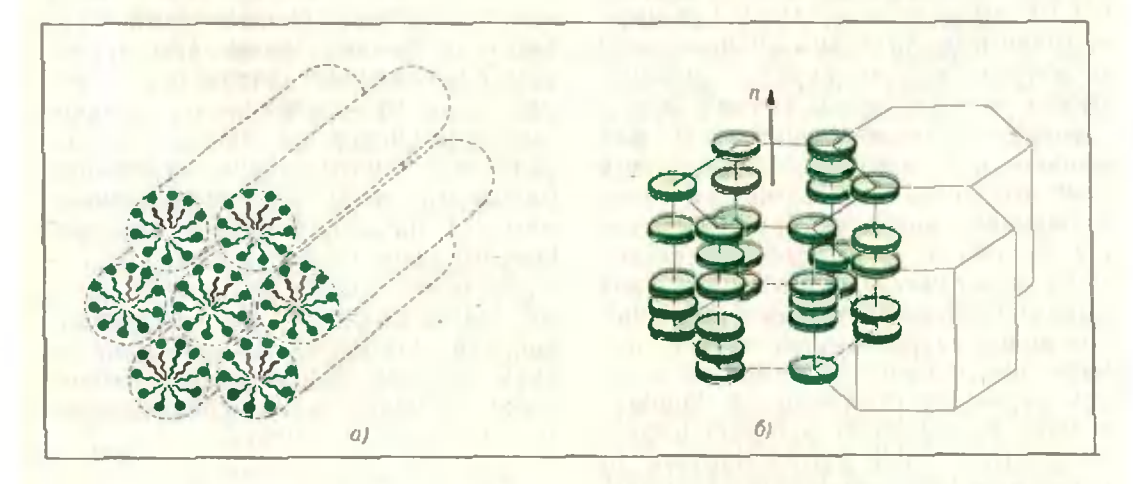

Рис. 5. Кристаллическая решетка, периодическая в двух направлениях, а) жидкие «нити» в растворе; б) жидкие «инти» из молекул-дисков.

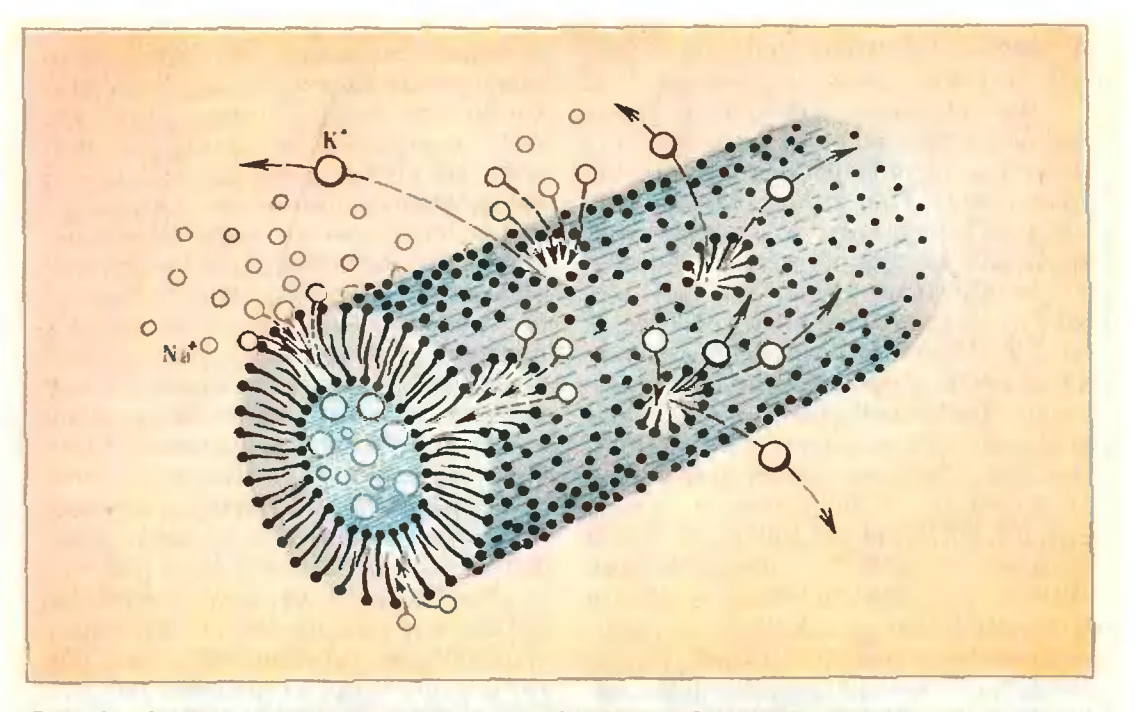

Рис. 6. Нервное волокно <sup>в</sup> состоянии возбуждения. Показаны «каналы» <sup>в</sup> жидкокристаллической оболочке, сквозь которые проходит иоиы  $K^+$  и Na<sup>+</sup>.

лими семь нестояны словов моторию пр.<br>Другой пример — мембраны в нервных волокнах <sup>н</sup> <sup>в</sup> волокнах сердечной мышцы. В таких волокнах расраспространяются возбуждения, пред ставляющие собой электрические импульсы. В волокне смектик <sup>в</sup> виде цилиндрической оболочки (мембра ны) окружает канал с протоплазмой, хорошо проводящей электрический ток. Основная роль в распространении электрических импульсов принадлежит мембране. В состоянии покоя между наружной поверхностью волокна и протоплазмой существует разность потенциалов (около 0.1 В), вызванная различной концентрацией положительных ионов калия <sup>и</sup> натрия вне <sup>и</sup> внутри волокна. Внутри волокна ионов калия <sup>в</sup> 50 раз больше, <sup>а</sup> ионов натрия <sup>в</sup> <sup>10</sup> раз меньше, чем снаружи. Это связано <sup>с</sup> тем. что иоиы калия гораздо легче проникают сквозь мембрану, чем нононы натрия. В возбужденном состоянии резко увеличивается натриевая проницаемость мембраны, причем поток ионов натрия внутрь клетки снасначала выравнивает потенциалы, а зазатем заряжает протоплазму положиположительно. После этого начинает нарастать поток ионов калия наружу до восстановлений первоначальной разразности потенциалов.

Какую же роль здесь играет смектик? Есть, основания полагать, что во время возбуждения молекулы с длиндлинными хвостами поворачиваются <sup>а</sup> месте воздуждения на 90° <sup>и</sup> даже на 180е. Это сильно облегчает прохождение нонов сквозь смектический слой, так кяк на участке возбуждения смектик как бы расплавляется. Сквозь такие жидкие каналы <sup>в</sup> первую очередь проникают ионы натнатрия, имеющие небольшой диаметр; затем наступает очередь больших иоионов калия (рис. 6). Процесс перехода ионов должен завершиться полным «залечиванием» смектической мембраны в данном месте. Тем времевременем возбуждение передается соседнему участку мембраны, на котором повторяется тот же процесс. В результате электрические колебания распространяются но нервным волокнам и в сердечной мышце (так же, как это происходит <sup>в</sup> кабеле).

Хочется подчеркнуть, что здесь мы только прикоснулись <sup>к</sup> проблеме, которая еще далеко не решена, но путь решения, несомненно, проходит через изучение жидкокристаллического состояния вещества.

М. Крейн, А. Нудельман

### Замечательные пределы,

### порождаемые

#### классическими

#### средними

Для двух положительных чисел а и b, как известно, *средним арифме* $a + b$ тическим называется число  $\overline{2}$ средним геометрическим  $\rightarrow$  число  $\sqrt{ab}$ . Реже, чем эти средние, встре- $2ab$ чается среднее гармоническое  $a + b$ (ему равна, например, средняя скорость автомобиля, проехавшего нервую половину пути со скоростью а, вторую — со скоростью b). Каждое из этих средних расположено между числами а и b (убедитесь в этом). Легко проверяется справедли-

вость неравенств

$$
\frac{2ab}{a+b} < \sqrt{ab} < \frac{a+b}{2} \tag{1}
$$

для любых положительных  $a \neq b^*$ ).

Мы займемся здесь следующим вопросом. Пусть даны два положительных числа  $a$  и  $b, a \leq b$ . Вычислив какую-нибудь пару средних этих чисел, получим числа  $a_1$  н  $b_1$ . Затем для чисел  $a_1$  и  $b_1$  вычислны те же средние — получим числа  $a_2$  и  $b_2$ . С ними повторим ту же процедуру и так далее. В результате получим носледовательности  $(a_n)$  и  $(b_n)$ .

Например, взяв среднее геометрическое и среднее арифметическое и отправляясь от чисел 1 и 3, получаем

 $b_1 = 2;$  $a_1 = \sqrt{3} \approx 1,732050808$  $b_2\approx 1.866025404$  :  $a_2 \approx 1,861209718,$  $a_3 \approx 1,863616006$ ,  $b_3 \approx 1,863617561$ ;  $a_1 \approx 1,863616784,$  $b_4 \approx 1,863616784;$ и т. д.

Мы видим, что в нашем примере последовательности  $(a_n)$  и  $(b_n)$  очень быстро сближаются. Всегда ли так будет? Оказывается, подобные последовательности всегда имеют общий предел - это доказывается сравнительно легко. Но как найти значение этого предела?

#### Арифметико-гармоническое среднее

Мы начнем со случая, когда выбранная пара средних - это среднее гармоническое  $H$ среднее арифметическое; таким образом, члены - последовательностей  $(a_n)$  и  $(b_n)$  определяются формулами

$$
a_{n+1} = \frac{2a_n b_n}{a_n + b_n}, \ b_{n+1} = \frac{a_n + b_n}{2} \quad (2)
$$
  
(n = 0, 1, 2, ...;  $a_0 = a, b_0 = b$ ).

Задача о нахождении их общего нредела предлагалась на II командной олимниаде школ города Омска («Квант», 1979, № 12).

Из неравенств (1) следует

$$
a < a_n < a_{n+1} < b_{n+1} < b_n < b_n
$$

то есть последовательность  $(a_n)$  возрастает «навстречу» убывающей последовательности  $(b_n)$ .

Таким образом, обе последовательности монотонны и ограничены; следовательно, по теореме Вейерштрасса («Алгебра и начала анализа 9», п. 32) они имеют пределы  $\alpha = \lim a_n$ ,  $\beta = \lim b_n$ . Перейдя к пре- $R \rightarrow 00$  $n \rightarrow \infty$ делу в одном из равенств (2), получим

$$
\beta = \lim_{n \to \infty} b_{n+1} = \lim_{n \to \infty} \frac{a_n + b_n}{2} =
$$
  
= 
$$
\frac{1}{2} (\lim_{n \to \infty} a_n + \lim_{n \to \infty} b_n) = \frac{1}{2} (\alpha + \beta).
$$

откуда  $\alpha = \beta$ : последовательности  $(a_n)$ ,  $(b_n)$  имеют общий предел. Этот предел называется арифметико-гармоническим средним чисел а и b. Найдем его. Из  $(2)$ 

<sup>\*)</sup> Неравенствам (1) посвящена интересная статья З. А. Скопеца «Сравнение различных средних двух положительных чисел» («Квант».<br>1971, № 2).

 $a_{n+1} \cdot b_{n+1} = a_n \cdot b_n = ... = a_1 b_1 = ab,$  $\alpha^2 = (\lim_{n \to \infty} a_n)^2 = \lim_{n \to \infty} a_n \times$ ПОЭТОМУ  $\times \lim_{n \to \infty} a_n = \lim_{n \to \infty} a_n \cdot \lim_{n \to \infty} b_n = \lim_{n \to \infty} (a_n \times$  $\times b_n$ ) = ab, откуда  $\alpha = \sqrt{ab} = \beta$ ,

(арифметико-гармоническое среднее совнадает со средним геометричес-**КИМ**).

Упражнение 1. Докажите, что  $b_n - a_n < \frac{b-a}{2^n}$ .

Таким образом, последовательности  $(a_n)$  и  $(b_n)$  достаточно быстро сходятся к  $\sqrt{ab}$ . Поэтому они могут оказаться полезными для приближенного вычисления квадратных корней. Для вычисления  $\sqrt{c}$  нужно начинать последовательности  $(a_n)$ ,  $(b_n)$  с таких чисел  $a$  и  $b$ , что  $c = ab$ (например,  $a=1, b=c$ ), причем процесс будет сходиться тем быстрее, чем меньше разность между этими множителями (например, для вычисления  $\sqrt{56}$  лучню брать не  $a=1$ ,  $b = 56$ , а  $a = 7$ ,  $b = 8$ ). Легко убедиться, что последовательности  $(a_n)$  и (b<sub>a</sub>) получаются по формулам

$$
b_{n+1}=\frac{1}{2}\left(b_n+\frac{c}{b_n}\right),\ a_{n+1}=\frac{c}{b_n}.
$$

Для иллюстрации вычислим  $\sqrt{12}$ , положив  $b=4$ . Получаем  $b_1 = \frac{1}{2} (4 +$  $+\frac{12}{4}$  = 3,5,  $b_2 \approx 3,464285715$ ,  $b_3 \approx$  $\approx$ 3,464101620,  $b_4 \approx$ 3,464101615 и далее все знаки стабилизируются:  $\sqrt{12} \approx 3,464101615$ .

#### Арифметико-геометрическое среднее

Четырнадцатилетний Карл Фридрих Гаусс\*) обнаружил на числовых примерах, что при вычислении последовательностей  $(a_n)$  и  $(b_n)$  с помощью геометрических И арифметических средних:

$$
a_{n+1} = \sqrt{a_n b_n}, \ b_{n+1} = \frac{a_n + b_n}{2} \qquad (3)
$$

 $(n=0, 1, 2, ...; a_0=a, b_0=b)$ эти последовательности очень быстро сближаются.

Упражнение 2. Докажите существование и совпадение пределов последовательностей (3).

Этот общий предел называется арифметико-геометрическим средним чисел а и b и обозначается через  $\mu(a, b)$ . Найти явное выражение для  $\mu(a, b)$  через  $a$  и  $b$  очень не просто. Впервые оно было получено Гауссом в результате необычайно остроумных и виртуозных рассуждений и преобразований, использующих свойства так называемых эллиптических интегралов. Приведем это выражение без доказательства\*):

$$
\mu(a, b) = \frac{\pi}{2\sqrt[3]{\frac{dx}{a^2 \sin^2 x + b^2 \cos^2 x}}}.
$$

#### Геометрическо-гармоническое среднее

Если строить последовательности  $(a_n)$  и  $(b_n)$  с помощью средних гармоннческих и средних геометрических:

$$
a_{n+1} = \frac{2a_n b_n}{a_n + b_n}, \ b_{n+1} = \sqrt{a_n b_n}
$$
  
(*n* = 0, 1, 2, ...;  $a_0 = a, \ b_0 = b$ ), (4)

то в этом случае легко доказать, что они сходятся к общему пределу. Назовем его геометрическо-гармоническим средним чисел а и b и обозначим через  $v(a, b)$ . Однако ничего существенно нового по сравнению с последовательностями (3) здесь нет, так как из (4) усматриваем, что

$$
\frac{1}{a_{n+1}} = \frac{\frac{1}{a_n} + \frac{1}{b_n}}{2}, \ \frac{1}{b_{n+1}} = \sqrt{\frac{1}{a_n} \cdot \frac{1}{b_n}}.
$$

Поэтому

$$
\frac{1}{\nu(a,b)} = \mu\left(\frac{1}{b},\frac{1}{a}\right),\,
$$

или же, в силу формулы Гаусса.

$$
\mathbf{v}(a, b) = \frac{2ab}{\pi} \int_{0}^{\pi/2} \frac{dx}{\sqrt{a^2 \cos^2 x + b^2 \sin^2 x}}.
$$

•) Если это выражение использовать «в об-<br>ратном направленни», получится быстрый способ приближенного вычислення нитеграла, стоящего  $\overline{R}$ в знаменателе: он равен  $\frac{\alpha}{2\mu(a,b)}$  , а среднее  $\mu(a, b)$  вычисляется приближенно с помощью<br>последовательностей  $(a_n)$  и  $(b_n)$ . В наш век<br>ЭВМ эти вычисления можно провести с огромной скоростью и точностью.

<sup>\*)</sup> Биографию «Короля математиков» и интересные сведения о его научной деятельности<br>читатель найдет в статье С. Гиндикниа<br>«Карл Фридрих Гаусс» («Квант», 1977, № 8).

#### Среднее Шваба - Шенберга

Итак, из трех средних: арифметикогармонического, арифметнко-геометрического и геометрическо-гармонического - только первое элементарно выражается через исходные числа а и b. Тем удивительнее, что небольшое изменение последовательностей (3) приводит к последовательностям. общий предел которых также элементарно выражается через а и b («элементарио» не означает, что он находится просто!). Положим

$$
a_{n+1} = \frac{a_n + b_n}{2}, \ b_{n+1} = \sqrt{a_{n+1}b_n} \tag{5}
$$

 $(n=0, 1, 2, ...; a_0 = a, b_0 = b).$ 

Упражнение 3. Докажите сцществование и совпадение пределов последовательностей (5).

Этот предел называется средним Шваба - Шенберга. Найдем его. Любопытно, что он получается из нростых геометрических соображений.

На рисунке 1 изображены равнобедренный треугольник АОВ с боковыми сторонами  $|OA| = |OB| - b$  и высотой  $|OD| = a$  (угол ири вершине О обозначен через 2 $q$ ), дуга окружности АСВ с центром в вершине О и радиуса b ([ОС] 1 [АВ]) и средняя линня  $[A_1B_1]$  треугольника АВС.

$$
|OD_1| = |OD| + |DD_1| =
$$
  
=  $|OD| + \frac{|DC|}{2} = a + \frac{b-a}{2} = \frac{a+b}{2} = a_1$ 

Из прямоугольного треугольника ОА,С

$$
\begin{aligned} |OA_1|^2 &= |OD_1||OC| = a_1b, \\ |OA_1| &= \sqrt{a_1b} = b_1. \end{aligned}
$$

Таким образом, числа ат и b, получаются из а и в простым геометрическим построением, причем отрезок длины а, опять является высотой из вершины равнобедренного треугольника с боковой стороной длины  $b_1$ . Для дальнейшего заметим, что

$$
A_1 \widehat{OB}_1 = \varphi, |A_1 B_1| = \frac{1}{2} |AB|.
$$

Проделав то же построение, отправляясь от треугольцика A<sub>1</sub>OB<sub>1</sub>, получим равнобед-<br>ренный треугольник A<sub>2</sub>OB<sub>2</sub> (pnc.2), у которопo  $|OD_2| = a_2.$  $|OA_2| = |OB_2| = b_2,$  $A_2OB_2 = \frac{\phi}{2}, |A_2B_2| = \frac{1}{2} |A_1B_1| = \frac{1}{2^2} |AB|.$ 

Повторив эти построения п раз, придем к треугольняку AnOBn, у которого высота  $|OD_n| = a_n$ , боковые стороны  $|OA_n| = |OB_n| =$ 

$$
=b_n, A_nOB_n=\frac{\Psi}{2^{n-1}}, |A_nB_n|=\frac{\Psi}{2^n} |AB|.
$$

Построим теперь дугу окружности радиуса b, с центральным углом величины 2ф и разделим ее на 2" конгруэнтных дуг. Последовательно соединив точки деления хордами, получим правильную 2"-звенную ломаную ли-

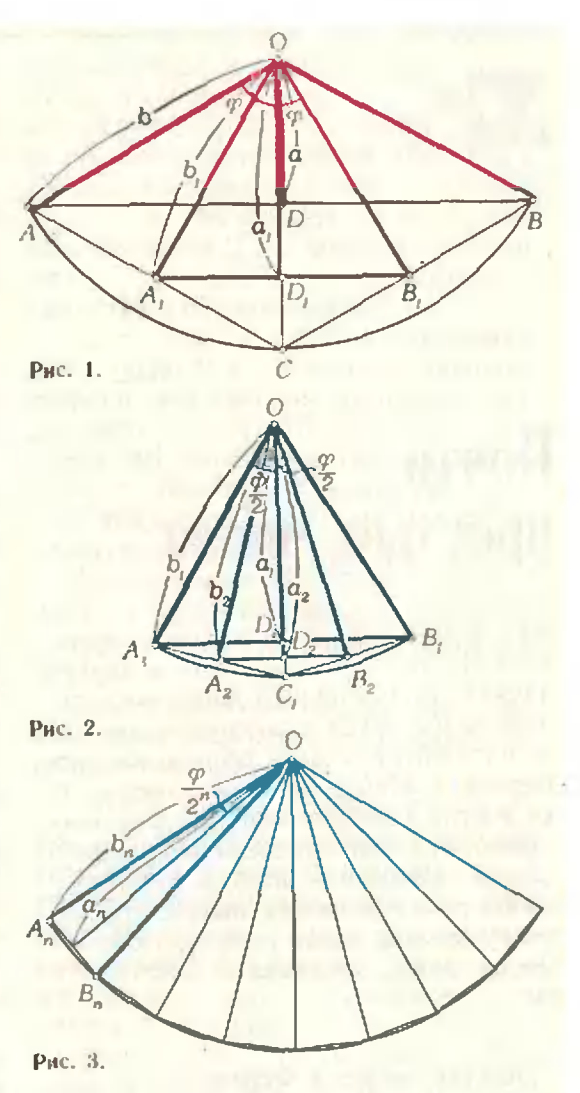

нию, вписанную в эту дугу; ее длина равна  $2^n |A_n B_n| = |AB|$ . Эта же ломаная является описанной для дуги окружности раднуса а. с тем же центром и центральным углом (рнс. 3). Так как периметр ломаной заключен между длинами этих дуг,

$$
|qa_n| < |AB| < 2q\delta_n.
$$

откуда

$$
2\varphi\lim_{n\to\infty}a_n\leq |AB|\leq 2\varphi\lim_{n\to\infty}b_n\,.
$$

Поскольку  $\lim a_n = \lim b_n$ , получаем для  $(1 - 0.00)$   $(1 - 0.00)$ общего предела и:

$$
a=\frac{\sqrt{b^2-a^2}}{\arccos\frac{a}{b}}.
$$

3aметим в заключение, что при  

$$
a = \frac{1}{2}, b = \frac{1}{\sqrt{2}}
$$
 получаем 
$$
a = \frac{2}{\pi}
$$
;

таким образом, последовательности (5) нозволяют вычислять значение и с любой степенью точности.

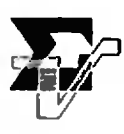

И. Яглом

# Почти простые числа

Как в математике делаются открытия? Часто - так же, как в других науках: подмеченный факт исследователь пытается включить в качестве частного случая в общую закономерность. Найти эту закономерность не всегда удается, и математик, как и любой другой исследователь, действует «методом проб и ошибок». Как при этом могут выглядеть его рассуждения, когда речь идет о делимости чисел, рассказано в этой статье.

#### 1. Малая теорема Ферма

Ясно, что квадрат  $n^2$  натурального числа п будет четным или нечетным одновременно с самим числом п. Таким образом, числа  $n^2$  и п всегда будут одновременно четными или одновременно нечетными, то есть справедливо

Утверждение 1. *Разность*  $n^2$ —п делится на 2 при любом п. разность теперь Рассмотрим  $n^3 - n$ . Конечно, на 2 эта разность тоже всегда будет делиться: ведь числа  $n^3$  и *п* также будут четными или нечетными одновременно. Но, более того, эта разность всегда делится и на 3. В самом деле, число п лнбо делится на 3 (то есть имеет вид 3k), либо дает при делении на 3 остаток 1 (имеет вид  $n = 3k + 1$ ), либо дает при делении на 3 остаток 2 (тогда его можно представить в виде  $n = 3k +$  $+2=3(k+1)-1=3(k'-1)$ .

Если *n* делится на 3, то и  $n^3$ делится на 3. Если же п имеет вид  $3k$   $\pm$  1, To

 $n^3 = (3k \pm 1)^3 = 3(9k^3 \pm 9k^2 + 3k) \pm 1$ ,

TO ECT  $n^3 = 3l \pm 1$ .

Во всех случаях разность  $n^3 - n$ кратна 3. Итак, имеет место

Утверждение 2. Разность  $n^3$ —п делится на 3 при любом п.

**Упражнения** 1. Докажите утверждения 1 и 2 разложепием многочленов  $n^2 - n$  и  $n^3 - n$  на множи-

тели 2. Докажите, что разность  $n^3$ - п делится на 6 при любом п

Утверждения 1 и 2 внушают надежду, что справедлива

Гипотеза 1. Разность п<sup>т</sup>-п делится на т при любых т и п.

Увы! Легко набрести на контрпример, опровергающий эту гипотезу: разность  $2^4 - 2 = 14$  не делится на 4.

Все же хотелось бы надеяться, что сходство между утверждениями и 2 не является случайным. Попробуем проверить разность  $n^5 - n$ . Например,  $2^5 - 2 = 30$  делится на 5. Легко установить, что это не случайно, и справедливо

Утверждение 3. Разность  $n^5$ —п делится на 5 при любом п.

В самом деле, число п либо делится на 5, либо дает при делении на 5 один из остатков 1, 4 (в этих случаях оно представимо в виде  $5k\!\pm\!1$ ), либо дает при делении на 5 один из остатков 2, 3 (тогда  $n = 5k \pm 2$ ). Если *п* делится на 5, то и п<sup>5</sup> делится на 5. Если  $n = 5k \pm 1$ , то

 $n^2 = (5k \pm 1)^2 = 5(5k^2 \pm 2k) + 1$ .

Если  $n = 5k \pm 2$ , то

 $n^2 = (5k \pm 2)^2 = 5(5k^2 \pm 4k + 1) - 1$ .

Таким образом, если п не делится на 5, то число  $n^2$  имеет ВИЛ  $5L \pm 1$   $H$ 

$$
n^4 = (5L \pm 1)^2 = 5(5L^2 \pm 2L) + 1
$$

дает при делении на 5 остаток 1. Отсюда следует, что разность  $n^4$ —1, а значит и разность  $n^5 - n = n(n^4 - 1)$ , делится на 5.

Теперь мы имеем уже три похожих утверждения. Это заставляет нас продолжать поиск. Разность  $2^6 - 2 = 62$  на 6 не делится, зато  $2^7 - 2 = 126$  на 7 делится. Случайно ли это? Попробуем исследовать разность  $n^7 - n$ .

Если *п* делится на 7, то и  $n^7$ —n, разумеется, тоже делится на 7.

Если же *п* не делится на 7, оно должно иметь один из трех видов:  $7k$ ±1 (такой вид имеют числа, дающие при делении на 7 остатки 1 и 6),  $7k \pm 2$  (в случае остатков 2 и 5),  $7k\pm3$  (при остатках 3 и 4). Поскольку

$$
(7k \pm a)^2 = 7(7k^2 \pm 2ka) + a^2,
$$

квадраты  $n^2$  всех чисел *п*, не делящихся на 7, имеют при делении на 7 либо остаток 1, либо остаток 4, либо остаток  $2(3^2=7+2)$ . Таким образом, для таких п число п<sup>2</sup> имеет вид  $7L+c$ , где с равно 1, 2 или 4, Для всех этих значений с число  $c^3$ дает при делении на 7 остаток 1. Поэтому

$$
n^6 = (n^2)^3 = (7L+c)^3 =
$$
  
= 7 (49L<sup>3</sup>+21L<sup>2</sup>c+3Lc<sup>2</sup>) + c<sup>3</sup>

при делении на 7 дает остаток 1. Отсюда следует, что разность  $n^6-1$ . а значит и разность  $n^7 - n = n(n^6-1)$ , делится на 7. Итак, имеет место

Утверждение 4. *Разность*  $n^7$ -n делится на 7 при любом п.

Упражнения

3. Докажите утверждения 3 и 4 разложе-<br>нием миогочленов  $n^5 - n$  и  $n^7 - n$  на множители.

4. Докажите, что разность  $n^5 - n$  делится на 30 прн любом п.

Теперь нас больше не смущает, что  $2^8 - 2 = 258$  не делится на 8 возможно, утверждение  $\mathbf{I}$  $6p$ ло исключением, и у нас на осно-<br>вании утверждений 2 - 4 возникает

Гипотеза 2. Разность п<sup>т</sup>-п делится на т при любом п и любом нечетном т.

Впрочем, и эта гипотеза, увы!, не выдерживает дальнейшей проверки: разность  $2^9 - 2 = 510$  не делится на 9. Зато снова оказываются верными

Утверждение 5. *Разность*  $n^{11}$ —п делится на 11 при любом п. Утверждение 6. *Разность* n<sup>13</sup>--п делится на 13 при любом п.

Упражнение 5. Докажите утверждения 5 н 6.

Поскольку мы сейчас занимаемся гипотезой 2, нас не очень огорчит, что разности  $2^{10}-2=1022$ ,  $2^{12}-2=4094$   $\mu$   $2^{14}-2=16382$  He aeлятся соответственно на 10, 12, 14. Несколько обиднее, что и разность  $2^{15}$ --2 = 32 766 не делится на 15: значит, гипотеза 2 «существенно неверна» — случай  $n=9$  является не единственным контрпримером.

Если мы не поленимся возводить число 2 в достаточно большие степени, мы сможем проверить, что разности  $2^{17}-2=131070$  и  $2^{19}-2=$ =524 286 делятся соответственно на 17 и 19. Возникают гипотезы:

Гипотеза 3. Разность п<sup>17</sup>-п делится на 17 при любом п.

Гипотеза 4. Разность п<sup>19</sup>-п делится на 19 при любом п.

Упражнение 6. Покажите гипотезы Зи4.

Просуммируем полученные результаты: разность n<sup>m</sup>- п делится на т при любом п, если

 $m=2, 3, 5, 7, 11, 13, 17, 19,$  (a)

для остальных рассмотренных нами значений  $m$  ( $m=4, 6, 8, 9, 10, 12, 14$ , 15) это утверждение оказалось ложным. Но числа (\*) нам хорошо знакомы, это - не что иное, как простые числа. Возникает гипотеза, что верна

Теорема I*. Разность n<sup>m</sup>—n*. делится на т при любом п и любом npocrom m.

Эта теорема действительно верна. Замечательный французский математик Пьер Ферма\*) сформулировал ее (без доказательства) в 1640 г. в одном из своих писем. Ныне она называется малой теоремой Ферма. Первое дошедшее до нас ее доказательство принадлежит Леонарду Эйлеру (опубликовано в 1741 г.). Доказательство малой теоремы Ферма можно прочесть и в «Кванте» — 1972, № 10 с. 2, или 1978, № 10, c. 7.

Упражиение 7. Докажите, что раз-<br>ность  $m^{61} \cdot n - m \cdot n^{61}$  делится иа 56786730 при любых тинп.

<sup>•)</sup> О Ферма можно прочесть в «Кванте». 1976, No 8.

#### 2. Почти простые числа

Вспомним, как мы <sup>в</sup> предыдущем пункте пришли <sup>к</sup> малой теореме Ферма. Фиксировав т, мы выяснили, все ли разности  $n^m - n$  делятся на т. Чтобы сформулировать правдоподобную гипотезу, мы каждый раз сначала проверяли, делится ли на *т* число  $2^m-2$ . При всех рассмотренных простых тразность  $2<sup>m</sup>$ —2 делилась на  $m$ , при состав-2‴—2 делилась на m,присостав-<br>иых — не делилась. Естественно возникает

 $\Gamma$ ипотеза 5. *Разность* 2m—2. делится на m при простом m <sup>и</sup> не делится делится — при составном\*).

Гипотезу 5 высказали еще древнекитайские математики около 2,5 тысячи лет назад.

В древнем Китае, как <sup>и</sup> во всех других предшествующих древней Греции цивилизациях (Вавилоне, Древнем Египте <sup>и</sup> т. д.), математика была не дедуктивной, <sup>а</sup> рецептурной наукой. Основную роль в математике играли не выводы, а факты, причем вопрос о том, как тот или иной факт был установлен, не счисчитался особенно важным: достаточно правдоподобная догадка вполне могла заменить доказательство. Выписав несколько десятков первых чисел  $N_m = 2^m - 2$  (m = 2, 3, 4, ...) <sup>и</sup> проверив, какие из них делятся на т. а какие не делятся, древнекитайские математики уверились в справедливости гипотезы 5 <sup>и</sup> зафиксировали ее как теорему. Однако сировали ее как теорему. Однако<br>мы с вами — не древние китайцы. Великие Евклид <sup>и</sup> Архимед (а еще Великие Евклид и Архимед (а еще<br>ранее их — и Пифагор, и Платон, и Аристотель) убедили нас, что сущность математики состоит именно в доказательствах, без которых никакое утверждение нельзя считать верным.

Назовем натуральное число  $m \neq 1$ почти простым, если разность  $2^m-2$ делится на т.

В силу малой теоремы Ферма любое простое число является почти простым. Поэтому гипотезу <sup>5</sup> можно переформулировать так:

Гипотеза 5'. Каждое почти простое число является простым.

Мы уже сказали, что древнекитайские математики рассмотрели делимость на т нескольких десятков первых чисел  $N_m$  и не нашли опровергающих примеров. Сегодня, с попомощью ЭВМ, нетрудно было бы пропроверить делимость на m нескольких сотен первых чисел  $N_m$ . Однако <sup>и</sup> тут опровергнуть гипотезу 5 было бы непросто: среди первых 300 натуральных чисел мы бы не нашли почти простых чисел, не являющихся простыми. Однако гипотеза 5 все-таки неверна, то есть справедлива

Теорема 2. Существуют почти простые числа, не являющиеся простыми.

Самым маленьким таким числом является 341. Найти его было нелегко, доказать же, что оно почти простое, совсем несложно, если <sup>к</sup> нашим услугам будет

Лемма 1. Разность  $n^m$ —1 делится на  $n-1$  при любых  $m$  и  $n$ , вытекающая из тождества

$$
n^{m}-1=(n-1) (n^{m-1}+n^{m-2}+\ldots+\n+ n+1).
$$

B cuny 370
$$
\hat{n}
$$
 Jemmbi  
\n $N_{341} = 2^{341} - 2 = 2(2^{340} - 1) =$   
\n $= 2[(2^{10})^{34} - 1]$ 

делится на  $2^{10} - 1 = 1023 = 3 \cdot 341$ , а значит, и на 341.

Теперь легко может быть доказана гораздо более сильная

Теорема 3. Существует бесбесконечно много почти простых чисел, не являющихся простыми.

Эта теорема, очевидно, следует из такой леммы:

гакоилеммы:<br>Лемма 2. *Если m — почти* простое число, не являющееся пропростое число, не являющееся про-<br>стым, то и m<sub>l</sub>=2<sup>m</sup>—1 — почти простое число, не являющееся простым, причем  $m_1 > m$ .

В самом деле, так как  $m$ не простое,  $m = kL$ , где  $k > 1$ , Тогда, <sup>в</sup> силу леммы I,

$$
m_1 = 2^m - 1 = 2^{kL} - 1 = (2^k)^L - 1
$$

делится на  $2^{k}$ —1. Из  $L > 1$  следует  $2^k$ — $1$  <  $m_1$ . Из  $k$  > 1 вытекает  $2^k$  — $1$  > г"—1*<m*1, из *k>*1 вытекает 2\*<br>>1. Значит, *m*1 — не простое.

. значит,  $m_{\rm l}\,=\,$  не простое.<br>Так как  $m\,=\,$  почти простое,  $m_1 - 1 = 2^m - 2 = N_m$  делится на *m*;  $N_m = m$ . Поэтому, в силу леммы 1,

<sup>\*)</sup> Первая «половика» гипотезы 5 является, конечно, частным случаем малой теоремы Ферма.

$$
2^{m_1+1}-1=2^{mn}-1=(2^m)^n-1
$$

делится на  $m_1 = 2^m - 1$ , а значит, и  $N_{m_1} = 2^{m_1} - 2 = 2(2^{m_1-1} - 1)$ 

 $m_{11}$ также делится на то есть  $m_1$  - почти простое.

Наконец, из  $m_1 > 1$ вытекает  $m_1 > m$ .

Из теоремы 2 и леммы 2 следует бесконечность множества нечетных почти простых чисел, не являющихся простыми.

В 1926 г. француз П. Пуле (P. Poulet) составил полную таблицу всех нечетных почти простых чисел, не являющихся простыми и не превосходящих 5 000 000 000 (этих чиоказалось довольно  $ce<sub>3</sub>$ много); в 1928 г. он опубликовал таблицу всех таких чисел в пределах от 50 000 000 до 100 000 000. Однако вопрос о существовании четных почти простых чисел, отличных от простого числа 2, долго оставался открытым.  $\blacksquare$ такое число 161 038 нашел в 1950 г. американец Д. Лемер (D. Lehmer). В 1951 г. голландец Н. Бегер (N. G. W. Beедег) доказал бесконечность множества четных почти простых чи $ce<sub>λ</sub>$ 

**Упражнения** 

8. Докажите, что следующие (составчисла являются почти простыми: ные). а) 561, б) 2047, в) 161 038.

9. Существуют ли такие числа  $m>1$ . что на т делится число: а)  $2^m-1$ , б)  $2^m+1$ ,  $B$ <sup>+2m</sup> +2, r) 2<sup>m-1</sup>--1?

#### 3. Совсем почти простые числа

Все делители простого числа т, отличные от 1, - простые числа (такой делитель один — само *m*). Назовем натуральное число m≠1 совсем почти простым, если все его делители, отличные от 1, являются почти простыми числами.

Ясно, что каждое простое число одновременно является и совсем почти простым, а каждое совсем почти простое число - почти простым. Легко устанавливается

Теорема 4. *Существуют сов*сем почти простые числа, не являющиеся простыми.

Например,  $341 = 11 \cdot 31$  — такое число, причем, очевидно, наименьшее из таких чисел.

В 1936 г. уже упоминавшийся американский математик Д. Лемер доказал, что существует бесконечно много почти простых чисел, разлагающихся, подобно числу 341, в произведение двух простых множителей. Так как все эти числа, очевидно, являются совсем почти простыми. *сишествиет бесконечно много* совсем почти простых чисел, не являющихся простыми.

**Упраж**нения

10. Являются ли совсем почти простыми следующие почти простые числа: а) 561, 6) 2047?

11. Докажите, что ни одно четное почти простое число, отличное от 2, не может быть совсем почти простым.

Из результата упражнения 10 вытекает, что не все почти простые числа являются совсем почти простыми. Из упражнения 11 и указанного выше результата Н. Бегера следует, что существует бесконечно много почти простых чисел, не являющихся совсем почту простыми.

Заключительная серия упражнений связана с изучением тех чисел т, для которых выполняется утверждение малой теоремы Ферма, то есть таких  $m$ , что при любом  $n$ разность n<sup>m</sup>-n делится на m.

Упражиения

12. Существуют ли такие составные числа т. что разность 3m-3 делится на т? 13. Для любого ли натурального п

существуют такие составные т. что разность  $n^m - n$  делится на т?

14. Докажите, что  $3^{341} - 3$  не делится на 341.

15. Докажите, что существуют такие составные числа m, что при любом n разность n<sup>m</sup>- п делится на n.

Указание. Рассмотрите чнела 561, 2821, 10 585, 15 841.

Отметнм, наконец, что ни один человек в мире не зиает сегодня:

I. Конечно ли множество чисел, названных в задаче 15?

Н. Есть ли среди них четные числа?

В заключение считаю необходимым указать, что термины «почти простые» и «совсем почти простые» были введены автором при написании данной статьи.

задачник **RBAHMA** 

#### Залачи

#### $M701 - M705$ ;  $\Phi$ 713 -  $\Phi$ 717

Этот раздел ведется у нас из номера в номер с момента основания журнала. Публикусмые в нем задачи не стандартим, но для их решения не требуется знаний, выходящих за рамки школьной программы. Наиболее трудные задачи отмечаются звездочкой. После формулировки задачи мы обычно указываем, кто нам ее предложня. Разумеется, не все эти задачи публикуются впервые. Решения задач из этого номера можно отправлять не позднее 15 ноября 1981 года по адресу: 113035, Москва, М-35, Б. Ордынка, 21/16, редакция журнала «Квант». В графе «Кому» напишите: «Задачник «Кванта» № 9-81» и номера задач, решения которых вы посылаете, например «М701. М702» или «Ф713». Решения задач из разных номеров журнала или по разным предметам (математике и физике) присылайте в разных конвертах. В письмо вложите конверт с написанным на нем вашны адресом (в этом конверте вы получите результаты проверки решений).

Условие каждой оригинальной задачи, предлагаемой для публикации, присылай<del>тс</del> в отдельном коиверте в двух экземплярах вместе с вашим решением этой задачи (на конверте пометьте: «Задачник «Кванта», новая задача по физике» или «...новая задача по математике»).

М701. Люда, Марина и Наташа нарисовали остроугольный треугольник LMN. Затем Люда построила свой треугольник, у которого длины двух сторон равны  $|LM|$  и  $|LN|$ , а угол между ними на 60° больше угла L треугольника LMN. Точно так же Марина построила свой треугольник со сторонами длины  $|ML|$  и  $|MN|$ , угол между которыми на 60° больше М, а Наташа - свой, у которого угол между сторонами  $|NL|$  и  $|NM|$  равен  $N+60^\circ$ . Докажите, что третьи (новые) стороны треугольников у всех трех девочек одинаковы. А. Каплан

М702. Обозначим через  $S_n$  сумму первых *n* простых чисел:  $S_1 = 2$ ,  $S_2 = 2 + 3 = 5$ ,  $S_3 = 2 + 3 + 5 = 10$ ,  $\mathcal{S}_4\!=\!17$  и т. д. Докажите, что при любом  $n$  между  $S_n$  и  $S_{n+1}$  встречается точный квадрат.

 $H.$   $MyK$ 

М703\*. Решите систему уравнений

$$
\begin{cases} 3\left(x+\frac{1}{x}\right)=4\left(y+\frac{1}{y}\right)=5\left(z+\frac{1}{z}\right), \\ xy+yz+zx=1. \end{cases}
$$

А. Федоров

М704\*. Вокруг квадрата описан параллелограмм (вершины квадрата лежат на разных сторонах параллелограмма). Докажите, что периендикуляры, опущенные из вершин параллелограмма на стороны квадрата, образуют новый квадрат (рис. 1). Н. Васильев

М705. На прямоугольном листе клетчатой бумаги расположено несколько прямоугольных карточек, стороны которых лежат на линиях сетки. Карточки покрывают лист в два слоя (то есть каждую клетку листа покрывают в точности две карточки). a) Пусть каждая карточка имеет размеры  $1\times 2$  клетки. Докажите, что можно выбрать часть карточек так, чтобы они покрывали лист в один слой. (Передвигать карточки нельзя.)

Останется ли это верным, если карточки б) могут иметь произвольные размеры,

в)\* имеют размеры 1×3 клетки?

Г. Гальперин, В. Произволов

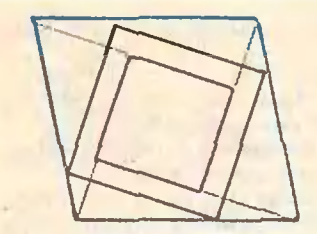

Рис. 1.

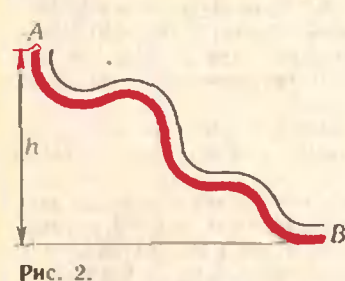

Рис. 3.

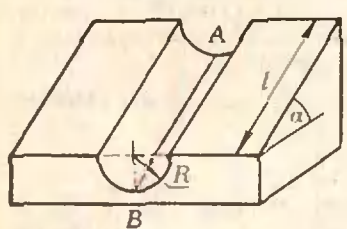

Рис. 4

Ф713\*Л Гибкий трубопровод длины / соединяет <sup>в</sup> пространстве точки А <sup>а</sup> В, разность высот между которыми равна h (рис. 2). Внутри трубопровода по всей его длине лежит веревка, которую удерживают в точке А. С каким ускорением начнет двигаться веревка в первый момент времени, после того как ее отпустят? Трением между веревкой и стенками трубопровода пренебречь.

Ф714. В закрытом сосуде на поверхности воды плавает шар. Как изменится глубина погружения шара, если <sup>в</sup> сосуд накачать воздух так, чтобы давление воздуха <sup>в</sup> сосуде увеличилось <sup>в</sup> два раза?

Ф715. Как зависит напряжение между точками А и В (рис. 3) от сопротивления резистора  $R$ ?

Ф716. Из куска тонкой стальной ленты ширины A, <sup>в</sup> которой пробито небольшое отверстие радиуса г, сделали обруч и поставили его на стол так, что отверстие оказалось внизу. Из этого положения обруч немного сместили <sup>и</sup> предостапили самому себе. Чему равно максимальное значение скорости качения обруча?

Ф717. Маленький шарик скользит без трения по цилиндрическому желобу радиуса R. ось которого наклонена иод углом и к горизонту; длина желоба равна / (рис. 4). Сколько раз шарик пересечет линию АВ, если он начал свое движение вблизи точки А?

\*) Задачи по физике, вошедшие <sup>в</sup> этот выпуск Задачника «Киннтнэ. вчяты нч архива И. III. Слободеикого который <sup>в</sup> течение многих лет вел этот раздел <sup>в</sup> нашеч журнале.

#### Решение задач

м<br>661 — М665; Ф673 — Ф677

М661. На берегу круглого озера четыре пристани: К. /., P. Q. От пристани K отплы-<br>вает катер, от L — лодка. Если катер поплывет прямо Если катер поплывет прямо<br>в Р, а лодка — прямо в Q, то они столкнутся в некотонекоторой точке X ojepa. Докажите, что если катер поплывет в Q. что если катер поплывет в Q.<br>a лодка — в Р. то они додостигнут этих пристаней одноодновременно.

Разумеется, в условии предполагается, что катер движется Разумеется, в условии предполагается, что катер движется<br>с постоянной скоростью и, а лодка — с постоянной ско-<br>ростью v. Из подобия треугольников *KXQ и LXP*  $\frac{KX}{|L\lambda|} = \frac{|KQ|}{|LP|}$ . Поскольку катер и лодка достигают  $\frac{|\mathbf{A}\mathbf{A}|}{|\mathbf{L}\mathbf{A}|} = \frac{|\mathbf{A}\mathbf{Q}|}{|\mathbf{L}\mathbf{P}|}$ . Поскольку катер и лодка достигают<br>точки X одновременно.  $\frac{|\mathbf{K}\mathbf{X}|}{|u|} = \frac{|\mathbf{L}\mathbf{X}|}{v}$ , откуда  $\frac{|\mathbf{K}\mathbf{Q}|}{|\mathbf{L}\mathbf{P}|} \approx \frac{u}{v}$ , то  $|KQ| = |LP|$  $rac{|LP|}{u} = \frac{|LP|}{v}$ .  $|LP|$ .

//. Васильев

M662 В копилке собрано четыре рубля медными монетами. Докажите, что этими монетами можно заплатить три рубля без сдачи.

Достаточно доказать, что можно заплатить без сдачи один рубль.

В копилке могут находиться монеты четырех видов: однокопеечиые, двухкопеечиые, трехкопеечные и пятаки. Поэтому монет какого-то вида не меньше рубля.

ому монет какого-то вида не меньше рубля.<br>Если -это — пятаки, двухкопеечные или однокопеечные. то ясно, что можно заплатить рубль без сдачи.

Рассмотрим поэтому случай, когда больше, чем на рубль, трехкопеечных монет, а монет каждого другого вида меньше, чем на рубль.

Еслн <sup>в</sup> копилке есть хотя бы одна однокопеечная момонета, то. добавляя ее <sup>к</sup> 33 трехкопеечным, получаем рубль.

Если есть две двухкопеечные или дна пятака, то, додобавляя к 32 (соответственно <sup>к</sup> 30) трехкопеечным, получаем рубль.

Остается, таким образом, один отучай когда однокооднокопеечных монет нет. двухкопеечных меньше двух, пятаков тоже меньше двух.

Если пятаков нет, то двухкопеечных монет не меньше двух C98 не делится на 3), если двухкопеечных нот. то пятаков не меньше двух (395 не делится на 3). Итак, в рассматриваемом случае есть один пятак <sup>и</sup> одна двухкопеечная, <sup>и</sup> мы можем набрать рубль, добавив один пятак <sup>и</sup> одну двухкопеечную <sup>к</sup> 31 трехкопеечной монете.

Интересно разобраться, какие вообще суммы могут быть уплачены без сдачи при четырехрублевом наборе медных монет в копилке.

Например, если <sup>в</sup> копилке только двухкопеечные момонеты, то не может быть уплачена никакая нечетная сумнсты, то не может быть уплачена никакая нечетная сум-<br>ма; если только питаки, то — никакая сумма, не деделящаяся на 5; если, наконец, <sup>в</sup> копилке 133 трехкопеечных <sup>и</sup> одна однокопеечная, то не может быть уплачена никакая сумма, которая при делении на 3 дает <sup>в</sup> остатке 2.

Значит, если некоторая сумма может быть уплачена при любом четырехрублевом наборе медных монет <sup>в</sup> копилке то она делится на <sup>10</sup> <sup>и</sup> при делении на 3 не дает <sup>в</sup> остатке 2. Все лн такие суммы могут быть уплачены?

А. Кушниренко

При  $p=2$  получается составное число 8, при  $p=3$  простое число 17.

Докажем, что при простом  $p > 3$  число  $2^p + p^2$  всегда делится на 3.

Действительно,  $p = 3k \pm 1$  при некотором натуральном к. Поэтому

 $2^p + p^2 = (3-1)^{3k+1} + (3k \pm 1)^2 = (3M-1) + (3N+1) = 3(M+N)$ .

Можно рассуждать иначе. Из нечетного р следует, что  $1=(2+1)(2^{p-1}-2^{p-2}+...+1)$ . Зиачит.  $2^{p-1}$  делится на 3. Поскольку р не делится на 3.  $p^2-1=(p-1)(p+1)$  делится на 3. Отсюда следует делимость на 3 суммы  $(2^p + 1) + (p^2 - 1) =$ 

С. Майзус

М664. Дин четырехугольник A BCD площади S. Обозначим точки пересечения высот третреугольников ЛИС, BCD. СПА. угольников АВС, ВСО. СОЛ<br>DAB - через - П., К., Е., М соответственно. Докажите, что площадь прямоугольники HKIM тоже равна S.

М663. Найдите все простые числа р, для которых число<br>2<sup>p</sup>+p<sup>2</sup> — тоже простое.

Самое простое аналитическое решение этой задачи полу чается с помощью операции псевдоскалярного произведения нестоя с помощью операции иссвооскалярного произведения<br>некторов:  $\vec{a} \wedge \vec{b} = |\vec{a}| |\vec{b}|$  sin  $\varphi$ , где  $\varphi$  — угол, на который нужно<br>повернуть вектор  $\vec{a}$  против часовой стрелки, чт<u>об</u>ы его нанравление совпало с направлением вектора Б. Геометри-<br>ческий смысл числа аЛБ— ориентированна<u>я плош</u>адь параллелограмма, построенного на векторах  $a$ н  $b$  (рис. 1). Нужные нам свойства:

 $1^\circ$ .  $(\vec{a} + \vec{b}') \wedge \vec{c}' = \vec{a} \wedge \vec{c} + \vec{b} \wedge \vec{c}$ ,  $2^\circ$ .  $\vec{a} \wedge \vec{b} = -\vec{b} \wedge \vec{a}$ .

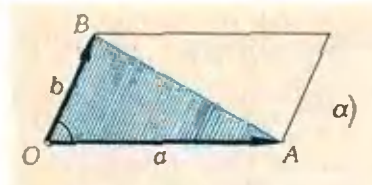

Puc. 1.a.  $\vec{a} \wedge \vec{b} = 2S$  AOB: etли AOB ориентирован положительно - против часовой стрелки.

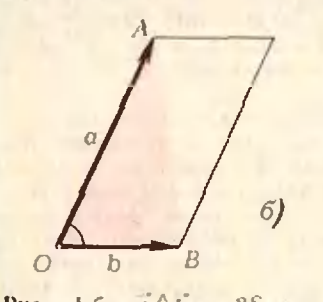

PHc. 1.6.  $\vec{a} \wedge \vec{b} = -2S_{\triangle AOB}$ есан △АОВ ориентирован отрицательно.

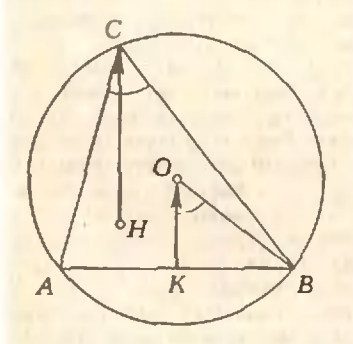

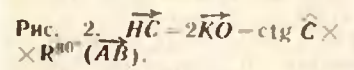

М665. Световые набло состоит из нескольких лампочек, каж-, дая из которых может находиться в двих состояниях (гореть или не гореть). На пульте несколько кнопок, при нажигии каждой из которых одновременно меняется состояние у некоторого набора лампочек

 $3^\circ$ .  $\vec{a} \wedge \vec{b} = 0$ , если векторы  $\vec{a}$  и  $\vec{b}$  коллинеарны следуют из того, что  $\vec{a} \wedge \vec{b}$  равно скалярному произведению векторов  $\vec{b}$  и  $R^{(n)}(\vec{a})$ .

*A*<sub>1</sub>*A*<sub>2</sub>*A*<sub>3</sub>*A*<sub>4</sub> — данный четырехугольник. *H*<sub>1</sub>, *H*<sub>2</sub>, *H*<sub>3</sub> + *H*<sub>4</sub> — точки пересечения высот треугольник. *H*<sub>1</sub>, *H*<sub>2</sub>, *H*<sub>3</sub> + *H*<sub>4</sub> — точки пересечения высот треугольник. *H*<sub>1</sub>, *H*<sub>2</sub>, *H*<sub>3</sub> + *A* 

(имеют одинаковую площадь) и одинаково ориентированы. Поскульку удвоенная площадь  $\triangle A_1A_2A_3$  (с учетом ориентации)  $\overline{A_1}A_2 \wedge \overline{A_1}A_3 = (\overline{a}_2 - \overline{a}_1) \wedge (\overline{a}_3 - \overline{a}_1) = \overline{a}_1 \wedge \overline{a}_2 +$ равна  $+a_2 \wedge a_3 + a_3 \wedge a_4$ , мы должны доказать равенство

$$
a_1 \wedge a_2 + a_3 \wedge a_3 + a_3 \wedge a_1 = h_1 \wedge h_2 + h_3 \wedge h_3 + h_3 \wedge h_4. \qquad (1)
$$

Для этого мы используем лишь тот факт. что [A,H,] || [А,H,] при всех і *р* ј. Скажем.  $\{A_1B_2\}$  ћ  $\{A_2B_1\}$ , поскольку они периендикулярны [A<sub>3</sub>A<sub>4</sub>]; поэтому (a<sub>1</sub>-h<sub>2</sub>)  $\wedge$  (a<sub>9</sub>-h<sub>1</sub>) =0. Сложив три равенстви:

$$
\overrightarrow{a_1} \wedge \overrightarrow{a_2} - \overrightarrow{h_1} \wedge \overrightarrow{h_2} - \overrightarrow{a_1} \wedge \overrightarrow{h_1} - \overrightarrow{a_2} \wedge \overrightarrow{h_2},
$$
\n
$$
\overrightarrow{a_2} \wedge \overrightarrow{a_3} - \overrightarrow{h_2} \wedge \overrightarrow{h_3} = \overrightarrow{a_2} \wedge \overrightarrow{h_2} - \overrightarrow{a_3} \wedge \overrightarrow{h_3},
$$
\n
$$
\overrightarrow{a_3} \wedge \overrightarrow{a_1} - \overrightarrow{h_2} \wedge \overrightarrow{h_1} = \overrightarrow{a_3} \wedge \overrightarrow{h_3} - \overrightarrow{a_3} \wedge \overrightarrow{h_1}.
$$

нолучим (1).

Разумеется, так же доказывается вообще, что тре-<br>угольники  $A_iA_jA_k$  и  $H_iH_jH_k$  равновелики и одинаково<br>ориентированы (для всех  $i \neq j \neq k$ ); в частности, это относится к треугольникам  $A_3A_4A_1$  и  $H_3H_4H_1$ . Отсюда следует  $H_1H_2H_3H_4.$ 

Более того, оба эти четырехугольника будут одновременно либо (а) выпуклыми, либо (б) невыпуклыми, но иссамонересекающимися, либо (в) самопересекающимися: если все четыретреугольника А<sub>1</sub>А<sub>2</sub>А<sub>3</sub>, А<sub>2</sub>А<sub>3</sub>А4, А<sub>3</sub>А4А1, А4А1А<sub>2</sub> имеют одинаковую ориентацию, то (и), если один отличается по ориентиции от трех других - (б); если «счет ничейный» 2:2 - $(B).$ 

Если бы мы попытались неревести это решение на элементарно геометрический язык, получшивсь бы громоздкая картина из множестви нараллелограммов, очевидные соотноиения между площадями которых запутаны из-за особенностей расположения. Более элегантное геометрическое решение (требующее, однако, некоторых вычнелений; **B** *HacTHOCTH*, OHO *HCHOALBSYCT AODMYAY Iga+Igh = (1--* - Ig  $\alpha$  ig  $\beta$ ) **ig**  $(\alpha + \beta)$ ) OCHOBAHO IIa ROJICSHLIX COUTHOMICHHAN. показанных на рисунке 2, где  $H$  - точка пересечения высот треугольников ABC,  $O$  - центр описанной вокруг него окружности,  $K$  - середина стороны  $AB^*$ ). На этом пути сразу ясно, что для четырехугольника А,А,А,А, внисанного в окружность, «ортонентрический» четырсхугольник Н, Н2Н3Н4 будет сму не голько равновелик, но и конгрузитен (в обнем случае, как следует из равенства площадей треугольников А,А,А, и Н,В,Н, эти четырехугольники аффинно экпреобразованием координат).

Б. Батырев, Н. Васильев, В. Трофимов

Нусть число лампочек равно N. количество кнопок -из начального состояния  $B_0$  - «все лампочки не горяг» -«операции А,», понимая под этим нажатие і-й кнопки.

<sup>\*)</sup> Это ренение будет приведено в книге И. Ф. Шарыгииз «Задачи по геометрии», выходящей в Библиотечке «Квант».

(для каждой кнопки - своего). Вначале лампочки не ZODAT.

а) Докажите, что число различных узоров, которые можно получить на  $\tau a \delta a o$ , степень двойки.

б) Сколько различных изоров можно получить на табло, состоящем из т $\times$ п лампочек, расположенных в форме прямоугольника, если кнопками можно переключить каждый горизонтальный и каждый вертикальный ряд лампочек (проверьте ваш ответ для небольших значений т, п)? в) Придумайте другие примеры табло и наборов (переключаемых кнопками), в которых можно найти число изоров.

Мы получили много доказательств утверждения а), основанных на разных соображениях. Приведем вкратце некоторые из них.

 $1^\circ$ . Всего существует  $2^N$  различных узоров светового табло, потому что каждая из N лампочек может находиться в двух состояннях - гореть или не гореть. Нусть нажатием кнопок из начального узора  $B_0$  можно полу-<br>чить *m* разных узоров  $B_0$ ,  $B_1$ , ...,  $B_{m-1}$ . Тогда на любого начального узора Х можно подучить такое же количество узоров - это те узоры, которые отличаются от  $X$ на множествах  $B_0$ ,  $B_1$ , ...,  $B_{m-1}$ . Таким образом, если все 25 узоров разбить на несколько к л а с с о в: отнести к одному классу те узоры, которые можно получить друг из друга иажатием киопок, то в каждом классе будет по т узоров. Поэтому 2<sup>N</sup> делится на т; следовательно,  $m -$  степень двойки.

2°. Пусть кнопки занумерованы так, что ни один из s узоров  $A_{1}, A_{2}, \ldots, A_{s}$  нельзя получить комбинацией предыдущих (с меньшими номерами), а каждый из остальных  $k$ -- с узоров  $A_{s+1}$ , ...,  $A_k$  можно получить комбинацией иеко-<br>торых из операций  $A_i$ ,  $A_2$ , ...,  $A_s$ . Тогда общее число узоров т. которое можно получить из начального состояния  $B_0$ , равно 25. В самом деле, все комбинации операций  $A_1$ ,  $A_2$ , ...,  $A_s$ , соответствующие 2<sup>5</sup> различным подмножествам множества {1, 2, ..., s}, дают различные узоры: если бы какие-то два из них совпадали:

$$
A_{i_1}A_{i_2}...A_{i_m}=A_{i_1}A_{i_2}...A_{i_m}
$$

то узор А с наибольшим из входящих в это равенство номеров. можно было бы получить комбинацией предыдущих.

3°. Посмотрим вначале не на все N лампочек, а на первые L из них. Пусть на этих лампочках из начального состояния  $B_0$  можно получить  $m_l$  различных узоров. Затем посмотрим на  $(L+1)$ -ю лампочку. Если состояние  $(L+1)$ -й лампочки вполне определяется набором состояний первых L лампочек, то  $m_{L+1}$  =  $m_L$ . Если же хотя бы два узора совпадают на первых L лампочках, но отличаются на  $(L+1)$ -й. то можно получить узор, в котором первые L лампочек ие<br>горят, а (L+1)-я горит. Тогда из каждого узора иаших L лампочек можно получить два различных узора из первых  $L+1$  лампочек, то есть  $m_{L+1}=2m_L$ . Поскольку одна (первая) лампочка может находиться в двух состояниях, ясно, что интересующее нас *m = m<sub>N</sub>* будет степенью двойки.

Многие читатели заметили, что операции А, и состояния табло («узор») удобно представлять как наборы из N чисел-+1 и -1 (при этом операция нажатия кнопки соответствует умиожению наборов) или как наборы из N чисел 0 и E (тогда наборы складываются почленно «по модулю 2», то  $ec_{L}$   $1 + 1 = 0$ ).

Применим первое из этих представлений для решения задачи б).

Будем считать, что  $x_{ij} = -1$ , если лампочка в *i-й* строке и *j-м* столбце горит, и  $x_{ij} = 1 -$  в противном случае торые можно получить из начального состояния «все  $x_{ij} = 1$ », равно  $2^{m+n-1}$ .

 $\frac{1}{1}$ Допустимые операции (их  $m+n$ ) — это умножение<br>строки или столбца на -- I. Очевидно, мы можем получить произвольный набор из m+n-1 чисел ±1 в первой строке и в первом столбце:  $x_{11}$ ,  $x_{12}$ , ...,  $x_{1n}$ ,  $x_{21}$ ,  $x_{31}$ , ..., ...,  $x_{m1}$ . Но каждое из остальных  $x_{ij}$  этими  $m+n-1$  числами определяется уже однозначно, поскольку при любых допустимых операциях будет сохраняться равенство  $x_{ij}x_{11} =$  $=x_{i|X_{1i}}$ .

Аналогичное рассуждение (с использованием тождества  $x_{ijk}x_{ijk}\overline{x}_{i1k}x_{ij1} = x_{111}x_{11k}x_{1j1}x_{i11}$  показывает, что для табло, имеющего форму прямоугольного параллелепипеда, состоящего на тХпХр лампочек, у которого разрешается переключать любой ряд лампочек, параллельный ребру параллепипеда,<br>число узоров в одном классе равно  $2^{mnp-(m-1)(n-1)(p-1)}$ . то есть число классов узоров равно 2(m-1)(n-1)(p-1)  $(cM.$  решенне  $1^{\circ}$  задачи а)).

Н. Васильев

Ф673. Груз висит на упругой нити. Если к грузу прикладывать силу, медленно нара-<br>стающую от нулевого значения, то нить оборвется, когда величина силы достигнет значения F<sub>1</sub>. При какой минимальной величине силы оборвется нить, если прикладываемая сила мгновенно достигает некоторого значения и в дальнейшем остается неизменной?

Упругую инть можно рассматривать как пружину. Пусть жесткость этой пружины равна k. Согласно условию задачи при медленном нарастании силы инть обрывается, когда полная сила F<sub>n</sub>, приложениая к ней, равна

$$
F_{\rm H} = mg + F_{\rm L} \tag{4}
$$

где  $m$  — масса подвешенного груза. Посмотрим, что происходит в том случае, когда прикладываемая сила мгновенно достигает некоторого значения  $F$  и в дальнейшем не меняется.

В начальный момент (когда сила равна нулю) инть растянута под действнем силы тяжести груза та на велнчину  $x_0$ , определяемую условнем  $kx_0$  = mg, то есть координата конца нити в положении равновесия равна  $x_0 = mg/k$  (за начало отсчета принято положение конца инти в отсутствие груза). При приложении силы F координата коица нити в положеини равновесия будет равиа  $x' = mg/k + F/k$ . Одиако в состояние равновесия система перейдет лишь после затухания возникающих колебаний. Начальная амплитуда этих колебаний определяется начальным отклонением системы от положения равновесия, то есть  $A = x' - x_0 = F/k$ . Так как затухание колебаний мало, через половину периода полное растяжение пружины будет равно

$$
x_n = \frac{mg+F}{k} + A = \frac{mg}{k} + 2\frac{F}{k}.
$$

Это означает, что к нити приложена суммарная сила  $F_0 = mg + 2F$ .

Нить оборвется, если эта сила больше чем снла  $F_n$ (см. (\*)), определяющая предел прочности нити. Таким образом, минимальная снла  $F_{\min}$ , при которой произойдет обрыв<br>нити, находится из условия  $F'_{n} = F_{n}$ , то есть  $mg + 2F_{\text{min}} = mg + F_{1}$ 

отсюда

$$
F_{\min} = F_1/2
$$

Г. Баронов

Ф674. Серный ангидрид  $SO_3$ в количестве  $v_i = I$  моль поместили в замкнутый сосуд и нагрели до температуры  $T_i =$ <br>=1000 K, при которой SO<sub>3</sub> частично диссоциирует на сернистый ангидрид  $SO_2$  и кислород:  $SO_3 = SO_2 + \frac{1}{2} O_2$ . Степень диссоциации в этих условиях оказалась равной  $\alpha_1 = 0.2$  (το ecro ducconumpoвали 20% первоначально имевшихся молекул SO<sub>3</sub>).<br>Когда в тот же сосуд поместили  $v_2 = 0.4$  моль  $SO_3$ , то оказалось, что для получения такого же, как в первом опыте, давления газ надо нагреть до температуры  $T_2 = 2000$  К. Определить степень диссоциации  $SO_3$  во втором опыте. Все вещества в обоих опытах находятся в газообразном состоянии.

Ф675. Для измерения больших токов в цепи СС (см. рисунок) используется шунт Ш.

При полной диссоциации из 1 моля SO<sub>3</sub> получается 1,5 моля газов (SO<sub>2</sub> и O<sub>2</sub>). Следовательно, если диссоциировало а чмолей SO<sub>3</sub>, то в сосуде находятся 1,5 $\alpha$ <sup>V</sup> молей SO<sub>2</sub> н O<sub>2</sub> и  $(1-\alpha)$  V молей  $SO_3$ ; полное число молей газов в сосуде равно  $n = 1.5a\text{v} + (1 - \alpha)\text{v} = (1 + 0.5\alpha)\text{v}$ .

Запншем уравнения состояния газов в сосуде в первом  $\binom{v_i=1 \text{ mod } n}{T_i=1000 \text{ K}}$ ,  $\alpha_i=0.2$ ) и во втором  $\binom{v_i=0.4 \text{ mod } n}{T_i=2000 \text{ K}}$ ,  $\alpha_2=2$ ) случаях (давления и объемы в обоих случаях одинаковы):

$$
pV=n_1RT_1, pV=n_2RT_2.
$$

Следовательно,  $n_1T_1 = n_2T_2$ , то есть

$$
(1+0.5\alpha_1) v_1 T_1 = (1+0.5\alpha_2) v_2 T_2.
$$

откуда

$$
\alpha_2 = 2\left( (1+0.5\alpha_1) \frac{v_1 T_1}{v_2 T_2} - 1 \right) = 0.75 = 75\%.
$$

В. Белонучкин

Так как сопротивление шунта много меньше сопротивления подключенной к нему измерительной схемы, напряжение на участке СС равно  $U = Ir_{\text{m}}$ .

параллельно которому через сопротивления  $R_1 = 2$  Ом и  $R_2$ подключается измерительный прибор Г с внутренним сопротивлением r = 10 Ом. В положении А переключателя II вся шкала прибора соответствует гоку в цепи  $I_1 = 10$  А. Каким надо взять сопротивление R<sub>2</sub>, чтобы в положении В переключателя II вся шкала прибора соответствовали то $xy l_2 = 100 A?$ 

Сопротивление шунта считать много меньше внитреннего сопротивления прибора.

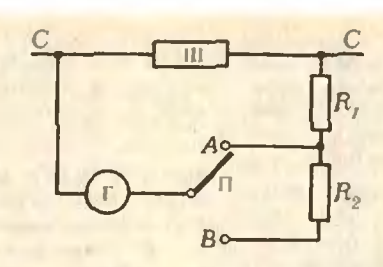

Если стрелка прибора при двух вариантах замыкания схемы отклоняется на полную шкалу, то токи, текущие через  $\frac{I_1 r_{\rm m}}{R_1+r} = \frac{I_2 r_{\rm m}}{R_1+R_2+r}$ 

откуда

$$
R_2 = \left(\frac{I_2}{I_1} - 1\right) (R_1 + r) = 108
$$
 OM.

Л. Луганский

Ф676. Проволочной квадратной рамке с периметром 4а и массой т сообщиют в горизонтальном направлении некоторую начальную скорость. Рамка движется в вертикальной плоскости, все время находясь в магнитном поле, перпендикулярном плоскости рамки (см. рисунок). Индукция поля меняется по закону  $B(z) = B(0) + kz$ , and  $k$  = const. Сопротивление рамки равно R. Через некоторое время скорость рамки становится постоянной и равной v. Найти начальную скорость.  $coob$ щаемую рамке. Ускорение свободного падения g.

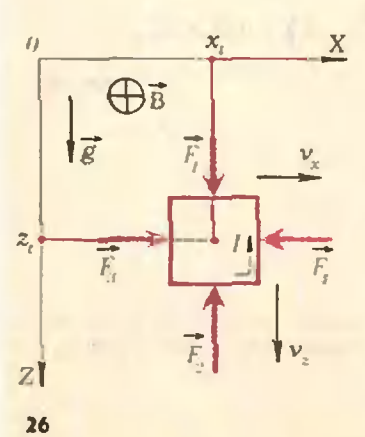

В отсутствие магнитного поля рамка двигалась бы в поле тяжести Земли с постоянной горизонтальной скоростью  $v_0$ вдоль оси Х и равноускоренно с ускорением свободного падения у вдоль оси 2. Очевидно, что движение рамки не измевилось бы, если бы она падала в однородном магнитиом поле. В нашем случае поле - не однородное (вдоль оси Z):  $B(z) = B_0 + kz$ , то есть индукция поля линейно растет с ростом 2: ноэтому при палении рамки поток магнитной индукции Ф. пронизывающий контур римки, будет меняться и в контуре<br>рамки будет нозинкать ЭДС индукции. Поскольку рамка является замкиутым проводящим контуром, по ней потечет индукционный ток. В этом случае, согласно закону Ампера, на стороны рамки будут действовать силы со стороны магнитного поля. Найдем направления и величины этих сна.

Пусть в некоторый момент времени центр масс рамки находится в точке с координатами х, z, и проекции скорости центра масс на оси X и Z равны  $v_x$  и  $v_z$  (см. рисунок). Поток магнитной индукции Ф, пронизывающий рамку в этот момент времени, равен

$$
p = \frac{(B_0 + k(z_i - a/2)) + (B_0 + k(z_i + a/2))}{2}a^2 = (B_0 + kz_i)a^2
$$

Здесь  $B_0 + k(z_i - a/2)$  и  $B_0 + k(z_i + a/2)$  — значения индукции магнитного поля соответственно у верхией и инжней сторон рамки; поскольку зависимость  $B(z)$  - линейная, для вычислення Ф мы пользуемся средним (по высоте 2) значением индукции.

ЭДС индукции в рамке в данный момент времени равна

$$
|\mathcal{E}| = \frac{|\Delta \Phi|}{\Delta t} = ka^2 \frac{|\Delta z|}{\Delta t} = ka^2 |v_z|.
$$

иидукционный ток равен

$$
I=\frac{|\mathcal{C}|}{R}=\frac{ka^2}{R}|v_z|.
$$

Согласно правилу Ленца, возникающий в рамке индукционный ток будет течь против часовой стрелки. По закону Ампера со стороны магнитного цоля на верхнюю сторону рамки будет действовать сила

$$
|\vec{F}_1| = (B_0 + k(z_1 - a/2)) Ia = (B_0 + k(z_1 - a/2)) \frac{ka^3}{R} |v_z|,
$$

на нижнюю сторону сила

$$
|\overrightarrow{F}_2| = (B_0 + k(z_t + a/2))Ia = (B_0 + k(z_t + a/2))\frac{ka^2}{R}|v_z|
$$

Силы  $\vec{F}_3$  и  $\vec{F}_4$ , действующие на боковые стороны рамки, очевидно, будут равны по величине и противоноложны по знаку:

$$
|\vec{F}_3| = |\vec{F}_4| = \frac{(B_0 + k(z_t - a/2)) + (B_0 + k(z_t + a/2))}{2} Ia =
$$
  
=  $(B_0 + kz_t) \frac{ka^3}{R} |v_z|$ ,  
 $\vec{F}_3 + \vec{F}_z = 0$ .

Следовательно,  $v_x$  = consi, то есть рамка будет двигаться вдоль оси Х с постоянной скоростью, равной начальной скорости  $v_0$ .

Таким образом, характер движения рамки в направлении оси Z определяется силими  $\vec{F}_1$ ,  $\vec{F}_2$  и силой тяжести mg. При установившейся скорости v рамки проекции скорости на ось Z постоянна, то есть ускорение а, вдоль оси 2 равно нулю:

$$
m\left|\vec{a}_z\right| = m\left|\vec{g}\right| + \left|\vec{F}_1\right| - \left|\vec{F}_2\right| = mg - \frac{k^2 a^4}{R} |v_z| = 0.
$$

Отсюда находим проекцию  $v_{\text{vert},z}$  на ось Z установнашейся скорости рамки:

$$
v_{\text{VCT. }z} = m g R / k^2 a^4.
$$

Установившаяся скорость рамки равна  $v = \sqrt{v_0^2 + v_{yest, z}}$ . где  $v_0$  - проекция скорости  $v$  на ось  $X$ , равная, как мы показали, начальной скорости, сообщенной рамке. Таким образом,

$$
v_0 = \sqrt{v^2 - v^2_{y \in \mathbb{Z}/2}} = \sqrt{v^2 - \left(\frac{mgR}{k^2 a^4}\right)^2}.
$$

Скорость Uver. - может быть найдена и из энергетических соображений. При установившемся движении рамки изменение за время М потенциальной энергии рамки в поле тяжести Земли ранно тепловой энергии, выделяющейся за это время в рамке:

$$
mgv_{\text{yct}, z}\Delta t = l_{\text{yct}}^2 R \Delta t = \left(\frac{ka^2}{R}\right)^2 v_{\text{yct}, z}^2 R \Delta t,
$$

Отсюда

$$
v_{\text{yct. }z} = \frac{mgR}{k^2 a^4}
$$

В. Можаев

Ф677. С помощью системы концентрических зеркал (рис. 1) на экране получено изображение Солнца. Радиусы зеркал  $R_1 = 12$  см.  $R_2 =$ =30 см. Каково должно быть фокусное расстояние тонкой линзы, чтобы с ее помощью получалось изображение Солнца такого же размера?

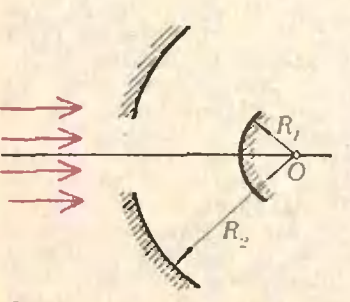

**Рис. 1.** 

Задача может быть решена двумя способами.

1. В фокальной плоскости первого зеркала (радиуса R<sub>1</sub>) нолучается изображение Солнца, которое является предметом для второго зеркала (радиуса R<sub>2</sub>). Если угловой размер Солнца равен а. то размер этого изображения равен  $l = aF_l =$ = $aR_1/2$ ; находится изображение на расстоянии  $d_2 = R_2 - R_1/2$ <br>от второго зеркала. Увеличение второго зеркала равно<br> $\Gamma_2 = F_2/(d_2 - F_2) = R_2/(R_2 - R_1)$ . Размер изображения, получающегося в системе зеркал, равен

$$
L_{3} = l\Gamma_{2} = \frac{\alpha R_{1}}{2} \frac{R_{2}}{R_{2} - R_{1}} = \alpha \frac{R_{2}R_{1}}{2(R_{2} - R_{1})}.
$$

Тонкая линза создает в своей фокальной плоскости изображение Солнца размера

$$
L_3 = \alpha F_3.
$$

 $H$ тобы получить изображение размера  $L_n - L_n$ , надо взять линзу фокусным расстоянием

$$
F_a = \frac{R_2 R_1}{2(R_2 - R_1)} = 10 \text{ cm}.
$$

2. На рисунке 2 показан ход одного из лучей (АВ), параллельных оптической оси системы зеркал. Точка М - точка пересечения падающего на систему луча АВ (его продолжения) с лучом DF, выходящим из системы. Поместим в плоскость  $NN^i$ , проходящую через точку  $M$  и перпендикулярную оптиче-

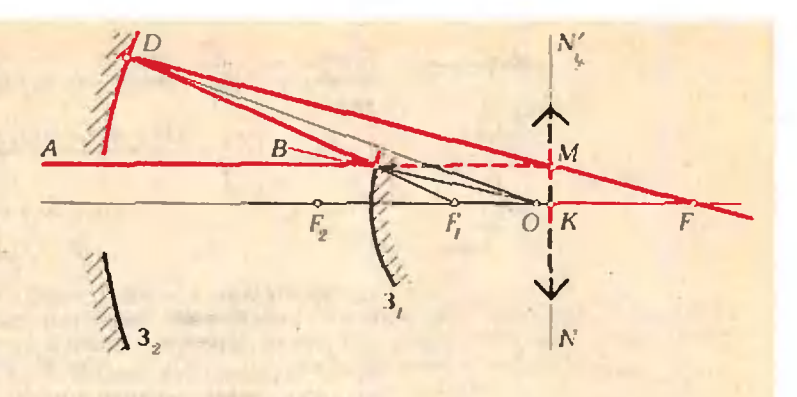

Рис. 2.

ской оси системы, тонкую линзу <sup>с</sup> фокусным расстоянием  $F_{\rm a} = [KF]$ .

Луч АВ, падающий на линзу (в отсутствие зеркал) после преломления пройдет через точку F. то есть ход луча будет тот же, что <sup>и</sup> на выходе системы зеркал. Следовательно, изображение Солнца, полученное <sup>с</sup> помощью линзы, будет иметь тс же размеры, что <sup>н</sup> изображение, лапаемое системой зеркал.

Нетрудно рассчитать, что фокусное расстояние линзы должно быть ранно  $F_{\rm d}=10$  см.

С. Кушецов

#### Список читателей, приславших правильные решения

В этом номере мы публикуем фамилии тех, кто прислал правильные решения задач<br>M646—M660; Ф663—Ф677 (жирные цифры после фамилий — - последние цифры номероя решенных задач .

#### Математика

Большинство читателей, приславших свои ререшения, справились <sup>с</sup> задачами М647, М648, M65I Остальные задачи решили: Е. Абаку-Абакумов (Ленинград) 52—54; Э. Абдуллаев (Масаллы) 53, 54; В. Авербах (Донецк) 58; В. Александров (Саратов) 53; М. Алексеев (Москва) 50а) — в), 52, 54; <sup>А</sup>'. Алиев (с. Пачелма Пензенской обл.) 53; М. Арасланов (Запорожье) 53, 54; Я. Базалий (Донецк) 46: А. Барг (Николаев) 46; Ю. Биркаган (Пенза) 54; Е. Белова (Видное) 53, 54; А. Бердюгин (Ангарск) 53; И. Бинус (Пенза) 52. 54. 56; *Н. Близнюк* (Пятигорск) 53; А. *Болдырихин* (Могилев-Подольский) 53,<br>56; А. Брудный (Ярославль) 50 **a)—в),** 52, 53. 56, 58; В. Будовский (Харьков) 53: В. Валуев (Тула) 5**3, 54;** О. Васюра (Калиновка)<br>53; М. Володинская (Киев) 54; М. Гайсинский (Ташкент) 46, 50а)—в). 52, 54, 55а), б); B. Гапопов (Москва) 53, 54; М. Гапонова (Горький) 50а). б); О. Гарифуллин (Пен за) 52, 54; В. Геншенбейн (Москва) 52, 54, 55а), 56; Г. Головин (Славннск) 52, 54; А. Гольденшяюгер (Фрунзе) 52, 53; С. Горш-Горшков (Москва) 50а), б), 52, 54; Е. Горшков (Пермь) 54; Д. Гоцпо (Львои) 50а)—в), 53, 54, 55а); О. Гринив (Киев) 46, 50а)—в), 52— 54. 56, 58: А. Гутин (КлиниЫ) 46. 50а)—в). 52—54, 55а); А. Даниленко (Харьков) 54;<br>В. Денисов (Москва) 46, 50а), 52—54; В. Денисов (Москва) 46, 50а), 52—54; р. денисов (тосква) **40, эод), эг—э4;**<br>С. Долгополов (Полтави) 53; Т. Доложина (Херсон) 52; О. Дранко (Киев) 46. 50а), б), 52—54; А. Дробышев (Ленинград) 54; А. Дубицкас (Таураге) 46, 53, 54; О. Ерошкин (Днепропетровск) 53. 54, 56, 58. 5»; И. Жуков (Ленинград) 46, 50а) – в), 52, 54, 57, 58, 60; Б. Зальцман (Хабаровск) 53; А. Зер**о, ои**; *о. зальцма*н (лаоаровск) ээ; *н. зе-*<br>ге (Минск) 5**0а) — в), 53, 54, 56;** А. Золо-Золотых (Курск) 52—54, 56, 58, 60; И. Зябрсе (Кролевец) 52—54, 56; *3. Ибрагимов* (Масал-<br>лы) 50а), 53; *В. Ивлев* (Донецк) 50а). б), 53; А. Ишханян (Джермук) 53, 54; М. Каган (Пенза) 52, 54; А. Кагарманов (Беяорецк) 52—54, 56; А. Казмерчук (Киев) 54; А. Карпович (Киев) 54; А. Кац (Ташкент) 52, 54; //. Качан (д. Якимовкн Минской обл.) 53, 54; А. Кернерман (Киев) 53; В Ким (Бек эч; А. *Кернермин* (Кнев) 33, В. Ким (Бек-53, 54;А. Киселев (Ташкент) 52—54; В. Кисиль (Одесса) 52—54, 56; М. Климовицкий (Пермь) 54; *В. Козловский* (д. Н. Двор Грод-<br>пенской обл.) 52, 54, 56; И. Колпаков (Сочи) 50а), б), 52, 54; А. Корнилов (Ростов-на-До ну) 50**а)—в), 52—54, 60;** Д. Короткин (Ле-(Ленинград) 46, 50а), б), 52—54; 56-59; И. Кри вицкий (п. Нерезка Владимирской обл.) 50а), б); О. Крижановский (Харьков) 50<mark>а), б),</mark><br>52—54; *Е. Кузнецов* (Ижевск) 46; Ю. Куприков (Подольск) 53. 54; С. Лимихов (Таш-  $(K$ ент) 50а), б), 52—54; И. Ланджев (Дургас, НРБ) 53; Л. Лейцин (Чернигов) 53, 54, 57; О. Мазуров (Новосибирск) 53, 54;<br>О. Малов (Казань) 53; С. Мамедов (Баку) 53, 54; Е. Мендрелюк (Могилев-Подольский) 53; Л. Меркявичус (Лентпарис) 46, 52—60; А. Мильман (Одесса) 53.54.56—58; Л. Милъман (Минск) 53, 54; Э. Мирэоян (Предан) 46, 50а), б), 53, 54; А. Насретдинов (Сверд ловск) 53; Г. Непомнящий (Вниница) 50а); Ю. Николаевский (Харьков) 50а), б), 54, 55a); А Никонов (Кировград) 50а), 6), <sup>52</sup> 54, 56, 58; M. Овецкий (Донецк) 56, 58; П. Овчинников (Вязники) 46, 52, 54, 55а), 56, 68; В. Образцов (Москва) 60; М. Окроян (Ереван) 46, 50а), б); В. Перевалов (Ан- (Ангарск) 53; Г. Персльман (Ленинград) 46, 50а), в), 52—54; Е. Попов (Белорецк) 52— 54; Л. Потемкина (Киев) 50а), б), 52, 53; В. Поярков (Николаев) 50а), б), 52, 53; Ю. Прохоров (Москва) 50а), 52, 54; //. Яозенвайн (Киев) 53; В. Романюк (С. Куснише Волынской обл.) 54; А. Руденский (Донецк) 46, 50а)—в); П. Савельев (Ногинск) 53; А. Саекин (н/о Воейково Ленинградской обл.) 46, 50а)—в), 52, 54, 56, 58; И. Сайгина (Саратов) 46, 50а)—в), 53, 54; К. Салий (Саратов) 53; Р. Самборский (Тернополь) 52—54; М. Сафаров (Новосибирск) 52—54; М. Свердликов (Новосибирск) 52, 53, 56, 58; А. Сикса (Киев) 46, 52—54; A. Смирнов(Курган) 62; И. Солодовникоеа (Долгопрудный) 53; А. Сохет (Харьков) 50a), б), 62, 54, 55а); С. Спичак (Припять) 50а) в); В. Стафеев (Челябинск) 52; Э- Степанян (Баку) 50а)—в), 52—54, 58; Ю. Талденко (Сумы) 46, 52, 54; Л. Тимофеев (Клин) 52, 54, 55**а), 56;** *С. Тимофеев* (совх. Саханка Донецкой обл.) 54; *В. Титенко (д. Блужа*<br>Минской обл.) 52, 54, 56, 58; *С. Ткаченко* (Могилев-Подольский) 53, 56, Ю. Трофимчук (Калиновка Винницкой обл.) 53; Г. Трунов (Москва) 54; *Р. Угриновский* (Хмельник)<br>53, 54, 55**а),** 56; *Я. Фельдман* (Кнев) 53, 54, 56; А. Филановский (Ленинград) 52; B. Финогеев(Москва) 53; Д. Фомин (Ленин град) 46, 50а)—в), 52—54, 55а), б), 56, 58; О Фонарев (Сумгаит) 46, 50а)—в), 55а); А. Харитонский (Киев) 50а), в); А ХасанОв (с. Колатан АзССР) 53; А. Хилков (Ново- (Новомосковск) 50а), б), 52—54, 56; О. Хорошев ская (Новосибирск) 52—54; А. Хохлов (Москва) 53, 54, 56; *В. Цекановский (Д*онецк) 50а)—в); И. Цимох (Кировград) 52—54; О. Чалых (Витебск) 46, 50а), б), 53, 54, 55а), 57; Е. Черненко (Пенза) 54; А. Чистокл*етов* (п. Мулловка Ульяновской обл.) 56; А. Шайдеров (Калининград) 56; В. Шах (с. Замшаны Волынской обл.) 46; 3. Шибзухов (Нальчик) 50а), б); А. Шигарев (Снбай) 56; В. Штейнбок (Москва) 52, 54; Л. Элькун (Ташкент) 50а), 52—54; Л. Эпремидзе (Тбилисн) **46, 53, 54, 56—5**8; .<br>Ф. Эфендиев (Баку) 54; С. Юровский (Мытищи) 52; А. *Ярхина* (Москва) 54; *Н. Яц*кевич (Саратов) 53; А. Яшпатров (Ангарск) 53.

#### Физика

Почти все читатели, приславшие свои решення. справились <sup>с</sup> задачами Ф664, Ф665, Ф671 и Ф675. Остальные задачи решили: В. Абаджев (Львов) 73—77; В. Аветисов (Баку) 66, 70—77; И. Аглиуллин (Москва) 66; Э. Алиев (Баку) 66, 69. 70. 73, 76, 77; Г. Андрян (с. Н. Оратаг Аз.ССР) 73: Э. Аносин (Латв.ССР) 73, 76; К. Аракелов (Моз док) **70, 73, 74, 76;** *Т. Аракелян* **(Ерева**н) 73, 76, *77; Д. Асмус* (Челябннск) 73, 74; А. Ахмедзянов (Уральск) 63. 66. 68, 72—74, 76; О. Ахремов (Вильнюс) 73, 74, 76; А. Ба- $6a$ ев (Баку) 73; Э. Багдасарян (Баку) 73; Я. Базалий (Донецк) 73. 74, 76, 77; Д. Ба*салаев* (Черногорск) 66; *О. Бендер* (Запо-<br>рожье) 66, 67, 73, 74, 76; *П. Бибиков* (Ле-<br>нинград) 73, 74; *Л. Бураковский* (Киев) 72; Б. Вейцман (Одесса) 63, 66, 68—77; В. Вер*мул* (Душанбе) 74*; А. Вернет*а (ст. Старо-<br>шниская Краснодарского кр.) 67, 69, 72; Р. Вилеев (Пермь) 73, 74; А. Владимиров (Пушино) 66, 74, 76, 77; Ю. Воеводов (Го мель) 74; С. Вознюк (Харьков) 74, 76, 77; А. Воробьев (Тихвни) 66, 67; Р. Върбанов (Тервел. НРБ) 69—72; Г. Гаев (Саратов) 74, 76, 77; И. Гасанов (Баку) 70; А. Григоров (Ямбол, НРБ) 72; К. Григоришин (Запорожье) 73, 74; Д. Григорьев (Москва) 67-77; И. Губин (Ереван) 67, 69; А. Гутин (Клинцы) 67—72; Ю. Гуревич (Кемерово) 73, 74, 76; *И. Гурович* (Одесса) 73, 74;<br>*И. Дамм* (Черновцы) 66, 67, 70, 73, 74; А. Денисов (Новосибирск) 66; А Добряков (Житомир) 70. 76; М. Догадов (Арзамас) 66; С. Дубинский (Керчь) 74, 77; С. Евдокимов (Витебск) 66, 67, 69, 70, 72; *В. Евстратов* .<br>(Ленинград) **73, 74, 76;** *Т. Енчев* (Ямбол. НРБ) 73,77; И. Еськов (Таганрог) 74; А. Жупинский (Молодечно) 66; Д. Зайцев (Ясногорск) 69; В. Зац (Ташкент) 74; Ю. Звегинцев (Харьков) 66, 69, 72; М. Зейфман (Вологда) **63, 66, 73—77;** *И. Златогорский* .<br>(Саратов) 66; *П. Здоманович* (Алма-Ата) 74; *Е. Ильмер (Лен*инград) 66; *Л. Иосипов* (Кнев) 66, 73; В. Кагаловский (Харьков) 67; А. КлеИнан (Бердичсв) 73, 74; И. Клим кович (с. Чернелнца Ивано-Франкоаской обл.) 66; С. Козлов (Москва) 63, 66, 67, 69. 73—77; А. Колежук (Киев) 76; В. Комов (Александров) 63, 66, 69, 72—77; И. Компанейцев (Алма-Ата) 72; М. Копп (Мичурннск) 66; *С. Королев* (Кирсанов) 66; Г. Костылин (Минск) 69; А. Костюков-Ский (Харьков) 67; А. Кубышкин (Киев) 69, 72—74; Л. Кудрявцев (Нефтекамск) 69, 74; С. *Кудрявцев* (Магадан) 66; *В. Курганов*<br>(п. Усть-Куйга Як.АССР) 66, 72; *Л. Кучук* (Минск) 73, 76; *И. Куянов* (Казань) 66; А. Латынин (Киев) 73, 74; В. Леков (Ям бол. НРБ) 70; Ю. Логвин (Лида) 72, 74, 76; А. Ляпин (Москва) 66, 67; И. Маркичев (Киржач) 73. 74, 76; Д. Мансуров (ст. Акстафа А́з.ССР) 66; *Е. Мельничук* (с. Черноводы<br>Хмельницкой обл.) 73; *А. Мильман (Од*есса) 67, 68, 70, 74, 76, 77; В. Михайлов (Опочка) **73, 74. 76;** *П. Морозов* (Тула) 73, 74;<br>*А. Мосупов* (п. Магнитка Челябинской обл.) **66;** Д. Набутовский (Новосибнрск) 73, 74, 77;<br>Г. Налобашвили (Тбилнсн) 73; М. Найговзин (Баку) 66; *К. Немченко* (Донецк) 73—77; .<br>С. Нестеренко (Красноярск) 66, 74; *К. Ни*кашев (Салават) 73, 74; J1. Никитин (Велнкие Луки) 74; Ю. Остапчук (Здолбуное) 66, 73, 74. 76; А. Охапкин (Львов) 66; С. Па-Пащенко (Киев) 69, 74, 76, 77; В. Пентегов (Киев) 66, 69, 73; В. Пепшикова (Запорожье) 66; В- Петров (Свердловск) 76; М. Пинскер (Москва) 73; А. Пироженко (Мытищи) 63, 66, 67, 73—77; О. Плотникова (Волгоград) 66; И. Полюбин (Иваново) 73—77; А. Попов (Климовск) 69; Л. Потемкина (Киев) 66; В Прияипко (Киев) 66; А. Ривилис (Киев)

(Окончание см- на с. 56)

## Премии «Кванта»

В 1960/81 учебном году редакция получила более <sup>13</sup> тысяч писем <sup>с</sup> решенными задач из Задачника «Кванта». Школьники, решившие наибольшее чнсло задач или приславшие наиболее оригинальные решения, награждаются специальными премиями, учрежденными редакционной коллегией журнала.

Книгами серии «Библиотечка «Квант» <sup>с</sup> автографами авторов нанаграждаются:

АБДУЛАЕВ Эльмар (г. Масаллы, с. ш. № 2) АХМЕДЗЯНОВ Аскат (г. Уральск, с. ш. № 6) БРУДНЫЙ Александр (г. Ярославль, с. ш. **Ni** 33)

ГРИГОРЬЕВ Дмитрий (г. Москва, с. ш. № 57) ГУТИН Александр (г. Клинцы, с. ш. М 2) ЕВДОКИМОВ Сергей (г. Витебск, с. ш. № 3) ЗЕЙФМАН Михаил (г. Вологда, с. ш. № 9) ИБРАГИМОВ Захид (г. Масаллы, с. ш. № 2) КИМ Сергей (г. Бектемир, с. ш. № 2)

КОЗЛОВ Сергей (г. Москва, ФМШ № 18 при МГУ)

МЕРКЯВИЧУС Ляонас (г. Лентварнс, с. ш. J4 2)

ОВЧИННИКОВ Павел (г. Вязники, с ш. **N** 11)

РОМАНЮК Виктор (с. Кусннще Волынской обл.)

СМИРНОВ Алексей (г. Курган, с. ш. № 28) ФОНАРЕВ Олег (г. Сумгант, с. ш. № 11) ФРОЛОВ Александр (г. Тула, с. ш. № 36)

Подпиской на журнал «Квант» на 1982 год награждаются:

БАГДАСАРЯН Эмнн (г. Баку, с. ш. № 46) вительственность семье (г. Одесса, с. ш. 24 53) ЕРОШКИН Олег (г. Днепропетровск, с. ш. J4 15) ЖУКОВ Игорь (г. Ленинград, с. ш. № 227) ЗВЕГИНЦЕВ Юлнй (г. Харьков, с. ш. № 118) КОРОТКИЙ Дмитрий (г. Ленннград, ФМШ № <sup>45</sup> при ЛГУ) ПЕНТЕГОВ Всеволод (г. Киев, с. ш. № 145) СОКОЛ Александр (п. Черноголовка Моск. обл., с. ш. № 82) СПИВАК Александр (г. Москва, ФМШ М <sup>18</sup> при МГУ) ТАЛДЕНКО Юрий (г. Сумы, с. ш. № 10) ТИТЕНКО Владимир (д. Блужа Минской обл.) УГРИНОВСКИЙ Роман (г. Хмельник, с. ш. ЧАЛЫХ Олег (г. Москва, ФМШ № 18 при МГУ)

За успешное участие <sup>в</sup> XV Всесоюзной физико-математической олимпиаде подпиской на «Квант» на 1982 год награждаются:

АБДРАФИКОВА Надежда (г. Белорецк, c.  $m.$   $N_{\rm H}$  14) АВДЫЕВ Марат (г. Мары, с. ш. № 5) АСЛАНЯН Ашот (г. Ереван, ФМШ) ВИКТОРОВ Внитор (г. Рязань, с. ш. № 45) ДЕШКОВСКИЙ Александр (г. Барановичи С.Ш. № 6) ЖИТОМИРСКИЙ Виктор (г. Харьков, с. ш. J4 27) Ме 27)<br>КИМ Сергей (г. Алмалык, с. ш. № 15) КОЛПАКОВ Андрей (п. Почет Краснояр ского края, с. ш. № 1) КУДИНОВ Олег (г. Заринск, с. ш. J\* 2) КУДЯ Андрей (р. п. Таловая Воронежской<br>обл.. с. ш. № 51) обл., с. ш. № 51)<br>МАКСИМУК Миханл (г. Торопец, с. ш. № 2) МАЛЫШЕВ Владимир (г. Иркутск, с. ш. **M** 21) МАРЧЕНКО Оксана (г. Талас, с. ш. № 2) МАТЧАНОВ Ходжабай (колхоз им. Хамсы Хорезмской -обл.) МЕЛЬНИК Юрий (г. Едннцы, с. ш. № 1) МИЛЕНИНА Наталья (г. Кропоткин, с. ш. **No. 45)** МОСКАЛЕНКО Людмила (г. Стерлитамак с. ш. № 27) ПУКЛИ НА Елена (г. Киев. с. ш J\* 24) по котини с день (г. кмер, с. ш. т. д.)<br>РОДИОНОВ Юрий (Г. Новоалтайск, с. ш. **No** 12) САНГАДЖИ ГОРЯЕВ Баатр (п. Икн-Бурул Калмыкской АССР, с. ш. № 1)

СТАХОВСКИЙ Виталий (г. Канустин-Яр,<br>с. ш. J& 231) СУЛЕЙМАНОВ Рустам (г. Янгнабад, с. ш

**JG** 10) СУХОРУЧКИН Михаил (г. Киров, с. ш. № 37) ТЕТЕРИ НА Ирина (г. Ангрен, с. ш. № 33) гытыгында терапа (г. эмгрен, с. ш. эмгээ)<br>ШМЕЛЕВ Евгений (п. Надежный Якутской АССР, с. ш. *№* 19) ШУМИЛОВ Павел (г. Минск, с. ш. № 50)

Республиканская ФМШ (г. Ташкент)

 $N_f(3)$ 

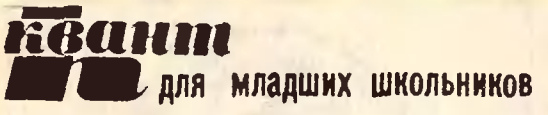

### Задачи

1. Вмагазин привезли муку <sup>в</sup> мешках. Известно, что в первом, втором <sup>и</sup> третьем мешках пе менее 60 кг муки, нервом, втором <sup>и</sup> четвертом не более 50 кг муки, первом, третьне более 50 кг муки, первом, треть-<br>ем и четвертом — не более 40 кг муки, а во втором, третьем и четверки, а во втором, третьем и четвер-<br>том — не более 30 кг муки. Сколько муки было в каждом мешке?

2. Расшифруйте ребус ДВА $\times$ ДВА, изображенный на рисунке. Одинаковым буквам соответствуют одинаковые цифры, разным - разные. Точки могут быть любыми цифрами.

3. Однажды придворный Математик, получив свое жалованье за год серебряными талерами, разложил монеты <sup>в</sup> девять неравных столбиков (см. рисунок) так, что числа монет <sup>в</sup> столбиках образовали магимагический квадрат третьего порядка\*); при этом некоторые столбики полуполучились довольно высокими, но все же столбика, который насчитывал бы больше трехсот монет, не было. Ко-Королю понравилась затея Математика; он только пожалел, что все числа получились составными. «Если бы Ваше величество, - сказал Мате-Ваше величество, — сказал Мате-<br>матик, — добавило к моему жаложалованью еще 9 талеров, я положил би <sup>в</sup> каждый столбик еще по монете, <sup>и</sup> тогда сохранился бы магический квадрат, но все числа монет в столбиках были бы уже простыми». Король совсем уж было собрался увеличить жалованье Математику, как <sup>в</sup> разговор вмешался Шут. Он взял из каждого столбика по монете, и новые числа все оказались простыми (а квадрат, разумеется, осостался магическим)! Как сложил свои монеты Математик?

> Эти задачи нам предложили В. Бережной <sup>н</sup> Б. Рублев (ученики <sup>9</sup> класса ФМШ при КГУ. Киев). А. Швецов, Г. Шишкина

 $*$ ) Квадрат  $3\times3$  из девяти чисел, суммы кокоторых но строкам, столбцам <sup>и</sup> диагоналям одиодинаковы.

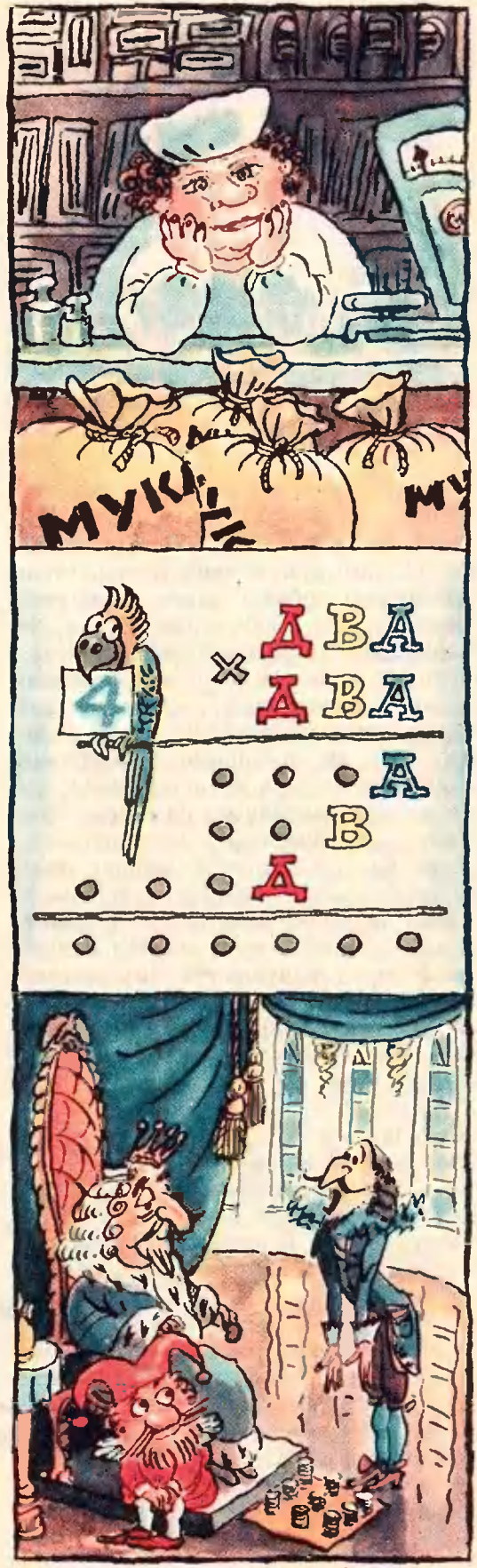

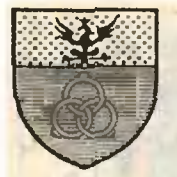

## А. Калинин Эта удивительная вязь колец

«Квант» уже рассказывал о коль-«квант» уже рассказывал о коло-<br>*чах Борромео* (А. Савин «Олим-<br>пийские кольпа» — «Квант» 1980 пийские кольца» — «Квант», 1980, № 7). Это три кольца, переплетенные между собой так, что их не расрасцепишь, хотя любые два из них не зацеплены. Известны они издавна когда-то они тик поразили вообравоображение основателей древних родов Нормандии, Бургундии <sup>и</sup> Ломбардии, что те помещали эти кольца <sup>в</sup> свои гербы. По древнему итальянскому роду патрициев из города Милана, роду Борромео, чьи воины носили на одежде нашивки из трех переплетенных колеи, эти кольца и стали называть кольцами Борромео. А на надгробье великого Микеланджело (см. вторую страницу обложки) три венка: лавровый, оливковый <sup>и</sup> дубовый, переплетаясь между сособой, как кольца Борромео, символизируют три взаимосвязанных вида искусства, <sup>в</sup> которых прославился Микеландже.ю Буонарроги, скульптуру, живопись <sup>и</sup> архитектуру. Такое же переплетение венков показано <sup>и</sup> на одной из медалей, отчеканенной в честь этого великого художника эпохи Возрождения (рис. 1).

Но нас интересует не эстетическая или символическая сторона дедела, <sup>а</sup> математическая. Почему колькольца Борромео не расцепляются? Мож-Можно ли аналогично аацепить большее число колец? Имеются ли <sup>у</sup> зацепзацепленных колец полезные применения? Ответить на эти вопросы нам помопомогут

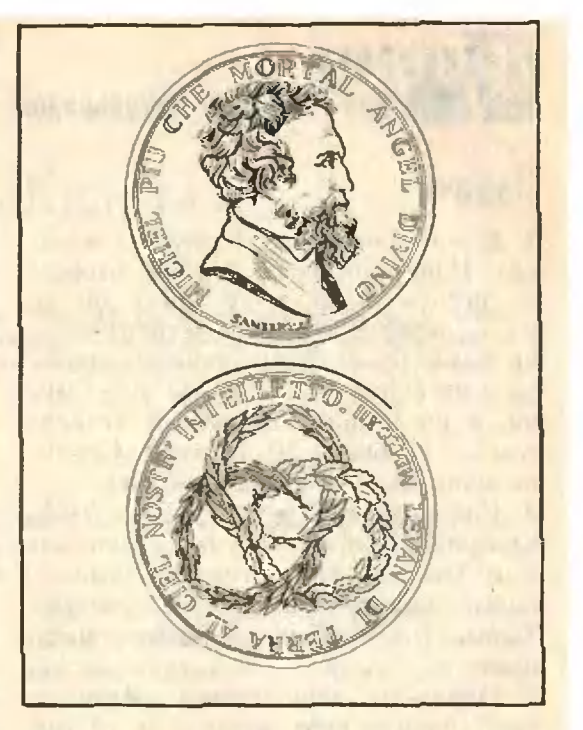

Инс. I.

#### Проволочные модели

Изготовим кольца Борромео из гибкой проволоки (или веревки). Выбрав какие-нибудь два кольца (скажем, красное и синее), разведем их, не изгибая, друг от друга (рис. 2). При этом третье (желтое) кольцо изогнется, образуя нечто вроде двойной скобы. Эта скоба вставлена в синее кольцо, <sup>а</sup> красное кольцо слу служит замком, не позволяя нам вынуть скобу из синего кольца. Но оборвешь любое кольцо - все развалится!

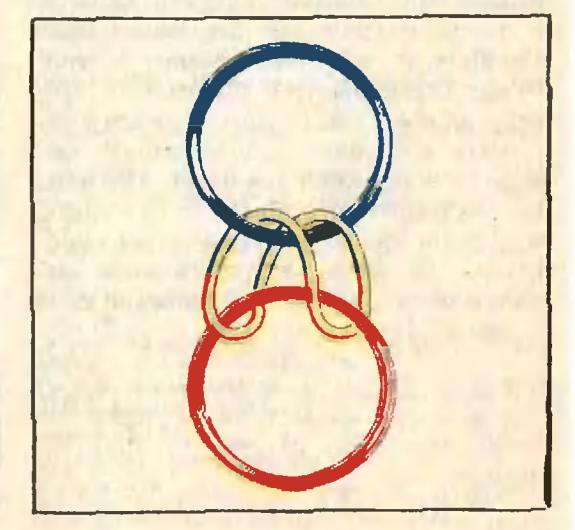

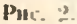

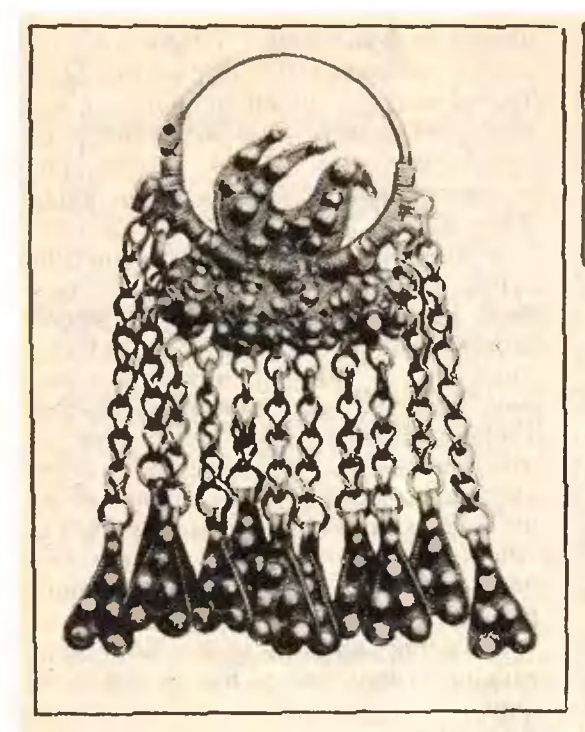

Фото i.

- Булем говорить, что совокупность проволочных колец образует тривиальное зацепление, если они на самом деле не зацеплены, то есть их можно отделить друг от друга (разрешается нх гнуть <sup>и</sup> как угодно двигать, но рвать нельзя). В противном случае мы скажем, что кольца образуют нетривиальное зацепление или что они зацеплены. На языязыке этих терминов мы можем <sup>о</sup> кольцах Борромео сказать, что, во-первых, они зацеплены и, во-вторых.

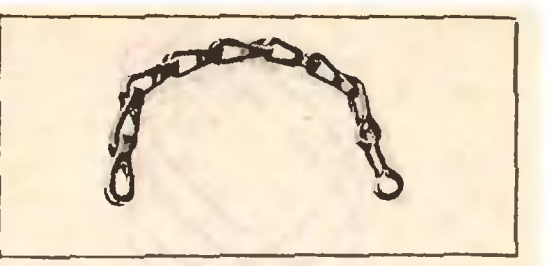

Фото Ч.

удаление любого кольца приводит <sup>к</sup> тривиальному зацеплению.

Нетрудно изготовить переплетение любого числа колец, обладаюцих тем же свойством, если распорасположить кольца в виде

#### Цепочки

Цепочка на рисунке 3, <sup>а</sup> — наиболее естественное и известное зацепление, но возможны и другие варианты (рис. 3, 6,  $\theta$ ). Может быть, вы придумаете какой-нибудь новый вариант?

Подобные цепочки значительно проше изготовить, чем обычные цепи. Действительно, у обычной цепи приходится сваривать внутренние звенья, предварительно зацепив их <sup>с</sup> соседними, <sup>в</sup> то время как <sup>у</sup> нанаших цепочек все звенья (кроме двух концевых) изготовляются независнмо. Недаром эта конструкция из-<br>давна применяется в быту (дверные иеночки — см. фото 2) и для украшений (древние подвески народностей Кавказа - см. фото 1).

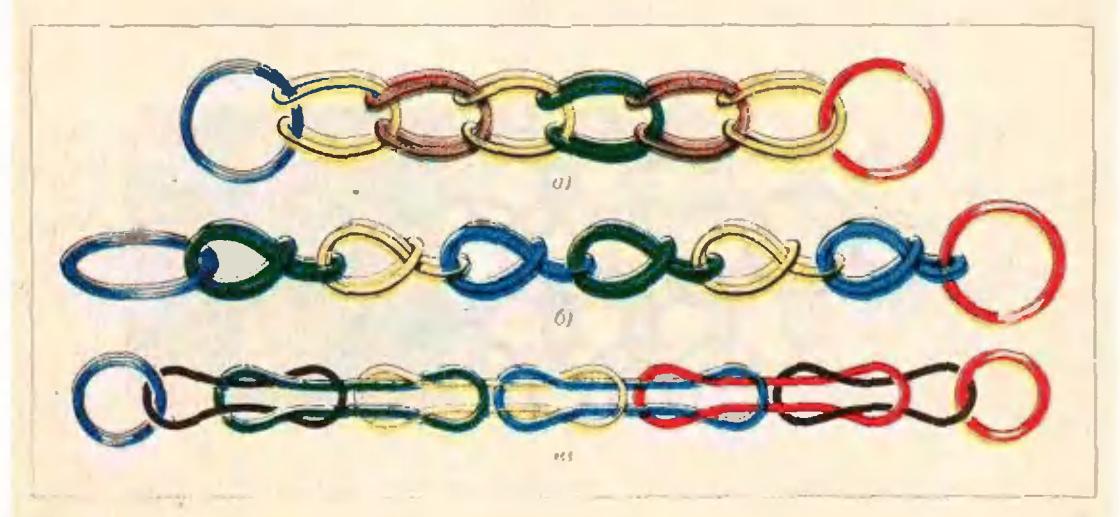

f. л.

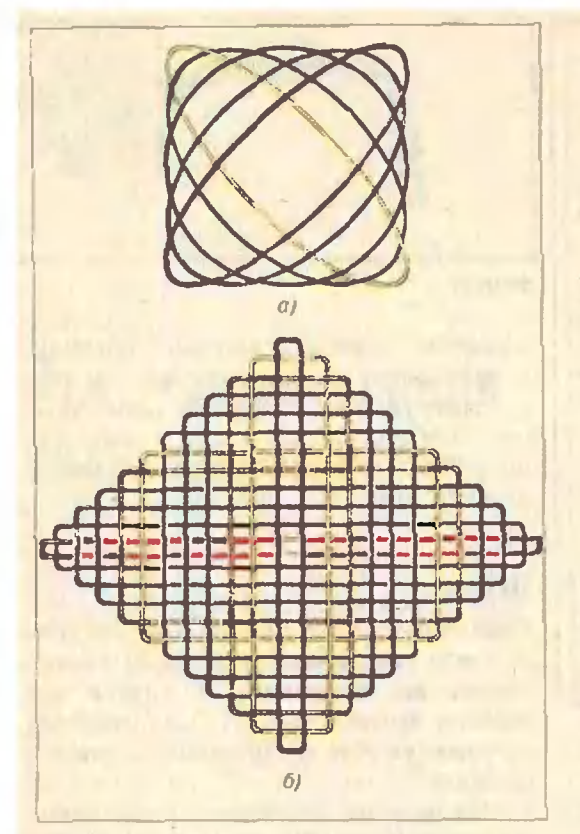

#### Рнс-4.

Цепочки полезны, конечно, но менее красивы, чем кольца Борро- мео. Однако, если звенья цепочки попробовать расправить так. чтобы они снова стали плоскими, то цецепочки разворачиваются в красивые

#### Розетки

На рисунках 4, а и 4, б изображены розетки, полученные соответст-

венно из 5-звенной и 12-звенной цепочки типа той, что на рисунке 3, а. Пользуясь цветными проводами, попопробуйте осуществить переход от пепереплетения 3,а к 4,6. Постарайтесь получить розетки и из цепочек 3.6 и З.о.

«Коврик», получившийся на ририсунке 4,6, сплетен не из одной или двух ннтей, а из 12 довольно больбольших колеи.: удаление любого из них приводит <sup>к</sup> тривиальному зацеплению - весь «коврик» рассыпается. Из последнего рисунка видно, что количество колец, из которых состоит «коврик», может быть сколь угодно большим, и тем не менее достадостаточно разорвать одно (притом люлюбое!) кольцо, чтобы «коврик» расраспался на отдельные кольца.

Построения типа колец Борромео можно использовать <sup>и</sup> для изготовления

#### Кольчуги

Здесь уже нужны маленькие, жесткие колечки; переплетать их можно по-разному (см., например, рисунки 5,д <sup>и</sup> 5.6). Возможны <sup>и</sup> другие интересные варианты. Подумайте!

Заметим, что, хотя построение на рисунке 5,о основано на повторе повторении рисунка колец Борромсо, удаление одного колечка не приводит к полному распадению кольчуги. На-Например, при удалении красного колькольца кольчуга 5. а распадается на два куска; впрочем, если бы <sup>в</sup> кольчу-

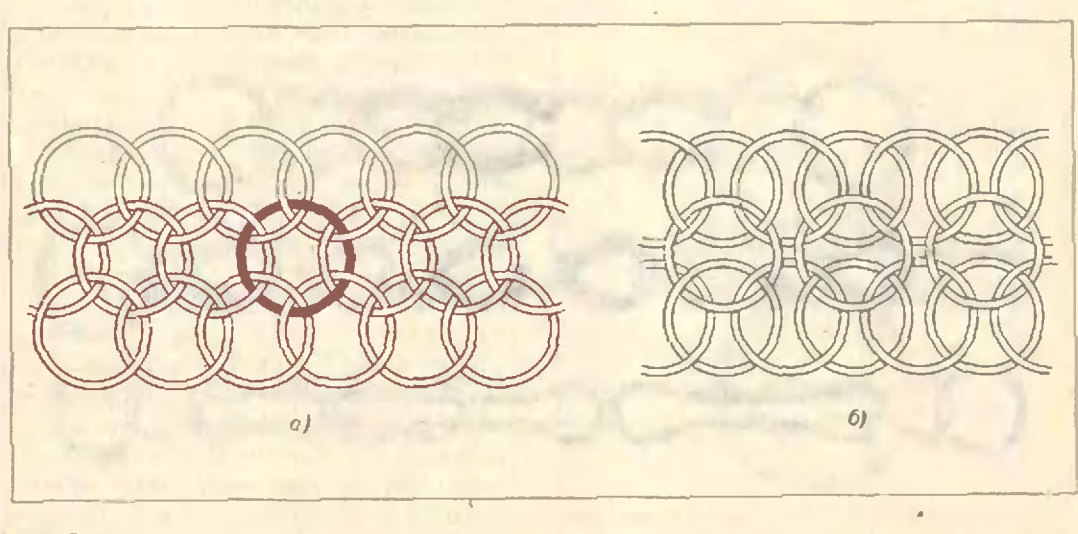

Рнс. 5.

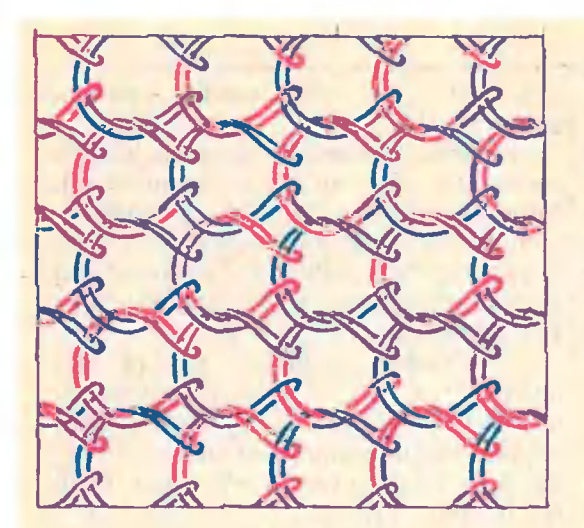

Рнс. 6.

ге было больше трех рядов, удаление одного колечка привело бы лины к небольшой дырке или разрыву.

Иначе ведет себя кольчуга на рисунке 6, составленная из «двойных скобок» - при удалении любой из них она полностью рассыпается!

Как здесь не веномнить трикотажные изделия или капроновые чулки - разорвалась петелька, и по ткани «поползла стрелка». Как хокапроновые чулки делали не из одной нитки, а из множества мелких колечек, как на кольчуге  $5.a!$  В решении такой задачи может номочь математическое исследование зацеплений колец. Этими вопросами заннмается ветвь математики, называемая топологией, вернее, ее раздел теория узлов и зацеплений, сочетающий в себе тонкую геометрию и остроумную алгебру.

 $K$ примеру, старшеклассники, прочитавшие статью О. Виро («Квант», 1981, № 3), без труда ладут строгое математическое доказательство того, что кольца Борромео образуют петривиальное зацепление: они не имеют «правильной раскраски».

Не вникая в непростые алгебранческие методы этой науки, начать можно с изобретения новых интересных зацеплений разных типов. Так, красивые «заценления плоскости», показанные на первой странице обложки «Кванта» № 7 за 1980 год, придуманы совсем недавно А. Савиным, хотя они основаны на древней идее колец Борромео. Это легко понять, изучив наш последний рисунок (рис. 7).

Если эта тематика вас заинтересует, присылайте нам ваши соображения и рисунки.

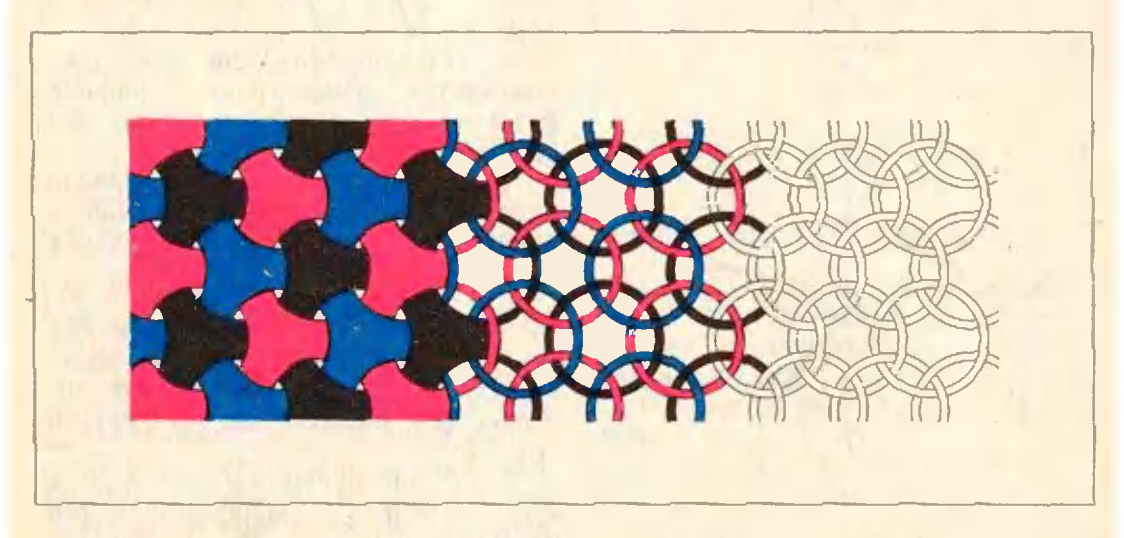

**Рис. 7.** 

#### По страницам школьных учебников

Г. Перевалов

# Можно и без производной

#### Преобразование графика

На вступительных экзаменах одному из абитуриентов было предложено построить график функции  $f(x) =$  $= 2 \lg (x-1)$ . Он, как рекомендует учебное пособие «Алгебра и начала анализа 9-10» (п. 27), нашел область определения функции f, вычислил производную f', увидел, что она всюду на D(f) положительна, сделал вывод, что функция f на  $D(f)$ возрастает, нашел точку пересечения графика с осью абсцисс, записал результаты исследования в виде

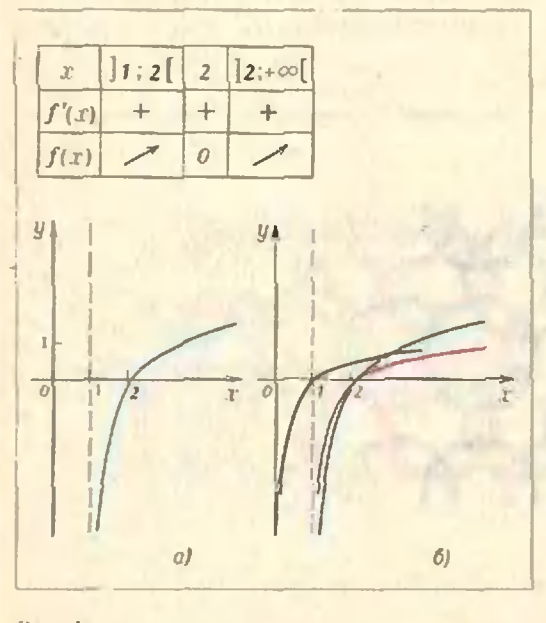

PBC L 36

**«ностроил** график таблицы **W**  $(pnc. 1, a).$ 

Однако искомый график можно построить без всяких вычислений, если применить правила преобразования графиков, изложенные в конце упомянутого пособия («Материал для повторения», п. 9). Перечислим эти правила:

1. График функции  $y = f(x) + B$ получается из графика функции  $y = f(x)$  переносом  $\vec{r}(0; B)$ , то есть переносом параллельно оси ординат на  $B$  — вверх, если  $B > 0$ ; вниз, если  $B<0$  (рис. 2).

2. График функции  $y = f(x + b)$ получается из графика функции  $y = f(x)$  переносом  $\overline{s}$  (-b; 0), то есть переносом параллельно оси абсцисс на - b - влево. если b > 0; вправо, если  $b < 0$  (рис. 3.).

3. График функции  $y = A \cdot f(x)$ получается умножением каждой ординаты графика функции  $y = f(x)$ на А, то есть растяжением от оси  $a$ бсциссв $A$  раз, если  $A > 1$ , и сжатием к оси абсцисс в  $\frac{1}{4}$  раз, если 0<A<1 (рис. 4).

3'. График функции  $y = -f(x)$ получается симметрией графика функции  $y = f(x)$  относительно оси абсцисс (рис. 5).

График  $\psi$ VHKUHH  $y=f(ax)$  $4$ получается сжатием графика функции  $y = f(x)$  к оси ординат в а раз, если a>1, и растяжением от оси ординат в  $\frac{1}{a}$ раз, если  $0 < a < 1$  $(pnc. 6)$ .

4'. График функции  $y = f(-x)$ получается симметрией графика функции  $y = f(x)$  относительно оси ординат (рис. 7).

Заодно уж приведем два гораздо менее важных, менее универсальных правила, которые могут пригодиться в «абитуриентских» задачах:

5. График функции  $y = |f(x)|$ совнадает с графиком функции  $y = f(x)$  там, где  $f(x) \ge 0$ , и получастся из него симметрией относительно оси абсинсе там, где  $f(x) < 0$ (рис. 8).

6. График функции  $y = f(|x|)$  при х>0 совпадает с графиком функции  $y = f(x)$ ; при  $x < 0$  он получается

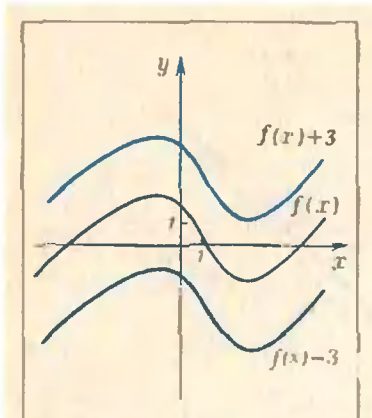

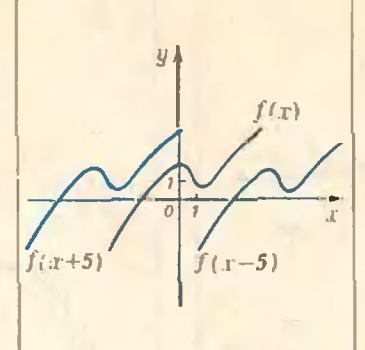

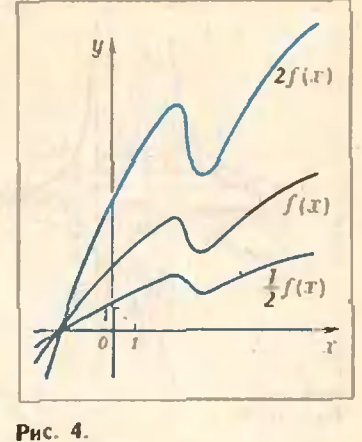

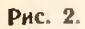

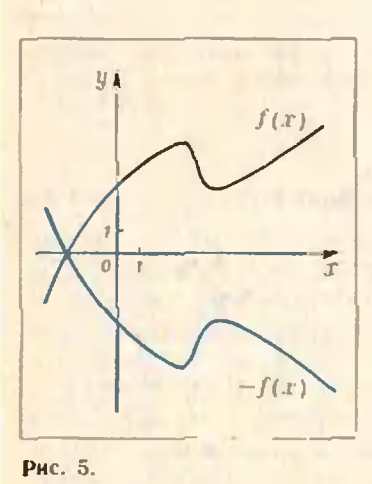

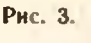

Рнс. 6.

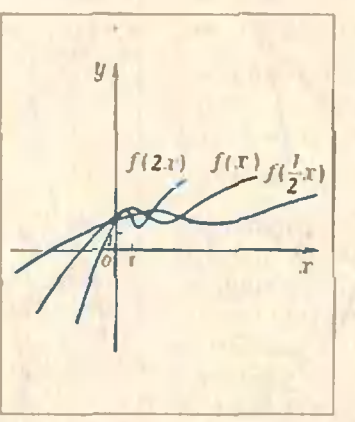

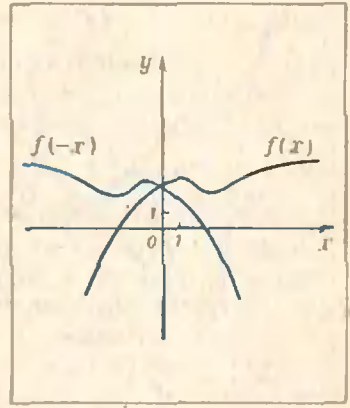

Рис. 7.

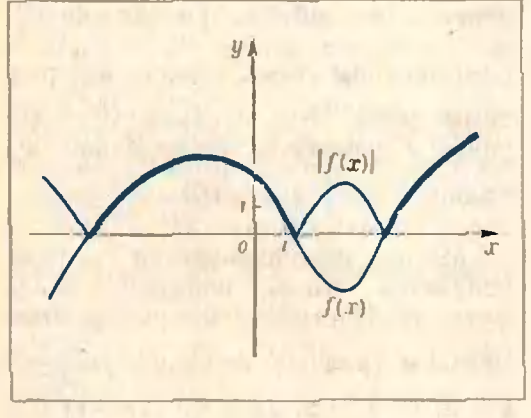

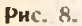

симметрией «правой половины» графика функции  $y = f(x)$  относительно оси ординат (рис. 9).

Чтобы ностроить график функции  $y=2$  lg  $(x-1)$  методом преобразования графика, надо график функции  $y = |g x|$  перенести параллельно оси абсцисс вправо на 1 и растянуть полученный график от оси абсцисс в 2 раза (рис. 1, 6). Сравиите,

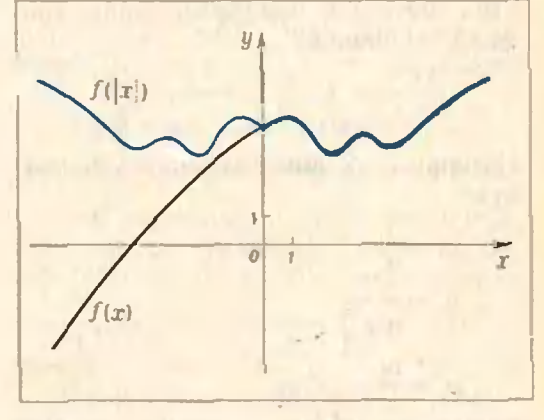

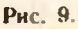

читатель, «общий» способ построения этого графика (см. начало статьи) с изложенным здесь. Не правда ли, этот намного приятнее!

Иногда, чтобы применить этот метод, надо сначала выражение, при помощи которого задана функция, преобразовать. Например, график функции  $y = \frac{2x-3}{3x+5}$  легко стро-

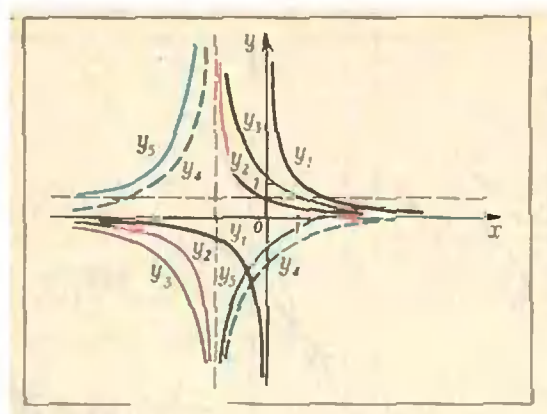

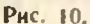

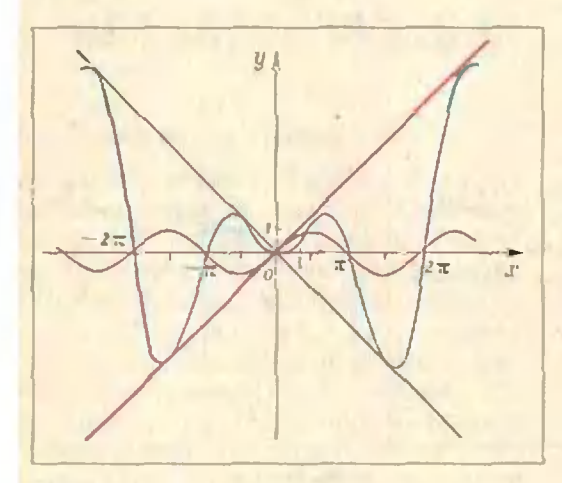

#### Рис. 12.

нтся методом преобразования графика, поскольку

$$
\frac{2x-3}{6x+5}=\left(-\frac{19}{9}\right)\cdot\frac{1}{x+\frac{5}{2}}+\frac{2}{3}.
$$

Напишем «вепомогательную цепоч-Ky»:

 $y_1 = \frac{1}{x}$ <br>  $y_2 = \frac{1}{x + \frac{5}{3}}$ <br>  $y_3 = \frac{19}{9} \cdot \frac{1}{x + \frac{5}{3}}$  $y_4 = -\left(\frac{19}{9} \cdot \frac{1}{x + \frac{5}{3}}\right)$ <br>  $y_5 = \left(-\frac{19}{9}\right) \cdot \frac{1}{x + \frac{5}{3}} + \frac{2}{3}$ 

Таким образом, нужный график<br>получается из графика функции  $y = \frac{1}{x}$  четырьмя последовательными преобразованиями: переносом парал-

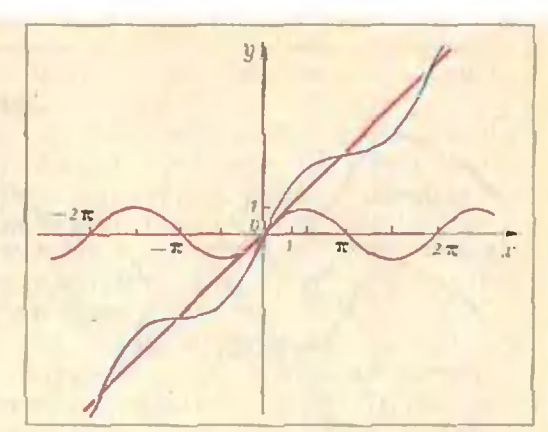

Рис. 11.

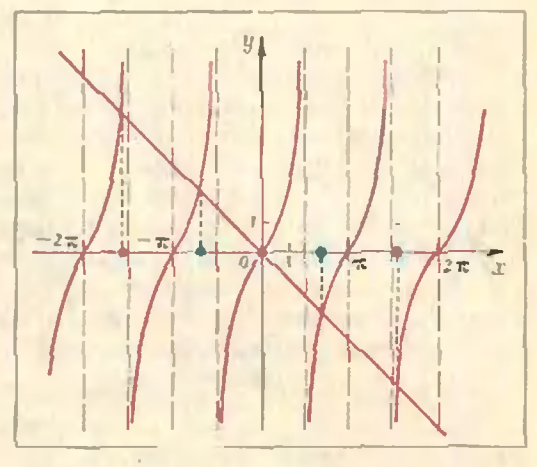

#### Рис. 13.

лельно оси абсцисс влево на растяжением от оси абсциес в  $\frac{19}{9}$  раз, симметрией относительно оси абсцисс и переносом нараллельно оси ординат на  $\frac{2}{3}$  (рис. 10).

Методу преобразования графика поддается очень широкий класс функций. Постройте, например, этим методом графики функций  $y = \frac{1}{2x-2}$ ,  $y = \lg (-x) + 2$ ,  $y = 3 \sin (2x-1) + 5$ ,<br>  $y = \sin^{4} x + \cos^{4} x$ .

Не ошибитесь: график функции  $y = f(ax + b)$  получается, конечно, нереносом графика функции y = f (ax) параллельно оси абсцисс, но переносом не на -b, а на -  $\frac{b}{a}$  (почему?).

Правила преобразования графиков, пере-<br>численные выше, позволяют сообразить, что если число T является периодом функции  $y-f(x)$ , то нериодом функции  $y = A \cdot f(ax +$  $(b) + B$  является число  $\frac{T}{a}$ : из всех преобра-

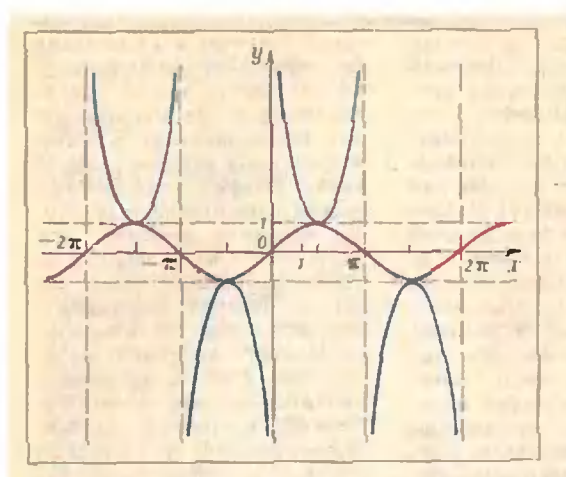

#### Рис. 14.

зований, перечисленных в этих правилах, на период влияет только преобразование из правила 4.

#### Действия над графиками

Иногда нужный график можно получить, произведя над «составляющими графиками» арифметические действия, указанные в формуле, задающей функцию.

Пример 1. Попробуем построить график функции  $f(x) = x +$ + sin x сложением ординат графиков функций  $y=x$  и  $y=sin x$ (рис. 11). Заметим, прежде всего, что функция  $\mathcal{L}$  нечетная, и будем поэтому «складывать графики» только при х>0. Очевидно, там, где  $\sin x > 0$ , искомый график будет лежать над прямой  $y = x$ ; на промежутках, на которых sin  $x < 0$ , он будет лежать под этой прямой; в точках  $x = \pi k$  ( $k \in \mathbb{N}$ ) он будет пересекать ее. На отрезке  $\left[0, \frac{\pi}{2}\right]$  оба слагаемых возрастают - значит, будет возрастать и их сумма f. Но на отрезке, скажем.  $\boxed{\frac{\pi}{2}; \pi}$ первое слагаемое возрастает, второе убывает - что будет с суммой f, не ясно. Без вычислении здесь не обойтись.  $f'(x) = 1 + \cos x > 0$  всюду, кроме точек  $x = \pi + 2\pi k$  ( $k \in \mathbb{N}$ ). Значит, функция *[* возрастает на  $[0; +\infty]$ .

Пример 2. Попробуем теперь построить график функции  $f(x) =$  $=x \cdot \sin x$  умножением ординат соответствующих графиков (рис. 12). Функция f - четная, поэтому будем «неремножать графики» при x>0.

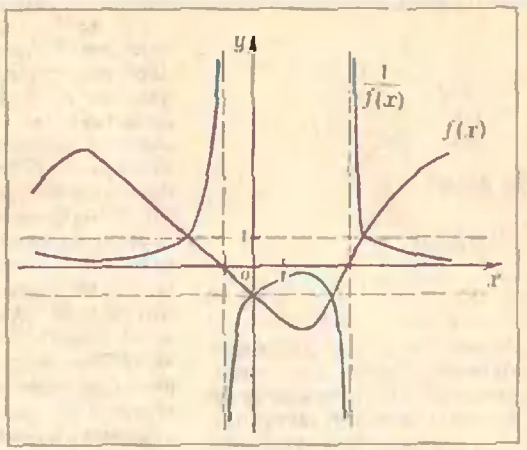

#### Рис. 15.

На промежутке  $[0; \frac{\pi}{2}]$ оба сомножителя ноложительны  $V$ **ВОЗРА**стают - значит, на этом промежутке будет возрастать и функция *ј*. Но на  $\left[\frac{\pi}{2}:\pi\right]$  один из полопромежутке жительных сомножителей растет, второй убывает. Что будет с произведением? Если в предыдущем примере еще можно было обойтись без производной (докажите без производной, что из  $x_1 \le x_2$  следует  $x_1 + \sin x_1 < x_2 + \sin x_2$ , to a gee  $\sin x_2$ сделать вряд ли удастся. Исследование производной  $(f'(x) = \sin x +$  $+x \cdot \cos x$ ,  $f'(x) = 0 \Leftrightarrow \text{tg } x = -x$ показывает, что точки экстремума функций  $\int u g = \sin x$  не совпадают (рис. 13).

Пример 3. График функции  $f(x) = \frac{1}{\sin x}$ легко строится делением единицы на ординаты функции  $y = \sin x$  (рис. 14). Так же легко строится любой график вида  $g(x) =$  $\mathcal{L}$  $=\frac{1}{f(x)}$ если график функции f известен (рис. 15).

Попробуйте аналогичным способом построить графики функций  $y = \frac{\sin x}{1}$  $y=x+ \lg x$ ,  $y=2^x \cdot \sin x$ ,  $1 + r^2$ 

### Задача Дирака

Будучи студентами Московского государственного укиверситета, мы почти всегда присутствовали на заседаниях Физического общества имени П. Н. Лебедева, где обсуждались новейшие работы по физике Это были памятные годы быстрого становления кваитовой механики; одна за другой появлялись основополагающие работы Дирака, Гейзенберга,  $\overline{a}$ e Бройля и других, вскоре ставшие классическими. На заседаннях часто горячо выступал недавно приехавший в Москву Игорь Евгеньевич Тамм, впоследствии академик, лауреат Государственных и Нобелевской премий. Именно на этих собраинях московские физики вве-

ли единицу скорости речи «1 Тамм», равную пяти нормальным единнцам. Впрочем. вскоре появилась еще более крупная единица: «1 Глаголева-Аркадьева», равная пяти «Таммам»

#### Новости науки

### Нейтрон → антинейтрон?

В шестом номере «Кваита» было рассказано о том, как физики пытаются обиаружить распад протона, то есть его превращение в легкие частицы (например, в положительный мю-мезон и нейтрино). И хотя такой распад (если он действительно существует) - чрезвычайно редкое<br>явление, есть реальная надежда обнаружить его, если в течение года распадается<br>хотя бы один из 10<sup>31</sup> протонов.

Но если окажется, что протон действительно превра-

В 1926 году, прослушав блестяший систематический курс электродинамики у профессора Н. Н. Андреева (впоследствии также академика), мы - несколько четверокурсинков МГУ - решнли прослушать курс и у И. Е. Тамма. Узнав, что большинство его слушателей кое-что смысаят в электродинамике,<br>И. Е. не стал читать систеэлектродинамике, матический курс, а налагал лишь отдельные вопросы, казавинеся ему чем-то нитересиыми или ианболее трудными. При зтом он избегал обычных доказательств, прямо у доски искал новые нути рассуждений, иногда запутывался, нногда сам себя опровергал. Словом, мы смогли полностью оценить точность пушкинского высказывания: «Следить за мыслью великого человека есть наука самая занимательная».

Позже, по окончании университета, мне довелось встречаться с Игорем Евгеньевнчем и на научных заседаннях, н в частной жизни: в альпинистских лагерях Кавказа, на Черноморском побережье, куда он обычно выходил после очередного восхождения (И. Е. был превосходным альпинистом), а также в Подмосковье.

Как-то раз мы ехали в полупустом вагоне дачного поезда, и Игорь Евгеньевич увлекательно рассказывал о

своих встречах с известными физиками. Вдруг он спросил: «А вы знаете задачу Дирака: как представить любое целое число двойками и математическими знаками?». Я не знал, и Игорь Евгеньевнч уже достал записную книжку, чтобы показать решение, как вдруг вошел контролер. И. Е. долго безуспешно искал билет. Я шепнул контролеру, что перед ним - член-корреспондент Академии наук, но тот был непреклонен. Заплатнв штраф, Игорь Евгеньевич растерянно сказал: «Как странно! Я отчетливо помию, что купил билет. Но совсем не помию, клал ли его в кармаи».

Почему-то эта забывчивость очень расстроила И. Е., о Дираке он не вспоминл, а мне спросить о решении было неловко. И только позже, зимой, встретив Игоря Евгеньевнча на концерте в Доме ученых, мне удалось<br>узнать решение задачи Ди-<br>рака. Вот оно:

 $log_2(log_2 2) = 0.$  $= \log_2(\log_2 \sqrt{2}) = \pm 1$ ,  $\mp \log_2 (\log_2 \sqrt{\sqrt{2}}) = \pm 2$ 

и так далее.

А теперь вопрос к читателям. Как вы думаете, можно ли заменить двойку какойнибудь другой цифрой?

Н. Малов

щается в легкие частицы. то почти наверияка похожее превращение должен претерпевать и нейтрои. Однако накопить тонны нейтронов и обнаружить распад иейтрона - задача, по крайней<br>мере сейчас, безнадежная

Несколько лет назад сотрудник Института ядерных AH CCCP исследований В. А. Кузьмин заметия, что существуют реальные шансы обиаружить другой процесс превращение нейтрона в антинейтрон. Протон не может сам по себе превратиться в антипротои: для этого у него должен был бы измениться знак заряда; заряд же в природе сохраняется. У нейтрона нет заряда, как иет его и у антинейтрона, поэтому процесс превращения n-n в принципе может происходить. Летящий нейтрон может периодически превращаться в антинейтрон и обратио без того, чтобы нарушить фундаментальные законы природы.

Подсчеты показали, что, если работать с нейтронами. летяшнин  $CO$ скоростью 100 м/с (это так называемые холодные нейтроны: такую среднюю скорость имели бы молекулы ндеального газа при температуре $\sim$ 0,8 K), то на расстоянин 5 м от реактора можно было бы зарегистрнровать антинейтроны, если превращение нейтрон-+антииейтрон происходит не реже,<br>чем один раз за 10<sup>7</sup> с, то есть примерио раз в 4 месяца.

Это одии из самых интересиых и неожиданных опытов, который сейчас подготавливается физиками.

### **Геометрические** задачи наших читателей

1. Пусть  $a, b, c -$  длины. соответственно. сторон ВС СА и АВ произвольного треугольинка АВС. Пусть О, точка пересечення его биссектрисс,  $O_2$  - точка пересечения медиан. Обозначим ресечения прямой  $O_1O_2$  с прямыми ВС, СА и АВ. Пусть, накоиен. д. р и у - числа. для которых  $\overrightarrow{BK} = \lambda \cdot \overrightarrow{KC}, \overrightarrow{CL} =$  $=\mu \cdot \overline{LA}$ ,  $\overline{AM} = v \cdot \overline{MB}$ ,  $\overline{A}$ <sub>O</sub>Ka**жите**, что  $\lambda = \frac{a-c}{a-b}$ ,  $\mu = \frac{a-b}{c-b}$ ,

$$
v=\frac{c-a}{c-a}.
$$

2. Пусть в треугольнике АВС длины а, b, с сторон<br>ВС, СА, АВ удовлетворяют соотношению  $a>c>b$ . Пусть coornomenho  $a > c > b$ . Tiyers<br>  $h_a = |AA_0|$ ,  $h_b = |BB_0|$ ,<br>  $h_c = |CC_0|$  — данны высот<br>  $AA_0$ ,  $BB_0$ ,  $CC_0$  треугольника,<br>
a  $H_a$ ,  $H_b$ ,  $H_c$  — проекции<br>  $\mu x$  оснований  $\hat{A}_0$ ,  $B_0$ ,  $C_0$  на биссектриссы углов А. В и С соответственно. Докажите, что с вершинами в этих точках сираведливы следующие равенства:

a)  $\alpha^3$  ·  $S_{A H_{\alpha} A_0} + b^3$  ·  $S_{B H_0 B_0} =$ <br>=  $c^3$  ·  $S_{C H_1 C_0}$ ;

### 6)  $\frac{S_{AH_cA_0}}{h_0^3} + \frac{S_{BH_bB_0}}{h_0^3} = \frac{S_{CH_cC_0}}{h_c^3}$

3. Известно, что в четырехугольник АВСО можно вписать окружиость. Пусть  $E$  - точка пересечения его диагоналей АС и ВD. Докажите, что

 $\frac{|AE|}{|EC|} = \frac{\text{ctg } \overline{A}/2}{\text{ctg } \widehat{C}/2}$ 

 $V. A$ ana

4. a) Пусть  $ABC$  треугольник, М - точка внутри него, являющаяся общей вершиной трех конгруэнтных равносторонних треугольников, две другие вершины каждого из которых лежат на смежных стороиах треугольника АВС (см. рис.). Докажите, что длина стороны этих равностороиних треугольинков равна  $2abc$ 

$$
\overline{a^2 + b^2 + c^2 + 4S\sqrt{3}}
$$

где S - площадь треугольинка ABC, а, b, с - длины его сторон.

б) Обозначим через М., М<sub>2</sub> и М<sub>3</sub> проекции точки М на стороны данного треугольника (см. рис.). Докажите, что треугольник М, М, М<sub>а</sub>равносторонний.

А. Ягубьянц

5. Через центр О окружности, вписанной в треугольник АВС, проведен отрезок MN с концами на сторонах треугольника.  $M \in iAB$ .

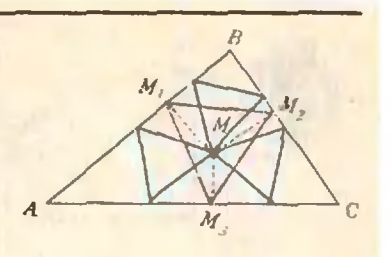

 $N \in [AC]$ . Ha прямых BO **И СО ВЗЯТЫ, СООТВЕТСТВЕНИО,** точки D и E такне. что отрезки DN и ME параллельны стороне ВС. Докажите,<br>что точки А, D и Е лежат на одной прямой.

(Обобщение этой задачи - замечательная теорема из проективной геометрни: Если прямые ВС, МЕ и DN проходят через одни точки и прямые BD, CE и MN проходят через одну точку, то и прямые ВМ, NC и DE также проходят через одну **ТОЧКУ.)** 

#### С. Мейдман

6. В треугольнике АВС проведены биссектрисы внутренних углов А, В, С до круг него окружностью в точках  $A_1$ ,  $B_1$  и  $C_1$  соответственно. Обозначим через О точку пересечения этих биссектрис. Докажите, что сереанны отрезков АО. ВО. СО.  $A_1O, B_1O, C_1O, A_1B_1, B_1C_1$ и  $A_1C_1$  лежат на одной окружности.

И. Кушнир

#### Наша обложка

### Двойственность

На нервой странние об ложки показаны один из<br>11 правильных паркетов<br>(«Квант», 1979, № 2, с. 9) и «двойственное» к нему поными миогоугольниками. Тонкой игрой красок и линий наш художник В. Лухин ненный переход от паркета. составленного из квадратов и правильных треугольников (синий и зеленый цвета вверху), к покрытию плоскости одинаковыми пятнугольниками (желтый и крас-<br>пый — внизу).

Этот переход известен в тонологии как двойственность Пуанкире. Она позволяет нерейти от любого покрытия плоскости выпуклыми многоугольниками к другому такому покрытию. Геометрически этот переход описывается так: в одной из внутрениих точек каждого многоугольника (грани) ставится точка (новая вершина); две новые вершины сосдиняются (ноко тогда, когда их граин имеют общее (старое) ребро. При этом каждой старой вершине будет соответствовать многоугольник ковая грань.

В нашем случае новые вершины выбирались в центре старых граней, что обеспечило конгруэнтность всех новых граней (почему?).

Посмотрите, какие пося, если применить эту коиструкцию к другим правильным паркетам, и подумайте, что будет, если ее примеиить дважды подряд.

O. M.

#### Практикум абитуриента

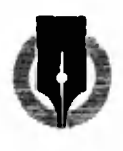

#### B. Haxwun

# Уравнения думают за нас

Решение любой расчетной задачи по физике состоит из двух частей физической и математической.

Пока мы обдумываем условие задачи, анализируем, в соответствии  $\mathcal{C}$ какими физическими законами происходит данное явление, и составляет соответствующую систему уравнений, мы - физики. После этого физика временно отходит на задний план. Теперь мы - математики, и перед нами стоят иные проблемы: как наиболее рационально решить полученную систему уравнений и найти ответ? Причем ответ нужно найти в общем (буквенном) виде, чтобы слева от знака равенства стояла только искомая величина  $\left( \mathbf{B} \right)$ буквенном обозначении), а справа комбинация из только известных ве-(тоже в соответствующих личин буквенных обозначениях).

Но вот ответ в общем виде получен, и мы снова обращаемся к физике: прежде чем подставить числовые данные, надо проверить размерность искомой величины и проанализировать ответ с точки зрения его правдоподобности. Если размерность верна и ответ правдоподобен, можно подставлять данные и считать.

Описанные этапы решения присупрактически всем задачам. ШИ Одиако иногда - а именно о таких случаях и будет рассказано  $\mathbf{a}$ статье - носле расчетов получается неожиданный абсурдный результат, что свидетельствует о неверном решении. Так бывает, например, когда ни условие задачи, ни интуиция, ни здравый смысл не могут подсказать, в какую сторону протекает тот или иной процесс или каков конечный результат.

Приступая к решению такой задачи, мы вынуждены предположить какой-то вариант и в соответствии с ним составить систему уравнений. Если ответ получится абсурдным, отчанваться не стоит. Просто нам не повезло: наше предположение оказалось неверным. Однако определенную информацию мы все же получили в предполагаемом направлении процесс не идет. Что же, допустим другой вариант и так далее. Задача превращается в небольшое исследование, а уравнения - как бы в товарищей по размышлению. В конце концов они нас не подведут (разумеется, если мы их не подведем, то есть не оцибемся в составлении и решении) и расскажут нам - 06 истинном направлении процесса или о конечном результате.

Рассмотрим несколько конкретных задач.

Задача 1. На вершине шероховатой наклонной плоскости укреплен блок, через который переброшена нить (рис. 1). К концам нити прикреплены два тела массами  $m_1 = 3$  кг  $m_2 = 2$   $\kappa$ . Haŭdure ускорение  $\boldsymbol{u}$ системы и сили трения межди первым телом и плоскостью, если коэффициент трения  $\mu = 0.5$  и угол наклона плоскости к горизонту  $\alpha = 30^{\circ}$ .

Куда ускоряется система и движется ли она вообще? Из условия задачи не ясно. Между тем, знать это очень важно. Так, если система

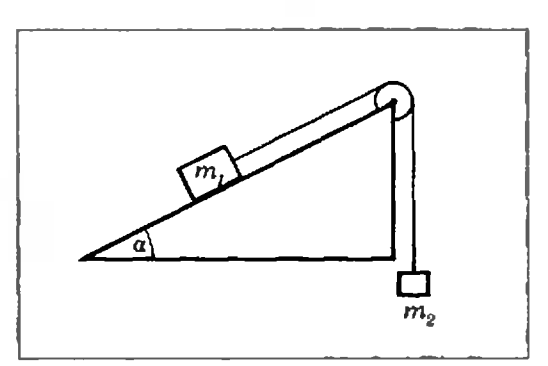

Рис. 1.

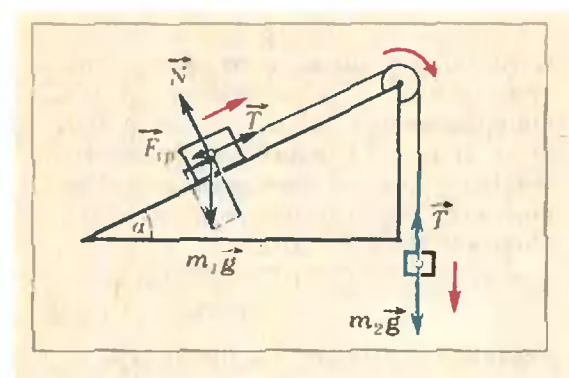

#### Рис. 2.

движется, имеет место трение скольжения и модуль этой силы равен  $F_{\text{TP}} = \mu N (N -$ модуль силы нормальной реакции). Если же система покоится, на первое тело действует сила трения покоя, про которую известно только, что она не больше силы трения скольжения.

Может быть, поможет интуиция? С одной стороны, первое тело тяжелее второго, но, с другой стороны, второе тело висит в воздухе, а первое лежит на наклонной плоскости, да к тому же есть трение. Нет, интуиция нас не выручит, нужен анализ. Попробуем переложить наши заботы на уравнения.

Предположим, что блок вращается по часовой стрелке, то есть второе тело онускается с ускорением. а первое - с тем же по модулю ускорением поднимается по плоскости. Изобразим силы, действующие на каждое тело (рис. 2), и запишем систему уравнений второго закона Ньютона в проекциях на соответствующие направления (для первого тела это - направления вдоль плоскости и перпендикулярно к ней, а для второго тела это - вертикальное направление):

> $T - m_1 g \sin \alpha - \mu N = m_1 a$ ,  $N - m_1 g \cos \alpha = 0.$  $m_2 g - T = m_2 a$ .

Решая эту систему, получаем

 $a = g \frac{m_2 - \mu m_1 \cos \alpha - m_1 \sin \alpha}{g} \approx -1.6 \text{ m/c}^2$  $m_1 + m_2$ 

- проекция ускорения на выбранное направление отрицательна. Значит, наше предположение неверно. Что же тогда происходит с системой? Движется в противоположном даправлении? А с каким ускорением?

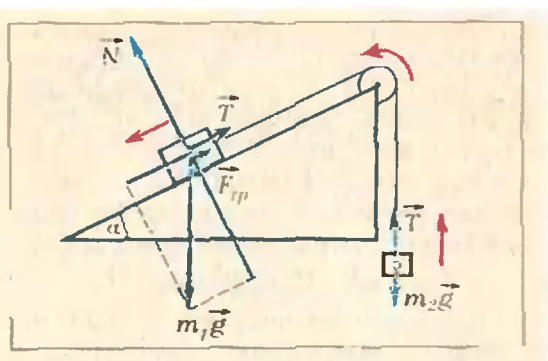

Рис. 3.

В этом месте многие допускают ошибку, считая, что система ускоряется в противоположном направленин с тем же по модулю ускорением  $($  ≈ 1,6 м/с<sup>2</sup>). Иногда так действительно можно считать. Например, если бы в данной системе не было силы трения, при изменении выбранного направления движения на противоположное проскции всех сил изменили бы свой знак. и ускорение получилось бы таким же по модулю, но с противоположным знаком. В нашем же случае при новом предположении проекция силы трения по-прежнему отрицательна, поэтому соответствующая система уравнений будет другой (рис. 3):

$$
\begin{cases} m_1 g \sin \alpha - T - \mu N = m_1 a, \\ N - m_1 g \cos \alpha = 0, \\ T - m_2 g = m_2 a. \end{cases}
$$

Отсюда

$$
a = g \frac{m_1 \sin a - \mu m_1 \cos a - m_2}{m_1 + m_2}
$$

 $\approx -3.6$  M/c<sup>2</sup>.

И вновь проекция ускорения оказалась отрицательной; следовательно, новое предположение тоже неверно.

Итак, уравнения, «подумав» за нас, привели к выводу, что система не ускоряется, то есть

#### $a=0$ .

Значит, для нахождения силы треиня, точнее - силы трения покоя, нельзя пользоваться формулой  $F_{\text{TD}} =$  $= \mu N$ , справедливой для силы трения скольжения.

Для определения искомой силы посмотрим, какие еще силы (нли их проекции) действуют на первое тело  $\mathbb{R}$ направлении вдоль наклонной

нлоскости. Это - проекция силы тяжести, равная **no МОДУЛЮ**  $m_1g \sin \alpha = 15$  Н, и сила натяжения нити, модуль которой можно найти из условия покоя второго тела:  $T = m_2 g = 20$  Н. Следовательно, сила трения покоя направлена вдоль плоскости вниз и равна по модулю

 $F_{\text{TD.B}} = T - m_1 g \sin \alpha = 5$  H.

Кстати, нетрудно убедиться в том. что в данном случае сила трения  $F_{\text{TD}} = 5 \,\text{H}$ действительно меньше  $\mu N = \mu m_1 g \cos \alpha \approx 13$  H.

 $2. \quad B$ Задача калориметр, содержащий  $m_1 = 3$  кг льда при<br>температуре  $t_1 = -10^{\circ}$ C, вливают  $m_2 = 2$   $\kappa$  *sodb* npu *remneparype*  $t_2 = 80^{\circ}C$ . Қакая температура установится в результате теплообмена? Теплоемкость калориметра не учитывать.

Ясно, что конечная температура t находится в промежутке от - 10 до  $+80^{\circ}$  C:

 $-10^{\circ}$ C<t<80°C.

Следовательно, она может быть больше 0°С - температуры таяння льда, меньше этой температуры или равиой ей. Какой именно она окажется, заранее сказать нельзя. Будем к цели пробираться «на ощупь», перебирая возможные варианты  $H$ полагаясь Ha волю уравнений.

Предположим, что  $t > 0$ °С, то есть что в калориметре будет только вода. Тогда лед получает тепло в три этапа: будучи собственно льдом, нагреваясь от  $-10$  до 0°С, превращаясь в воду при 0°С н. будучи уже водой, нагреваясь от 0° С до t. При этом вода отдает тепло только при охлаждении от температуры t<sub>2</sub> до t. Занишем соответствующее уравнение теплового баланса:

$$
c_1m_1(0-t_1)+\lambda m_1+c_2m_1(t-0)++c_2m_2(t-t_2)=0,
$$

 $r \pi e \quad c_1 = 2, 1 \cdot 10^3$  $\frac{\ln K}{\ln K}$  (кг • K) И  $c_2 = 4.2 \cdot 10^3$  Дж/(кг • К) — удельные теплоемкости льда и воды, а  $\lambda = 3.4 \cdot 10^5$  Дж/кг — удельная теплота плавления льда. Отсюда найдем

$$
f = \frac{c_1 m_1 t_1 + c_2 m_2 t_2 - \lambda m_1}{c_2 (m_1 + m_2)}.
$$

Подставив числовые данные, получаем  $t < 0$ °С. Значит, наше предположение неверно.

Теперь допустим, что *t*<0°С. В таком случае вода отдает тепло в три этапа — охлаждаясь до 0°С. превращаясь в лед при 0°С и в качестве льда охлаждаясь до искомой температуры t, а первоначальный лед получает тепло только в один этап нагреваясь от  $t_1$  до  $t_2$ 

$$
c_1m_1(t-t_1)+c_2m_2(0-t_2)-\lambda m_2+\\+c_1m_2(t-0)=0.
$$

Решив это уравнение, получаем

$$
t = \frac{c_1 m_1 t_1 + c_2 m_2 t_2 + \lambda m_2}{c_1 (m_1 + m_2)}.
$$

Подставим числовые данные и убедимся, что  $t > 0$ °С. Следовательно, и второе наше предположение было неверным.

Остается единственный вариант: t==0°С. Это и будет ответом задачи.

Здесь мы предвидим некоторое чувство досады у читателя: почему автор нарочито подбирает примеры, где все первоначальные предположения оказываются неверными, и оба столь громоздких решения нриводят к сравнительно простым результатам  $(a=0, t=0^{\circ}C)$ ? Почему бы, в самом деле, не предположить заранее именно эти простейшие варианты?

Такой путь возможен, но облегчения он не сулит. Так, в первой задаче, предположив покой и не имея при этом формулы для силы трения покоя, мы должны будем составить систему из трех уравнений равновесия, но, решив ее и найдя силу трения, надо обязательно проверить, действительно ли она меньше силы трения скольжения. Если окажется, что нет, придется все решение, описанное выше, начинать сначала.

Во второй задаче, предположив  $t\!=\!0^{\circ}$ С, мы должны подтвердить это уравиением теплового баланса, но неизвестно, как его составить. Мы не знаем, что раньше дошло до нуля: лед «снизу» или вода «сверху», и как следствие - расплавилась ли часть (и какая часть) льда или замерзла часть воды? Можно, конечно, опять что-то предположить, но число вариантов будет не меньше, а даже больше, чем в приведенном выше решении.

Задача 3. Найдите токи во всех ветвях схемы, изображенной на pucynke 4.  $3\text{deg}$   $\mathcal{C}_1 = \mathcal{C}_2 = \mathcal{C} = 1$  B,

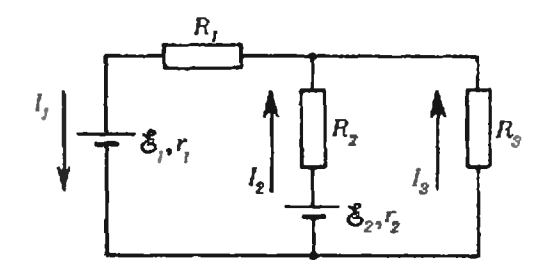

#### Рис. 4.

$$
r_1 = r_2 = r = 1 \text{ OM } R_1 = R_2 = R_3 = R =
$$
  
= 10 OM.

Предположим, что токи  $I_1$ ,  $I_2$  и  $I_3$  направлены так, как показано на рисунке 4, хотя мы достоверно этого и не знаем. Если мы ошиблись, соответствующие уравнения нас поправят.

Поскольку в точках разветвления (узлах) электрический заряд не накапливается, заряд, поступающий в единицу времени в узел, равен заряду, уходящему из узла за то же время, то есть

 $I_1 = I_2 + I_3$ .

Выделим в данной схеме два простых замкнутых контура, например левый и правый, и выберем в них направления обхода, например против часовой стрелки. Согласно закону сохранения энергии, алгебраическая сумма ЭДС равна алгебраической сумме падений напряжения:

$$
\begin{aligned} \mathcal{E} - \mathcal{E} &= I_1 R + I_1 r + I_2 r + I_2 R, \\ - \mathcal{E} &= -I_2 R - I_2 r + I_3 R. \end{aligned}
$$

Объединим полученные уравнения в систему и для простоты подставим числовые данные:

$$
\begin{cases}\nI_1 = I_2 + I_3, \\
10I_1 + I_1 + I_2 + 10I_2 = 0 \\
10I_2 + I_2 - 10I_3 = 1.\n\end{cases}
$$

Решив эту систему, найдем

$$
I_1 = -\frac{1}{31} A
$$
,  $I_2 = \frac{1}{31} A$ ,  $I_3 = -\frac{2}{31} A$ .

Первый и третий токи получились отрицательными. Это означает, что наши предположения об их направлениях оказались невернымн. Числовые значения мы нашли верно, а направления этих токов - противоположны предполагаемым.

Задача 4. *Тело брошено вер*тикально вверх с начальной скоростью  $v_0 = 25 \text{ m/c}$ . Через какое время оно будет на высоте  $h = 40$  м?

Запишем известную формулу для координаты тела, брошенного вертикально вверх (положительным считаем направление вверх):

$$
h=v_0t-\frac{gt^2}{2}.
$$

Решая его относительно  $t$ , получим

$$
t=\frac{v_0\pm\sqrt{v_0^2-2gh}}{g}.
$$

Однако при подстановке числовых даниых выясняется, что выражение под корнем отрицательно. Что это означает?

Оказывается, это уравнение на своем языке подсказывает нам, что данное тело вообще не достигает такой высоты. В самом деле, максивысота подъема мальная  $h_{\text{max}} =$  $v = v_0^2/2g \approx 31.5$  m, что меньше  $h = 40$  m.

Так что бывают случан, когда уравнения «думают» неожиданно, незапланированно.

**Английский** естествоиспытатель Томас Гексли однажды сравнил математику с жерновами, перемалывающими только то, что в них засыпано, не более того. Приведенные примеры иллюстрируют эту мысль если в уравнение была заложена неверная идея, решение выдаст «шелуху» и тем самым подтолкнет нас к поиску рационального «зерна».

**Упражнения** 

1. Одиородный рычаг массой  $m = 10$  кг опнрается на опору, находящуюся на расстоянин  $l_1 = 25$  см от его левого конца. Длина рычага I=1 м. К левому концу рычага подвешеи груз массой  $m_1 = 2$  кг. С какой силой надо действовать на правый конец вниз под углом  $\alpha = 30^{\circ}$  к горизоиту, чтобы рычаг находился в равновесии?

2. В калориметр, где находится  $m_1 = 1$  кг льда при температуре  $t_1 = 0$ °С, впускают  $m_2 = 500$  г водяного пара при температуре  $t_2 = 100^{\circ}$ С. Какая температура установится после того, как произойдет теплообмен? Теплоемкостью калориметра можно преиебречь.

3. Тело брошено вертикально вверх с начальной скоростью  $v_0 = 15$  м/с. Какой путь пройдет оно за  $t = 2$  с полета<sup>з</sup> Ускоренне свободного падения считать равным  $g = 10$  м/ $c^2$ .

И. Габович

# Вспомогательные отрезки и углы

При решении геометрических задач часто бывает полезно помимо величин, данных в условии, ввести вспомогательные величины (длины отрезков, величины углов и т. п.) и выразить через них искомую величину. При этом в одних случаях вспомогательные величины в ходе решения «исчезают» (например, сокращаются), в других - определяются через данные.

Задача 1 (МФТИ, 1979). Вписанная в треугольник АВС окружность касается его сторон АС и ВС  $cooreet$  свенно в точках  $M$  и  $N$  и пересекает биссектрису ВD в точках Р и Q. Найти отношение площадей треугольников PQM и PQN, если  $\widehat{A} = \frac{\pi}{4}, \widehat{B} = \frac{\pi}{3}$  (puc. 1).

Решение. Проведем в треугольниках PQM и PQN высоты  $[MM_1]$   $\perp$   $[PQ]$   $n$   $[NN_1]$   $\perp$   $[PQ]$ .  $\Pi$ <sub>0</sub> скольку треугольники PQM и PQN имеют общее основание,

$$
\frac{S_{\triangle PQM}}{S_{\triangle PQN}} = \frac{|MM_1|}{|NN_1|}
$$

Пусть  $O$  — центр вписанной окружности и  $|OM| = |ON| = x$ . Поскольку  $\widehat{BON} = \frac{\pi}{3}$ , а  $\triangle ONN_1$  — прямоугольный,  $|NN_1| = \frac{x\sqrt{3}}{2}$ . Так как  $\hat{C} = \frac{5}{12} \pi$ , из четырехугольника NOMC получаem  $M\widehat{O}N = \frac{7\pi}{12}$ . Поэтому  $M\widehat{O}M_1 = \frac{\pi}{12}$ .  $\triangle MOM_1$  получаем  $|MM_1| =$ Из

$$
= x \sin \frac{\pi}{12} = x \sin \left( \frac{\pi}{3} - \frac{\pi}{4} \right) =
$$
  
=  $x \frac{\sqrt{6} - \sqrt{2}}{4}$ .  
0  $\pi$  B  $\infty$ :  $\frac{\sqrt{3} - 1}{4\sqrt{6}}$ .

**Задача**  $\overline{2}$  $(MO\Pi H, 1978)$ . Высота правильной четырехугольной пирамиды составляет с боковой гранью угол 30°. Через сторону основания пирамиды проведена плоскость, перпендикулярная противолежащей грани. Найти отношение объемов многогранников, полученных при пересечении пирамиды этой плоскостью.

Решение. Легко видеть, что четырехугольник  $CDMN$  (рис. 2), получающийся в сечении, является трапецией. Через высоту SO и апофему SE проведем плоскость. Эта плоскость перпендикулярна боковым граням SAB и SCD (почему?). Поэтому  $\overline{FSO} = 30^\circ$ . Так как  $\overline{SF}$  =  $=$  SE | и  $\widehat{FSE}$  = 60°, треугольник FSEправильный. Пусть  $|AB| = |AD| =$  $= |EF| = x$ . Torga  $|MN| = \frac{x}{2}$ ,  $|EP| =$  $=\frac{x\sqrt{3}}{2}$ . Найдем объем четырехугольной пирамиды SCDMN. Отрезок<br>SP — высота этой пирамиды (почему?), а трапеция СDMN - ее основание. Поэтому  $V_{SCDMS} = \frac{1}{3} |SP| \cdot S_{CDMN}$ . Tak kak  $|SP| = \frac{x}{2}$  **H**  $S_{CDMN} =$  $=\frac{\left(x+\frac{x}{2}\right)}{2}\cdot\frac{x\sqrt{3}}{2}=\frac{3x\sqrt[3]{3}}{8}$ , получаем

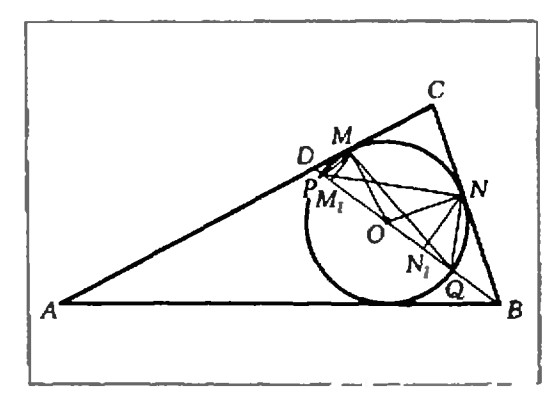

Рис. 1.

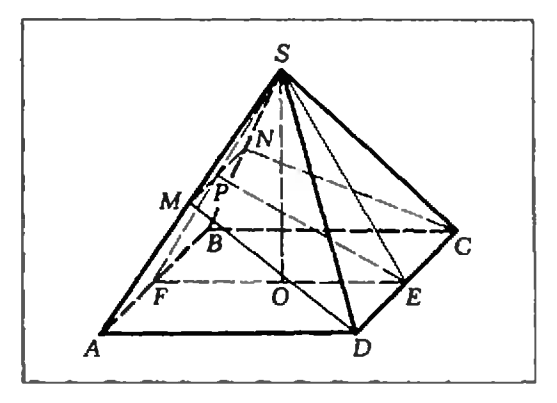

Рис. 2.

 $V_{SCDMN} = \frac{x^3 \sqrt{3}}{16}$ . Легко видеть, что

$$
V_{SABCD} = \frac{1}{3} |SO| \cdot x^2 = \frac{x^3 \sqrt{3}}{6}.
$$

Теперь ясно, что  $\frac{V_{SCDMN}}{V_{ABCDMN}} = \frac{V_{SCDMN}}{V_{SABCD}-V_{SCDMN}} = \frac{3}{5}.$ 

Иногда введение вспомогательного отрезка оказывается полезным при решении задач, в которых требуется найти некоторый угол.

Задача 3 (КПИ, 1979). Вправильную треугольную пирамиду вписан шар. Определить угол наклона боковой грани пирамиды к плоскости основания, зная, что отношение объема пирамиды к объему шара равно  $27\sqrt{3}$ 

 $\overline{4\pi}$ 

Решение. Если шар вписан в правильную пирамиду, то его центр лежит на высоте пирамиды, шар касается основания в его центре, а боковых граней - в точках, принадлежащих апофемам пирамиды («Геометрия 9-10», с. 181). Пусть  $\overrightarrow{SDO} = \varphi$  (рис. 3),  $|BC| = x$ . Так как<br> $|OD| = \frac{x\sqrt{3}}{6}$ ,  $|SO| = \frac{x\sqrt{3}}{6}$  tg  $\varphi$ . Поэто-My  $V_{SABC} = \frac{1}{3} |SO| \cdot S_{ABC} = \frac{x^3}{24} \text{tg } \varphi$ . Поскольку  $O_1D$  — биссектриса угла SDO,  $O_1\widehat{D}O = \frac{\varphi}{2}$ . Поэтому  $|O_1O| =$  $=\frac{x\sqrt{3}}{6}$  tg  $\frac{\varphi}{2}$  и объем шара равен  $\frac{\pi x^3 \sqrt{3}}{54}$  tg<sup>3</sup> $\frac{\varphi}{2}$ . Из условия получаем уравнение

$$
\frac{tg\,\phi}{tg^3\,\frac{\phi}{2}}=9.
$$

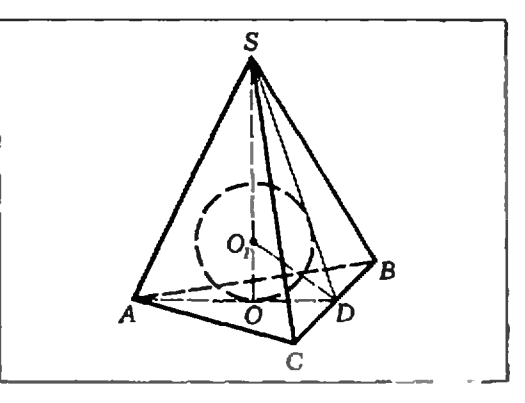

Рис. 3.

Заменив tg ф его выражением через tg  $\frac{\phi}{2}$ , получаем

$$
9 \text{ tg}^4 \frac{\varphi}{2} - 9 \text{ tg}^2 \frac{\varphi}{2} + 2 = 0,
$$

откуда  $tg \frac{\varphi}{2} = \frac{1}{\sqrt{3}}$  и  $tg \frac{\varphi}{2} = \frac{\sqrt{6}}{3}$ или  $\varphi_1 = \frac{\pi}{3}$  и  $\varphi_2 = 2$  arctg  $\frac{\sqrt{6}}{3}$ . Подумайте, почему условию этой задачи соответствуют два возможных значения ф.)

Введение вспомогательного элемента (отрезка или угла) часто бывает полезно в случаях, когда данные в условии задачи отрезки и углы лежат в разных плоскостях. При этом желательно, чтобы вводимые и данные элементы входили в один треугольник.

Задача 4 (КГУ, физфак, 1978). Плоский угол при вершине правильной четырехугольной пирамиды равен a, а высота — h. Onpeделить объем пирамиды...

Пусть  $|SD| = x$ Решение. (рис. 4). Проведем апофему  $SE$ . Из

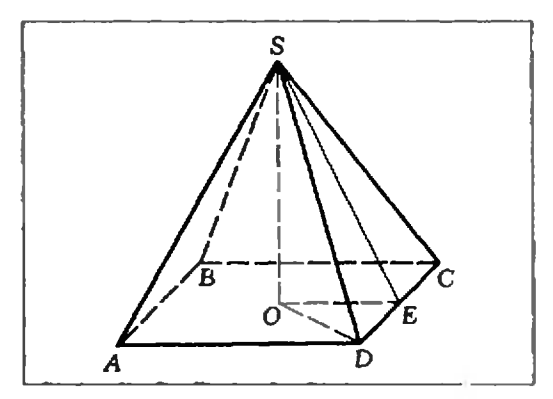

Рис. 4.

 $\triangle SDE$  находим  $|DE| = x \sin \frac{a}{2}$ .  $|CD| = 2x \cdot \sin \frac{\alpha}{2}$ . Таким образом,  $V=\frac{4}{3}x^2h \sin^2{\frac{a}{2}}$ . Теперь выразим  $x^2$ через h и a. Для этого рассмотрим<br>треугольник SOD. Имеем  $|SD|^2 =$ <br>=  $|SO|^2 + |OD|^2$ , но  $|OD| = |CD| \times$  $x\frac{\sqrt{2}}{2}$  =  $x\sqrt{2}$  sin  $\frac{a}{2}$ . Поэтому  $x^2 = h^2 +$  $+2x^2 \sin^2 \frac{a}{2}$ , откуда  $x^2 = \frac{h^2}{\cos a}$ . Следо-<br>вательно,  $V = \frac{4}{3} h^3 \frac{\sin^2 \frac{a}{2}}{\cos a}$ .

Приведем решение этой задачи, использующее введение вспомогательного угла. Пусть  $SDO = \varphi$ . Из  $\triangle SDO$  получаем  $|DO| = h$  ctg  $\varphi$ ,  $|CD| = h\sqrt{2}$  ctg  $\varphi$ . Таким образом,  $V = \frac{2}{3} h^3$  ctg<sup>2</sup>  $\varphi$ . Осталось выразить ctg<sup>2</sup> φ через функции угла α. Для этого введем вспомогательный отрезок *SD*. Пусть  $|SD| = x$ . Тогда  $|DE| = x \sin \frac{\alpha}{2}, \quad |OD| = x\sqrt{2} \sin \frac{\alpha}{2}.$  $\cos \varphi = \frac{|OD|}{|SD|} = \sqrt{2} \sin \frac{\alpha}{2}$ . Поэтому

 $ctg^2 \varphi = \frac{\cos^2 \varphi}{1-\cos^2 \varphi} = \frac{2 \sin^2 \frac{\alpha}{2}}{\cos \alpha}$ , что приводит к полученному ранее ответу.

В данном случае второе решение задачи оказалось несколько длиннее нервого.

Введение вспомогательного отрезка часто помогает при решении задач, в условии которых даны угол и какой-нибудь нелинейный элемент (например, объем) и требуется найти другой нелинейный элемент (поверхность, площадь сечения, объем исходной или как-нибудь связанной с ней фигуры).

 $5^{\circ}$ (КГУ, физфак, Задача 1978). В шар, площадь поверхности которого S, вписан конус. Угол между образующей конуса и плоскостью основания равен а. Определить площадь полной поверхности конуса.

Решение. Если конус вписан в шар, то центр шара лежит на высоте конуса либо на ее продолжении за илоскость основания («Геометрия 9-10», с. 108). Осевым сечением рассматриваемой комбинации фигур

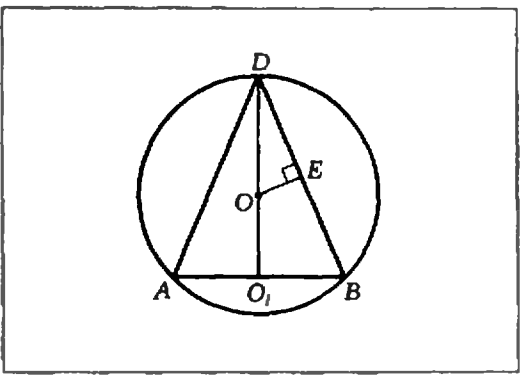

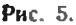

является равнобедреиный треугольник, вписанный в окружность большого круга.

Если  $\alpha \ge 45^{\circ}$ , то центр шара О лежит на высоте конуса (рис. 5). Пусть  $|DB| = x$ ; тогда нз  $\triangle DBO$ , находим  $|O_1B|=x$  • cos a.  $S_n = \pi |O_1 B| \cdot (|DB| + |O_1 B|) =$  $= \pi x \cos \alpha (x + x \cdot \cos \alpha) =$  $=2\pi x^2 \cos \alpha \cdot \cos^2 \frac{\alpha}{2}$ .<br>Очевидно,  $\widehat{DOE} = \widehat{DBO}_1 = \alpha$  и  $\mathbf{H}$  $|DE| = \frac{x}{2}$ . Из  $\triangle DOE$  получаем  $|DO| = \frac{x}{2 \sin \alpha}$   $\mu$   $S = 4\pi \cdot \frac{x^2}{4 \sin^2 \alpha}$  =  $=\frac{ax^2}{\sin^2\alpha}$ , откуда  $ax^2=S \sin^2\alpha$ . Таким образом.

$$
S_n = 2S \sin^2 \alpha \cdot \cos \alpha \cdot \cos^2 \frac{\alpha}{2} =
$$
  
=  $S \sin \alpha \cdot \sin 2\alpha \cdot \cos^2 \frac{\alpha}{2}$ .

Легко видеть, что проведенные рассуждения остаются в силе и при  $\alpha$  < 45°.

Н (МФТИ, 1979). В  $\triangle ABC$  дано  $\widehat{A} = \frac{\pi}{3}$ ,  $\widehat{B} = \frac{\pi}{4}$ . Продолжения высот треугольника

АВС пересекают описанную около него окружность в точках М, N и P. Найти отношение площадей треугольников АВС и МNP

2 (КПИ, 1978). Найти отношение объема правильной п-угольной пирамиды к объему вписанного в нее шара, зиая, что окружиости, описанные около основания и боковых граней

пирамиды, конгруэнтны.<br>3 (КГУ, мехмат, 1978). Вершина правильной треугольной пирамиды является центром сферы, которая касается плоскости основания пирамиды. Отношение влощади боковой поверхности пирамиды к площади поверхности сферы равно а. Определить угол наклона бокового ребра пирамиды к плоскости основания.

4 (ЛВУ ж.-д. войск и военных сообщений, 1978). В конус винсан шар, понерхность которого равна площади основания конуса. Найтикосинус угла при вершине в осевом сечении конуса.

5 (КГУ, физфак, 1978). Найти объем правильной треугольной пирамиды, зная плоский угол и при вершине и расстояние а от боковой грани до противоноложной ей вершины основания.

6 (КАИ, 1978). Определить объем правильной четырехугольной пирамиды, у которой сторова основания равна а, а двугравный угол между боковыми гранями равен и.

7 (КПИ, 1979). Основание пирамиды прямоугольный треугольных с влощадью Q и острым углом а. Боковая грань, проходищая через катет, который прилежит к ланному углу, перпендикулярна к плоскости основания. две другие грани образуют с основанием углы. равные В. Найти объем пирамиды.

8 (КГУ, физфак, 1978). В шар, площадь воверхности которого S, винсан конус. Угол между образующей конуса и плоскостью основания равен и. Определить площадь полной новерхности конуса.

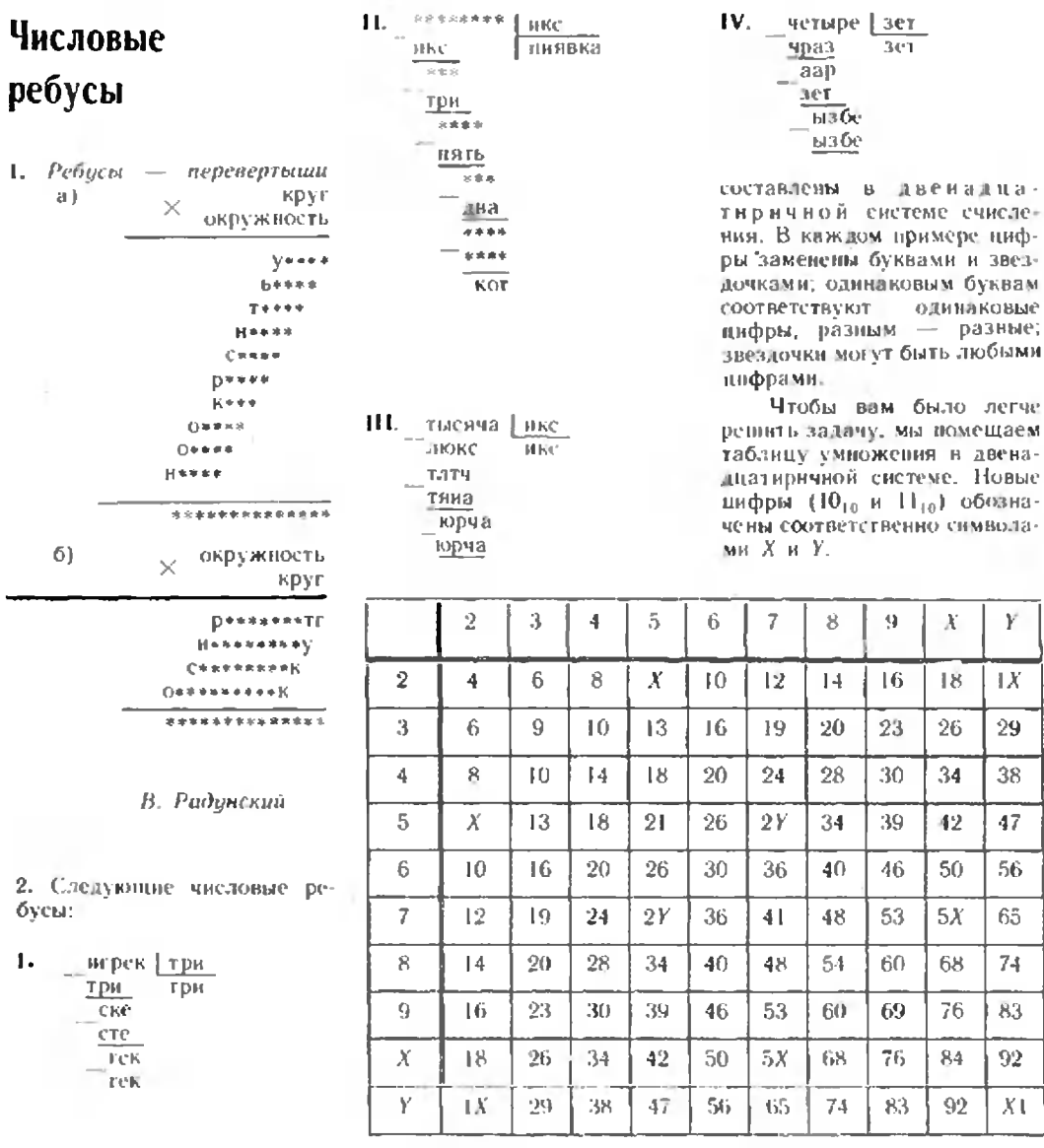

Э. Рекстин

#### К СВЕДЕНИЮ ЧИТАТЕЛЕЙ

С 1 января 1982 года непа за экімміляр нашего журнала устававлівается в размере 40 конеск, стоимость годовой подписки - 4 рубля 80 конеск. Это связано с увеличением стоимости бумаги для нечати, затрат на нодиграфическое неполнение журнала, расходов на подготовку руковнеей и художественио-графическое оформление издания.

Искусство программирования

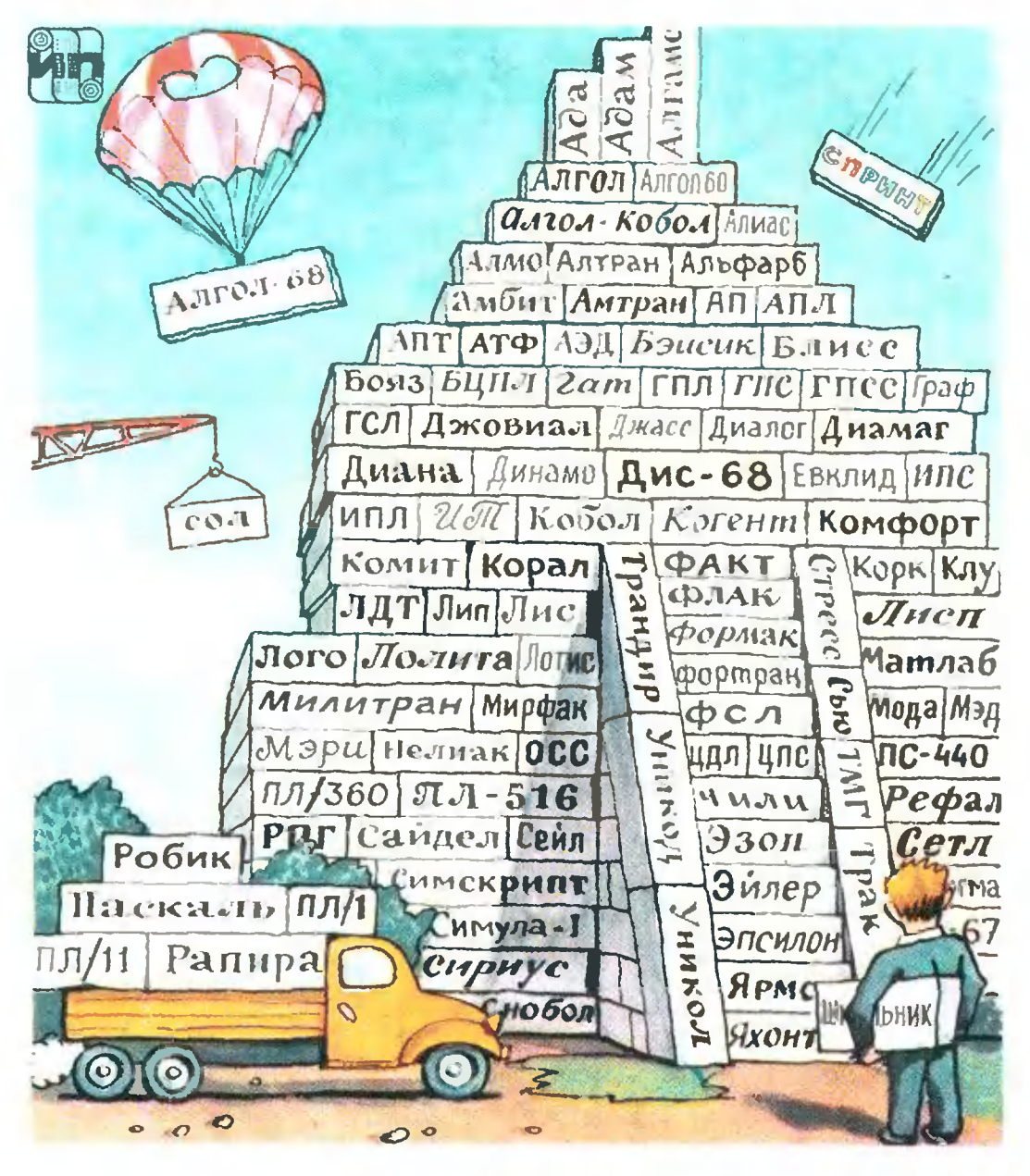

A. Pap Какие бывают ЯЗЫКИ

### программирования

От редакции. Публикуемая ниже статья доступна и тем читателям, которые не занимаются в Заочной школе программироваиня.

Свой третий и заключительный курс Заочная школа начнет в следующем номере.

Хотя нервые ЭВМ были созданы только в сороковых годах, в настоящее время языков программирования развелось видимо-невидимо (неполный список этих языков изображен на заставке к этой статье).

Учащиеся ЗШП хорошо знают язык Равира, мы будет ссылаться на него в сносках. Остальные читатели могут эти сноски игнорировать.

Наш рассказ мы начнем с того далекого времени. когда языков программирования еще не было, а были TOJELKO

#### Машинные языки

Машинный язык ЭВМ - это не что иное, как система ее машинных команд (см. «Квант», 1981, № 4 -«Трехадресные, одноадресные и... безадресные машины»). Правила «понимания» машиной этих команд заложены в саму конструкцию ЭВМ так же, как, например, в конструкцию автомобиля заложено «понимание» того, что «означает» поворот руля.

Приведем пример работы программиста, использующего язык одной из трехадресных машин. Допустим, что этот программист должен но ходу рецения своей задачи вычислить, на какой высоте Н находится свободно падающая материальная точка через Т секунд после начала падеиня, если начальная высота точки - Ам, начальная скорость - V м/с. Соответствующая физическая формула хорошо известна:

$$
H=9.81 \cdot T^2/2 + V \cdot T + A,
$$

но программнсту удобнее переписать ее в другом виде:

 $H = (9.81 \cdot T/2 + V) \cdot T + A$ .

В самом начале работы над программой ирограммист должен выполнить для нее «распределение памяти», то есть определить адреса ячеек, которые будут служить для хранения тех нли иных величин.

Пусть, например, он распределил намять следующим образом:

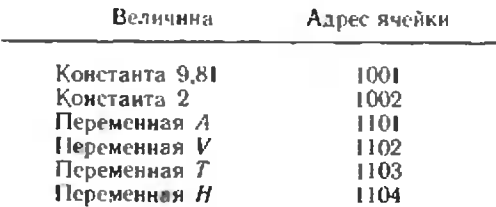

Пусть, далее, в нашей машине (это, кстати, заслуженный ветеран отечественной вычислительной техники — машина М-220, используемая еще кое-где и в наши дии) операция сложения имеет код 01, деления -04, умножения  $-$  05. Тогда в соответствующем месте своей программы, например начиная с ячейки 0101, программист пищет:

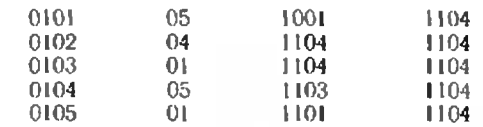

Как видим, в целях экономии места ячейка 1104 использована не только для переменной Н, но н для хринения промежуточных результатов.

Работая на машинном языке, программист встречается с большими трудностями: ему приходится самому заботиться о распределении памяти, номнить, **OH** должен все время в какой ячейке хранится та или иная величина, каков адрес той или иной команды из программы. Еще существеннее то, что программа и данные к ней жестко связаны с расположением в машинной памяти, так что переместить какую-либо их часть на другое место без изменения адресов во многих командах нельзя. Поэтому вставить в программу какой-то новый кусок трудно, еще труднее составить большую программу из частей, заготовляемых отдельно разными людьми. Частично избавиться от этих затруднений помогли

#### Первые языки программирования - автокоды

 $A\text{erccod}$  — язык программирования, тесно связанный с конкретной машиной и ее системой команд. Поэтому для разных манин должны существовать разные автокоды, но для одной и той же машины можно создать несколько автокодов. Мы здесь рассмотрим пример автокода самого низкого уровня, то есть автокода, наиболее близкого к машинному языку.

Желая запрограммировать приведенную выше формулу на автокоде для машины М-220, программист напишет, например, такую последовательность операторов автокода:

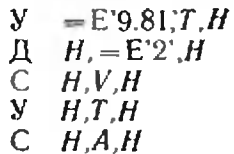

 $(C - \text{converne}, Y - \text{whenever},$  $\Box$  - деление; с помощью конструкции = Е'... изображается числовая константа).

Уже на этом примере видны как удобства автокода, так и его недостатки. С одной стороны, программист не заботится больше ни о каких адресах. Изменяя программу изи соединяя несколько программ  $\mathbf{B}$ одну, он должен беспокоиться только о том, чтобы разные величины не имели одного и того же имени, и может не обращать внимания на их перемещение по памяти. Но, с другой стороны, тексты на автокоде еще слишком близки к текстам на машинном языке, действия на нем слишком мелки, непривычны для математика.

Как бы ни был низок уровень автокода, написанные на нем программы манинной уже непосредственно не воспринимаются, и их, как и программы, написанные на любом другом языке программирования, надо перед исполнением переводить на манинный язык. Для такого перевода (трансляции) разработаны специальные программы - трансляторы. Трансляторы с автокодов называются ассемблерами. Близость автокода к машинному языку обеснечивает сравнительную простоту ассемблера.

#### Фортран и Алгол

Первым языком, не зависящим от машины, стал язык Фортран, предназначенный для программирования вычислительных задач. Он был создан в 1956 г. в США. В 1958— 1960 гг. группой математиков из разных стран был разработан для тех же целей язык *Алгол-60*. Эти два языка и сейчас еше широко распространены во всем мире. На них написано огромное количество программ из различных областей применения вычислительной математики. Языки эти во многом отличаются друг от друга, но мы не будем здесь касаться их различий. Вместо этого вернемся к нашему примеру. Нам приятно будет узнать, что для вычисления искомой величины теперь достаточно всего лишь одного опеparopa:

#### $H = (9.81 * T/2 + V) * T + A$

(пример записан Фортране).  $H3$ 

Наряду с обычными переменными объектами рассматриваемых языков могут быть также массивы одномерные, двумерные и  $T_{\rm c}$ 具. Одномерный массив - это числовая определенной последовательность длины\*).Двумерный массив — это последовательность, состоящая из одномерных массивов одной и той же длины, и т. д. Массив должен быть описан в программе; такое описание должно полностью определять его размеры. Пусть, например, в программе на Фортране описан некоторый двумерный массив с именем ТАБЛИЦА и в описании этого массива указаны его размеры: 3 по первому измерению и 4 - по второму\*\*). Удобно представлять этот массив как таблицу (матрицу) из 3 строк и 4 столбцов, заполненную числами (элементами массива). B некоторый момент исполнения программы эта матрица может быть, например, такой:

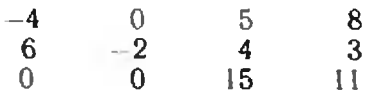

Элемент на пересечении I-й строки н *J*-го столбца задается *перемен*ной с индексами ТАБЛИЦА (I, J). Над неременной с индексами можно производить такие же действия, как и над обычными переменными, так что пара операторов

 $K = 2$ 

ТАБЛИЦА (1.1)-ТАБЛИЦА  $(K+1,4) + TABJUHA (K,K)$ 

заменит верхний левый элемент матрицы на число 9.

В языках Алгол-60 и Фортран условные операторы, существуют нозволяющие определять дальнейший ход исполнения программы в зависимости от текущих значений тех или иных переменных, а также операторы цикла, осуществляющие многократное исполнение некоторой части программы\*\*\*). В Алголе-60 существуют процедуры, нозволяю-

<sup>\*)</sup> На Рапире одномерные массивы называют-<br>ся кортежами (см. «Квант», 1980, № 3, ЗШП,

урок 8).<br>"\*) На Рапире — 3 составляющих кортежа, каждый из которых имеет по 4 элемента.

<sup>•••)</sup> О подобных средствах в Рапире см.<br>«Квант», 1980, № 9, ЗШП, урок 9.

щие вызывать в разных местах программы исполнение одной и той же группы операторов\*); сходные средства (подпрограммы) есть и в Фортране.

#### Еще одно вавилонское столпотворение

Вслед за созданием Фортрана в разных странах начали возникать все новые и новые языки программирования. Сейчас, пожалуй, счет их надо вести на сотни. По поводу этого обилия языков часто вспоминают библейское сказание о Вавилонском столпотворении. Согласно этому сказанию, жители Вавилона решили построить башню (столп) до самого неба. Но из этого ничего не получилось. Бог, не желая допустить людей на небо, разделил единый человеческий язык на языки разных народов, и строители перестали понимать друг друга. На заставке к статье изображена новая Вавилонская башня.

Есть две причины для такого усердного языкотворчества. Во-первых, ЭВМ — это универсальные вычислительные устройства, предназначенные для решения произвольных задач, возникающих в самых различных сферах человеческой деятельности. Конечно, все эти задачи можно решить при помощи машинных языков, но мы видели, что это весьма трудно. Языки же Фортран и Алгол-60, сильно облегчая программирование обычных вычислительных задач, для других задач подходят плохо. Поэтому и стали ноявляться специализированные языки для все новых и новых классов задач, норой весьма узких и специфичных. Во-вторых, существенно то, что программирование - очень молодая область человеческой деятельности. Многое в нем еще не устоялось, и поэтому программисты творят, выдумывают, пробуют, подбнрая наиболее подходящие для тех или иных целей языковые средства. И эти пробы в конечном счете по-

\*) О процедурах в Рапире см. «Квант», 1980, № 2. ЗШН, урок 6.

лезны, так как дают возможность оценивать и сравнивать разные подходы в расчете на использование их в будущих, более совершенных языках. А языки, которыми не пользуются, естественным образом отмирают.

Приглядимся теперь внимательней к отдельным кирпичам новой Вавилонской башни и рассмотрим сначала

#### Специализированные языки

Вычислительные задачи тоже бывают разными. Это могут быть инженерные и научно-технические задачи, в которых надо производить большое количество вычислений над сравнительно небольшим количеством данных. Для этих целей как раз хорошо подходят Алгол-60 и Фортран. Есть также бухгалтерско-экономические и учетные задачи, где производимые операции несложны, но должперерабатываться большая и на сложно организованная информация, например ведомости расчета заработной илаты. Для таких задач еще в 1960 г. был разработан язык Кобол. Программы на Коболе задают формат (способ расположения) информации на входных и выходных документах и определяют с помощью фраз, близких к фразам английского (или русского) языка, какие действия надо выполнять над числовыми величинами и над текстами, входящими в эту информацию.

Распространены в то же время и такие задачи, в которых обработка текстов или другой нечисловой (символьной) информации занимает центральное место. Таким задачам был посвящен один из уроков Заочной школы программирования («Квант», 1980, № 11), но мы несколько расширим тематику этого урока, упомянув еще два круга задач.

Полушутя можно сказать, что Алгол-60, Фортран и Кобол знают арифметику, но не знают алгебры: они в состоянии вычислить значение выражения  $x^2-y^2$  при конкретных значениях х и у, но им не под силу преобразовать это выражение  $(x+y)(x-y)$ . Мы столкнулись здесь с одной из важных задач обработки символьной информации формульными преобразованиями.

Другой круг задач - это применение программирования к самому программированию. Программы, написанные на каком-либо языке, нуждаются в редактировании разного рода и, самое важное, в трансляцин, переводе на машинный язык. Но программы - это тексты, и все эти задачи относятся к области текстовой обработки, зачастую сложной и специфичной. Существует много языков, предназначенных для работы с текстами. Наиболее известен из них Снобол.

**Некоторые** языки программирования характеризуются не столько областью применения, сколько структурой обрабатываемых данных. Таков *Лисп* — язык, специально предназначенный для работы с информацией, организованной в списки. Список отличается от одномерного массива большей гибкостью. Длина его не фиксируется заранее, ero. можно нонолнять в любом месте новыми элементами и из любого его места можно удалять элементы. Практически это означает, что элементы списка не располагаются в намяти вплотную друг к другу (как это обычно имеет место для массивов), но зато каждый элемент снабжен ссылкой, указывающей, где находится следующий элемент. Ясно, что местные изменения в списке не приводят к сдвигу списка по памяти - меняются всего анцы отдельные ссылки.

#### Универсальные языки

С середины 60-х годов наряду со стремлением к созданию специализированных языков программирования возникло и нротивоположное стремление: стали появляться универсальные языки, пригодные для любых задач - инженерных или бухгалтерских, редакторских или трансляторских — с произвольной структурой обрабатываемой информации.

Употребленное здесь понимание выражения «универсальный язык» не общепринято. Например, упоминаемая в списке лите-<br>ратуры книга С. С. Лаврова даже Алгол-60 цазывает универсальным языком.

Сразу можно сказать, что в соревновании между специализированными и универсальными языками не может быть нобедителя. И те, Н ДРУГИЕ ЯЗЫКИ ХОРОШИ В ОДНИХ УСловиях и плохи в других. Если программисту часто приходится нереходить с одного класса задач на другой или если в пределах одной и той же задачи приходится, скажем, и производить сложные вычисления, и редактировать текст, то, конечно, надо пользоваться универсальным языком. С другой стороны, ясно. что нет смысла запускать громоздкий уннверсальный инструмент, если имеены дело с каким-то ограниченным видом работ. Из универсальных языков программирования упомянем здесь ПЛ/1, Алгол-68, Сетл и Паскаль.

Несколько огрубляя, можно сказать, что ПЛ/1 произошел из Фортрана, а предшественником Алгола-68 был Алгол-60. ПЛ/1 и Алгол-68 могут работать с данными, организованными весьма сложным образом. Например, можно задать массив, элементы которого являются снисками, каждый из которых состоит последовательно из целого числа, строки символов, числового массива, снова целого числа и т. д. Алгол-68 характерен также тем, что программист может в своей программе придавать операциям языка (например, сложению с его обычным знаком+) новый или дополнительный смысл (например, поэлементное сложение массивов), а также задавать новые операции. Программист может также, определив новый набор операций, нужных для некоторого класса задач, сделать этот набор доступным для всех программ, решающих задачи этого класса. Таким образом, Алгол-68 оказывается языком саморасширяющимся и (так как могут появляться иовые операции) в то же время самонастраивающимся (на определенную область применения).

Главной особенностью языка Сетл является использование нового типа

данных — *множеств*\*), Язык Паскаль выбран для подробного изучения в следующих номерах «Кванта».

С изыками, о которых шла речь в этой статье, более основательно читатель может познакомиться по следующей литературе: Первии Ю. А. «Основы Фортрана» (М.,

«Наука», 1973). Лавров С. С. «Универсальный язык про-

граммирования (Алгол-60)» (М., «Наука»,  $1972$ .

\*) Раннра, которая отовсюду взяла понемножку, воспользовалась и этой новникой<br>«Квант», 1980, № 3, ЗШИ, урок 8 

# Конкурс машинных

### рисунков

Редакция журнала «Квант» и Вычислительный центр СО АН СССР объявляют конкурс на лучший рисунок, выполненный на ЭВМ с иснользованием систем машинной графики.

Участниками конкурса могут быть школьники и учащиеся профессионально-технических училищ.

На коикурс могут быть нредставлены реалистические или стилизованные рисунки, орнаменты, семейства математических кривых, изображения поверхностей и т. д. Рисунки должны быть оригинальными (повторения рисунков, публиковавшихся в нашем журнале, на конкурс не принимаются), в орнаментах и узорах математический интерес должен сочетаться с эстетическими достоинствами.

К рисунку необходимо приложить полную распечатку программы, подробный комментарий к ней, ноясняющий математическую идею и порядок работы программы, подробные сведения об авторе (авторах) фамилию, имя, отчество, номер школы и класса, полный домашний адpec.

Учащиеся, не имеющие самостоятельного выхода на ЭВМ с графопостроителем, могут присылать Коддингтон Л. «Ускоренный курс Кобо-ла» (М., «Мир», 1974).

Грисуолд Р. и др. «Язык программирования Снобл-4» (М., «Мир», 1980).<br>Маурер У. «Введение в программиро-

вание на языке Лисп» (М., «Мир», 1976). Лепин - Дмитрюков Г. Л. «Программирование на языке ПЛ/1» (М., «Советское радио», 1978).

Пейган Ф. «Практическое руководство но Алголу-68» (М., «Мир», 1979).

Левин Д. Я. «Сетл - язык программирования весьма высокого уровня» («Программирование», 1976, № 5).

Б. Хигман «Сравнительное изучение языков программирования» (М., «Мир», 1974).

программы для построения  $DM$ сунков с приложением примерного эскиза. Программы могут быть выполнены на Рапире, Паскале или Алтолеиспользованием системы  $\mathbf C$ Шпага (см. «Квант», 1980, № 1, с. 56) или на Фортране с использованнем описываемой ниже графической системы. Объем программы не более 100 операторов, размер рисунка — не менее  $100\times100$  мм и не более  $300\times300$  мм.

Тщательно проверьте программу вручную, прежде чем направлять на конкурс: ошибки в конкурсных работах исправляться не будут.

Все участники конкурса (в том числе и учащиеся Заочной школы программирования и ее филиалов) должны выслать работы не позднее 15 иоября 1981 года по адресу: 630090, Новосибирск, 90, Вычислительный центр СО АН СССР, Группа школьной информатнки, на конкурс.

Желаем удачи! Ждем рисунки и нрограммы!

#### Для пишущих на Фортране

Для выхода на графическую систему из программы на Фортране надо соблюдать следующие правила:

1. В начале программы должен быть инициирующий онератор CALL SBROS, перед ее логическим завершением оператор CALL STR.

2. Для нрямолниейных перемещений пера в указываемые точки используется<br>оператор CALL LINX (X, Y), где X, Y -координаты точки в мм; если перо при этом выключено - осуществляется холостой ход, если включено - чертится отрезок. Включать и выключать перо в нужные моменты можно операторами CALL PERO и<br>CALL VP.

3. Для черчения отрезков «со свободными концами» используется также вызов MORYJIH CALL OTREZ (XN, YN, XK, YK),

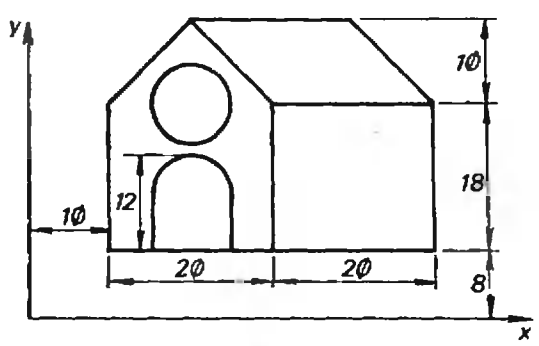

где параметрами являются координаты начальной и конечной точек отрезка; данный модуль сам включает перо в начальной точке отрезка и сам выключиет после черчения.

4. Целую окружность можно чертить<br>онератором CALL OKR (XC, YC, R), где<br>XC, YC - координаты центра, R - раднус, причем перо также включается и выключается автоматически. Дугу можно на-YC, R. ALF, DALF); здесь ALF - начальный центральный угол, DALF - угловая величниа дуги со знаком, определяющим направление обхода. Угловые размеры зада-<br>ются в градусах, хотя градусная мера, конечно, не ставится. После черчения дуги перо само не выключается; если надо, его<br>можно выключается; если надо, его включается перо в начале дуги автоматически; если оно было включено до обращения к данному модулю, от отработанной точки к началу дуги дополнительно чертится отрезок.

– 5. Для выполнения чертежа в двух<br>нли более цветах нли несколькным толлиний пользуются оператором шииами CALL NPERA (N), где N может принимать<br>значения 0,1,2,3. Этот оператор сам не

Список читателей...

(Начало см. на с. 28)

73. 74; Н. Розенвайн (Киев) 63, 66; Л. Ростока (Хуст) 72, 74, 77; М. Рябчиков (Сарвча (1992), 73—77; А. Салтанов (Новополощк) 63,<br>66, 67, 73—77; А. Салтанов (Новополощк) 63,<br>*В. Свадеба* (Ровно) 66; А. Сидоренков (Смоленск) 74; В. Сидорин (Реутов) 70; Ю. Синюков (ст. Селезни Тамбовской обл.) 74; Н. Сливка (с. Ефремовка Павлодарской обл.) 73; А. Смирнов (Курган) 66, 68, 72-77; А. Сокол (п. Черноголовка Московской обл.) 66. 69, 72-74; О. Сомин (Саратов) 66, 69, 72-77; С. Стрелецкий (Львов) 69; Л. Стрешинский (Донецк) 66; Р. Тазитдинов (Ижевск) 73; Ю. Талденко (Сумы) 66, 69, 72-74; А. Терещенко (с. Нерудсталь Диепропетров-<br>ской обл.) 69, 73; А. Тимченко (Одесса) 72-77; *И. Тихоненко* (с. Котуркуль Кокчетав-<br>ской обл.) 69, 72, 73, 76, 77; *А. Тищенко*<br>(Днепронетровск) 66, 68, 69, 72—76; *Г. Тру-*<br>*нов* (Москва) 74; *В. Усачев* (Ромны) 72—

включает пера, а лишь запоминает, какны пером надо работать дальше. Основным чертеж, если оператора смены нера нет в программе.

Уже несколько отмеченных подпрограмм позволяют чертить разнообразные изображения; нужные вычисления, логические действия, одну-две подпрограммы можете подготовить сами средствами Фортрана. Кривые линии представляются носледовательностью малых отрезков; модуль LINX при этом может работать в цикле.

В целом программа не должна быть длинее 60-100 операторов, к ней следует приложить пояснения - какие нерья должны быть установлены, ожидаемый размер рисунка, начальное положение пера (оно соответствует началу координатной системы).

В качестве примера приводится программа для простейшего рисунка (конечно, такой рисунок не годится для конкурса):<br>DIMENSION X (1Ø), Y (1Ø)

CALL SBROS DO 1 K=1,9 CALL LINX (X (K), Y (K)) **CALL PERO** CALL VP<br>DATA X/20, 10, 10, 50, 50, 40,<br>DATA X/20, 10, 10, 50, 50, 8,  $20.36.36.37.77/36.26.8.$ <br>26.36.36.26.8. CALL NPERA (I) CALL OKR (20., 26., 5.)<br>CALL LINX (15., 8.) **CALL PERO** CALL OKR  $1(2\emptyset, 7, 5, 18\emptyset, -18\emptyset)$ CALL LINX (25., 8.)<br>CALL VP **CALL STP END** Примечание. Для машин серин ЕС нули следует перечеркивать.

77; В. Ухов (д. Морозовка Ленинградской обл.) 66, 73, 74; Н. Федин (Омск) 66, 67, 69—77; Н. Фесун (Золотоношский р-н Черкасской обл.) 66, 69; С. Фокин (Верхний Уфаской обл. 77; О. Фонарев (Сумгант) 66;<br>M. Фридман (Львов) 66, 69, 73, 76, 77;<br>A. Фролов (Тула) 67—69, 72—77; K. Фролов (Москва) 66; С. Фролов (Москва) 70; А. Ходарин (п. Нововоронежский Воронежской обл.) 69; Б. Хорец (Ташкент) 66; А. Цым-<br>балюк (Винивца) 73, 74, 76; О. Черкасов<br>(Алма-Ата) 74; А. Чернышев (Свердловск) 73; С. Шалаберидзе (Тбилиси) 72, 73; А. Шевченко (Артемовск Донецкой обл.) 69, 72, 74; М. Шевченко (Артемовск Донецкой<br>обл.) 69, 72, 74; В. Шелудько (Днепропетровск) 69; М. Шелетько (Давид-Горолок)<br>73; Ю. Шефтель (Кнев) 73; П. Шихалиев<br>(с. Беюк-Дахна Аз.ССР) 73; М. Шокуров (с. Ельники Морд.АССР) 73, 76, 77; А. Шрамков (п. Волоконовка Белгородской обл.) 73, 74; А. Шугай (Запорожье) 74; А. Эль-<br>кин (Минск) 69; Р. Эфендиев (Баку) 66; Ф. Ямаев (с. Байряки Тат.АССР) 69.

#### Рецензии, библиография

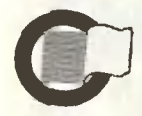

### Веселая мозаика Сэма Лойла

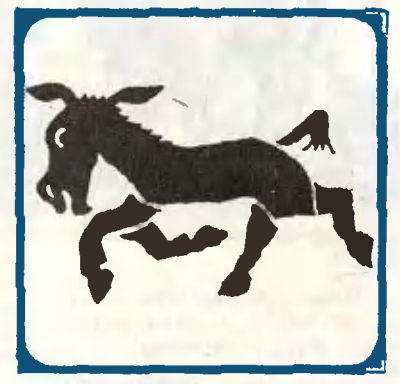

בכככככני בכלכל לכלכל כל

#### Рис. 1.

В этом году исполняется 140 лет со дня рождения и 70 лет со дня смерти прославленного мастера головоломок, изобретателя знаменитой «игры в 15», одного из родопачальников занимательной математики, классика этого жанра Сэма Лойда. В 1980 г. издательство «Мир» выпустило в свет «Математическую мозаику» Лойда - сборник его лучших математических задач и головоломок.

Публикуемая ниже статья, навеяниая чтеннем этого нептаблонного сборника, не является рецензией в общепринятом смысле слова. Ее автор, математик-профессионал, вместо обычного обсуждения содержания. достоинств и недостатков книги предпочитает вольно нересказывать Лойда и нодробно рассматривать конкретные головоломки, но ходу предлагая новые. Несмотря на многочисленные отступлення от буквы задач Лойда (а может, и блаводаря им), статья, как нам кажется, лучше обычной рецензии передает праздинчный дух вольного изобретательства, острословия и веселья, характерный для книги Лойда.

Друзья дали мне «Математическую мозанку» Сэма Лойда, когла «позавчева» еще было «завтра», нопросив при этом вернуть ее, когда «послезавтра» станет «позавчера»\*), так что, когда «завтра» станет «сегодня», мне придется расстаться с этой захватываюцей книжкой, так, видимо, и не прочитав ее целиком - а в магазинах ее уже нет! Какого числа мне дали книжку, догадайтесь сами - сообщу

лишь, что оно ни рази в году не выпадает на день недели, с которого начинается тот месяц, когда я пишу эти строки; только учтите: с того же дня начинаются и два других месяца того же года.

Разгадав эту головоломку, вы вместе со мной подивитесь, как быстро разовлась<br>«Математическая мозаика». выпущеиная в марте 1980 года стотысячным тиражом.

Миогие головоломки Лойда - похитрее этой. Поиробуйте-ка, например, решить задачу № 45 про пони и белую лощадь, которую Лойд поистине окружает загадочным ореолом (рис. 1).

Скопируйте пони на бумагу, вырежьте 6 частей и расположите их так, чтобы получилась наилучшая из возможных фигура лошади. Вот и все! Однако весь мир смеялся целый год над теми гротех кимми фигурами, которые

нолучались на этих 6 частей. Были проданы миллионы экземпляров этой головолом-KH.

Крисивое (вовсе не гротескное) ренісние этой задачи - типичная каверза Сэма Лойда. Коварный подвох ожидает нас и в следующей остроумной миниатюре:

№ 48. Коровя, коза и гусь Один датчанин с козой на новстречал молочницу, которая вела корову. Вдруг девуника истризино вскрикнула. - Ты чего? - спросил Гаис.

Пак ты же хотел понедовать меня против моей воответила скромнина.  $\mathbf{m}$ 

Как бы я мог это еделять с этими вот строитивыми животными? -**KITBH VJI** Ганс по козу и гуси.

- А что мешает тебе ВОТКИУТЬ ПОСОХ В ЗСМЛЮ, ПРИвязать к нему козу, а гуся посадить под мое ведро? нястанвала девушка.

- Датвоя корова косится на меня и в это время непременно бы меня боднула.оправдывался Ганс.

- О. эта глупая корова не бодается, а что если ты вдруг возьменны и выговинны всех троих на мое пастбище? - не унималась Кристина.

Вот здесь-то и возникает одна крайне интересная головоломка, нбо во время последовавшего затем разговора выясинлось, что коза и гусь вместе съедают столько же тривы, сколько и корова. Поэтому скажите, если данное пастбище прокормит корову и козу в течение 45 дней. анбо корову и туся в течение. 60 дней, либо козу и гуся в течение 90 дией, то сколько дней на нем смогут одновременно пастись корови, козд и **FVC** 

Если бы не веселое встуиление, вряд ли мы стали бы решать такую задачу - эка невидаль: x=y+z (корова же, сколько коза и гусь),

$$
45(x+y) = 60(x+z) = 90(y+z).
$$

откуда  $45(2y+z) = 60(y+2z) =$  $=90(y+z)$ .  $3(2y+z) = 4(y+2z) =$  $=6(y+z)$ ...

<sup>\*)</sup>Этя просьба навенна «гоноволомным ленетом» маныци-(читатели, у которых нет под рукой кинжки Лойда, могут пос. 50 в предыдущем номере тнческой мозаике» 280 занимательных задач и головоломок. если не считать возникших случайно при нодготовке книги к нечати (речь о них пойдет осо- $60$ ).

Cron!

ECJH  $6y + 3z = 6y + 6z$ , TO  $z = 0$ , но тогда бу=4у; значит. и  $y=0$ . и  $x=y+z=0$ .<br>Белище животные не едят травы!? Но как же они тогда объедают настбище, да еще за различное число дней? Еруида какая-то!

Не испытывай мы симпатин к только что так славно насменнившим нас Ганцу и Кристине, мы бы, наверно, бросили их несуразных травоядиых подопечных. Рассуждали мы верио - значит. в условии ошибка или опечатка!

Ист-ист! Не ошибка, не онечатка, а преднамеренный

подвох насмешника Лойда.<br>Гусь ест траву: z>0.  $45(x+y) = 45(2y+$ Значит,  $+z$ ) <90(y+z) - корова и коза в течение 45 дней съедят травы меньше. **MeM** коза и гусь за 90 дней!

Как же меньше? Вель сказано же: «Данное настбище **ПРОКОРМИТ КОРОВУ И КОЗУ В** течение 45 дней, либо козу и гуся в течение 90 дней».

Ну, и что? Едят-то не само настбище. а траву. А оти оно, что растет! И за 90 дней травы вырастет больше, чем за 45 дней!

Так что обозначайте-ка чеpeз t ежедиевный прирост травы, составляйте новые уравнения и решайте их\*)! А заолно определите, сколько времени росла трава на пастбище до начала трапезы\*\*), и, кстати уж, скажите, чему примерно равна высота посоха, к которому на рисунке 2 привязана коза.

•) Можно обойтись и без урависини, применив чисто арнфметические рассуждения. Отметим, кстати, что искоторые за-<br>дачки Лойда (в отличие от рассматриваемой) требуют находчивости, только если решать их арифметически, и несколько тускнеют при использовании языка элементарной алгебры, оставаясь, впрочем, много занимательней стандартных задач на составление уривнений.

\*\*) У меня получилось ни все это время кормила свою корову в другом ме-<br>сте - так что как бы к<br>концу пиршества не вынал снег! Впрочем, такого рода несоответствия мало смуніают Лойда, у которого жене Смита 15 лет (задача № 99), а некоторые пикольницы не достигли двухлетнего возраста (задача No. 32).

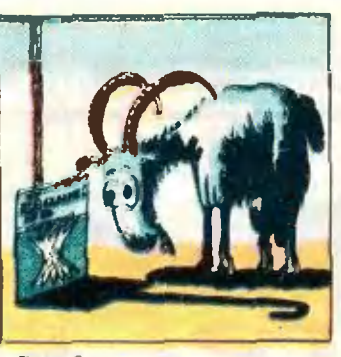

#### Рнс. 2.

Педант рассердится: «Это не научно - и сама задача, и вании объяснения! Следовало просто составить 4 уравнении с 3 неизвест $mMM: x=y+z, 1-45(x+y).$  $1-60(x+z)$ ,  $1=90(y+z)$ , обозначив через х, и, х долн пастбища, объедаемые  $166.04$ вотными ежелиевно. Зада-<br>ча переопределена и в связи с этим противоречива. А если нужно учитывать прирост травы, то это должно быть оговорено заранее!».

Что ответить ему? Преду-№ 32 из книжки Лойда ответ - не 3,5 года - иметь знает об этом зиранее. А насчет того, что «головоломки не наука», отошлем к авторитетам: «...не все то, что не наука, уж обязательно илохо («Фейпмановские лекции но физике», том 1, с. 55).

Конечно же, головоломки - не наука (хотя именно в науке - в отличне от стандартного задачника условия задачи обычно не раз меннются в процессе решения), это совсем другой жанр - развлекательный. легкий, веселый! Лойд отнюдь и не претендует на научность, когда сообщает (в задаче № 65), где искать истоки известной истории про колумбово яйцо, нин рассказывает (в задаче № 107) о нравах испанских монахинь, пленеиных франками.

#### М. 65. Запача Колумба

В XV веке страстно увлекались азартными играми Средн инх была и нгра с курнными яйцами, позволяюніая, видимо, найти истоки известной истории про колумбово пйцо, которая наряду с открытием Америки увековечила имя великого морепливателя.

Два игрова по очереди выкладынают яйца одинако-

вых размеров на квадратную салфетку, пока на ней есть место для очередного янца. Нельзя передвигать ранее выложенные яйца най класть яйца друг на друга. Бынгрывает тот, кго положит последнее ийцо.

Найдите выигрывающую. стратегию для нервого иг DOKS.

Имейте в виду - мало знать реніение аналогичной задачи с монетами: форма яиц, уже породившая однажды войну между «ост-<br>роголовыми» и «туноголовыми», вносит сумятицу и в задачу Колумба.

#### № 107. Монастырская задача

На каждом из двух жилых этажен старинного неванского монастыря по 8 келий: в угловых кельях по два окна, в «средних» — по одпому (рис. 3). Мать-настоягельянца следит за тем, чтобы 1) каждая келья была запята, 2) на верхнем этаже<br>жило вдвое больше мона-<br>хник, чем на нижнем, 3) в 6 кельях с окнами на каждую из четырех сторон здания жило ровно по 11 монахниь.

После исчезновения девя-**TH MOJOJEX И ХОПОНИСНЬКИХ** монакинь, видимо во всех. смыслах плененных франками, оставшиеся, чтобы не огорчить мать-инстоятельняцу. расселились так, что настоятельница ис заметных

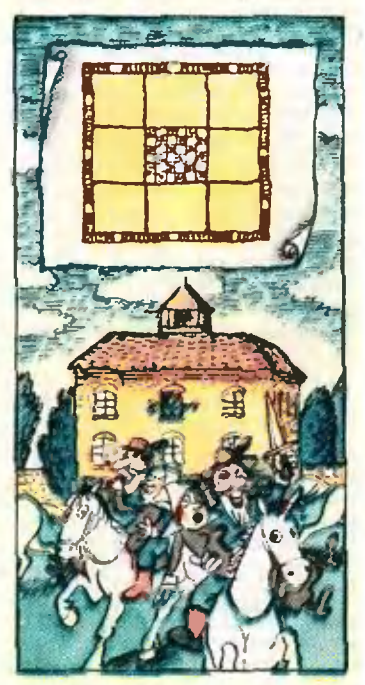

Рис. 3.

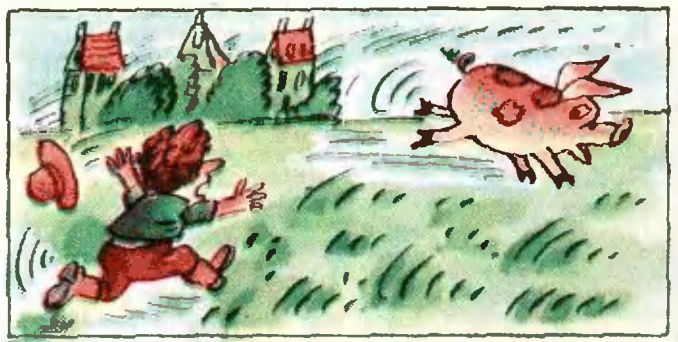

#### Рис. 4

перемен: ее 3 требования остались выполненными, котя девять монахинь отсутствова-JIO.

Сколько монахинь проживало в монастыре и как они размещались по кельям?<br>Единственно и решение? Постарайтесь строго обосно-BATE OTRET

Специфика Лойда - яркие, полные остроумия тексты, не слишком связанные с существом задач, но создающие у читателя<br>приподнятое настроение и вдохиовлиющие его на штурм весьма замысловатых и каверзных вопросов. «То, что познается с удовольствием и интересом,-FOЛОВОЛОМОК УСТАМИ НИУra benno. инкогда не Учитель, забывается... заставляющий зазубривать правила, годин лишь для поnyraes!»

Иногда Лойд изменяет этому принципу, сообщая рецепты для решения своих головоломок без всяких<br>объяснений. Вот, например,<br>вадвчи № 145 про Тома, сыбез всяких на трубача. В англоязычных странах каждый с детстви помнит немудреный стинюк: «Том, Том - сын трубача, ча...» Конец у этой истории печальный: свинью съели, а Тома побили. Лойд рассказывает нам ее начало: как за свиньей (рис. 4).

... 10м, сын трубача, ренил украсть свинью. Когда он побежал за свиньей, то накодияся в 250 ярдах к югу от нее. И свинья, и Том нобежали одновременно с постоянными скоростями<br>(Том - в 4/3 раза быстрее свиньи). Свинья бежит на восток. Вместо того чтобы бежать наперерез\*). Том его-

ряча бежит так, что в каждый момент движется точно на свинью. Как далеко убе-<br>жит свинья, прежда чем се удастся схватить?

Далее, в условии говорится: «Простое правило, позволяющее решать задачи такого типа, осиовано на элементарной арифметике, однако оно может оказаться новым для многих любителей головоломок».

Не знаю, как математикалюбитсля, но математикапрофесснонала такое заявление настораживает: обозиачим через  $R_T$  и  $R_c$  расстояи свинья: Том бежит по довольно сложной кривой (по так называемой «линии погони»), и обещание вычислить  $R_C$  (**a** эначит, *u*  $R_T =$ <br> $=$   $\frac{4}{3}R_C$ ) *c* помощью элемен-

тарной арифметики вызывает недоверие.

нместо Введем чнеловых данных буквенные: пусть г - начальное расстои $v_r$  и ис - их скорости и<br>  $\omega = |v_c|/|v_r|$  (в задаче  $r =$  $= 250$  space,  $\omega = 3/4$ .

Рассмотрим две вспомогательные задачи:

Пусть Том и свинья бегут но одной прямой, один раз-Том *вдогонку* за свиньей.<br>другой раз — *навстречу* другой раз - навстречу те), прежде чем схватить свинью, Том пробежит соот-Beterbenno pacerosinas

В ренюнии задачи № 145 Лойд без объяснений и доказательств сообщает пра-<br>вило:  $R_T = (R_1 + R_2)/2$ .

Едва заглянув на эту неправдоподобно **BROCTVIO** формулу. большинство **искущенных** математиков левуниенном математиков задачей о погоне) воскликиет:  $\sqrt{3}$ TOro - He может

быть!». - и удивится, как редактор книги Мартин Гарднер и переводчик Ю. Н. Сударев (вообще заслуживающий самых высоких похвал) не заметили столь явной онибки!

Самое удивительное, что правило-то... верное! Как ни<br>странно,  $R_T$  действительно<br>равно r/  $(1-\omega^2) = (R_1 + R_2)/2$ , откуда и для R<sub>C</sub> получаетси столь же неправдоподобно простая формула:  $R_C = r(\omega)/(1-\omega^2) =$ 

 $=(R_1 - R_2)/2.$ 

И все же вряд ли можно сказать, что формулы для Rc и R, основаны на элементарной арнфметике: их вывод\*) требует знакомства с началами математического анализа.

Да, весьма непроста задача про Тома, сына трубача! Но вот головоломка еще трудией:

Дочке фермера Смита мисс Покихонт 24 года, ее -<br>Братишке маленькому Капи-<br>тану Джону 3 года. Сколько лет каждому из остальных 13 фермерских отпрыс-<br>ков. если все 15 детей Сми-<br>та родились с интервалом в  $1,200$ ?

Поистине загадочная ситуация! Будь еще фамилия фермера Хонт, а не Смит, можно было бы заподозрить. что здесь есть какее-то сверхзамысловатое решение с игрой слов. Но нет! На с. 162 чериым но белому написано, что фамилия фермера - Смит (в полном соответствии с набившей оскомину каждому американцу историей о том, как когда-то дочь вождя хоит полюбила некоего капитана Джона Смита).<br>На с. 162? Позвольте-

позвольте, скажете вы, здесь совсем не та задача:

№ 154. Сколько лет мисс Покахонт?

15 детей фермера Смита родились с интервалом в<br>1 год. Покахонт, старший ребенок, в 8 раз старше Капитана Джона, самого ко лет мисс Покахонт?

И никакой другой головоломки про MHCC Покахонт, кроме №  $154$ у Лойда нет!

<sup>«)</sup> В книжке вместо «наперерезь но опшбке налечатано «на север».

<sup>&</sup>lt;sup>а)</sup> Мы приведем его в одном из следующих номеров среди речисний остальных головоломок, предлагаемых в этой заметке.

Откуда же взялась головоломка, в которой мисс Покахонт 24 года? Как вы, наверное, уже догадались,-- это опечатка в ответе к задаче No 154.

Увы, это не единственная головоломка, невзначай возникшая таким  $CDO$ собом при подготовке книги к печати. Столь же досадное недоразумение произошло и с Мэри (сестрой Энн). возраст которой Лойд просит вычислить по запутанным условиям задачи № 127:

- Видите ли. - влметил суммарный ледущ ка. позраст Мэрн и Энн составляет 42 года, а Мэри вдвое старше, чем была Эни, когда Мэри была вдвое моложе.<br>чем будет Эин, когда Энн станет втрое старше, чем была Мэри, когда Мэри была лет Мэрн?

Считаем нужным предунредить читателя, с честью вынутавшегося из этих хитросилетений: нусть не заглядывает в ответ Мэри не 27,5 лет.

Жаль, конечно, и бедняжку Покахонт, и до слез завидная судьба - ничто в сравнении с участью великоностями задачи № 215, главиая из которых, разумеется, ответ к этой задаче, ианечатанный на с. 324:

Лоннадь пробежала следующие друг за другом четверти мнли соответственно за 27 1/4, 27, 27 1/8 с, а всю<br>милю - за 1 мин 48 1/2 с. Чтобы вы могли оценить

его, приведем и условие:

#### № 215. На бегах

Однажды на бегах с участием королевы иннодрома Лу Пиллон возинкла  $RO$ вольно страниая задача, оказавидаяся слициком трудной для не очень-то поднаторевших в математике судей. Первый судья засек время<br>(81 3/8 с), понадобившеевремя ся Лу, чтобы пробежать только первые 3/4 мили, а второй — время (81 1/4 с). когорое Лу истратила только на последние 3/4 мили. Предположим, что нервую половниу мыли Лу пробежалв за то же время, что и вторую. Многие ли сумеют кунд Лу пробежала всю ми- $-110<sup>3</sup>$ 

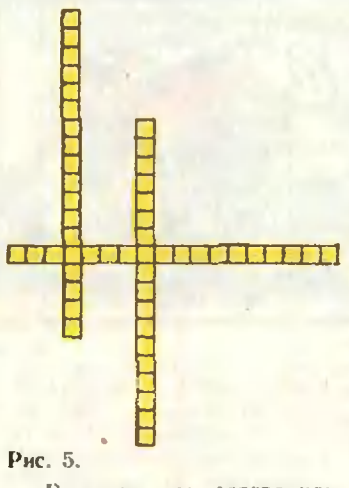

Раз уж мы заговорили о задаче № 215, рените-ка (только быстро!) следующую (почти такую же странную) задачку:

Альбом дороже карандаша на 47 копеек. На сколько дороже карандаша 2 альбома?

Номера 154, 127, 215,... Этот грустный список можно было бы продолжить. Сбориик занимательных задач Лойда был опубликоваи его сыном уже после смерти автора. Книга нестрела неточностями и опечатками. Исправить онибки (и сократить объем книги, выбрав лучшее) взялся Мартин Гарднер. Некоторых ошибок, проникциих, к сожалению, и а русское издание, он всетаки не заметил. Поэтому тем, кто будет готовить новое издание"), мы адресуем следую ніую шифровку (надеясь, что ее правильно ломок должны любить головоломки):<br>ИВСЬПТРЕА СРТЫАЕ ОБ-ШКИИ И ОАПТЕКЧИ И НЕ ДЙЕТЛЕА НЫОХВ!

Читателям же (учитывая, что в «Математическую мозаику» не вошел ряд языковых, сугубо виглийских<br>задач) мы предлагаем<br>еще несколько головоломок подражаний Лойду  $\Box$ on общим названием

**КОЛОКОЛОКОЛОКОЛА** 

Здесь 3 слова, «случайно» иаписанные слитно. Вставьте между ними 2 просвета, чтобы получилась в меру осмысна 18 кубиках (16 букв и 2 просвета), положите кубики в один из вертикальных желобов на рисунке 5 и начинайте играть (не вынимая кубики из желобов и нередвигая их по очереди).

Если вы правильно выбрали фразу и желоб, то можно за 18 ходов «переписать» фразу по горизонтали,<br>а потом - снова за 18 ходов - перенести се во второй вертикальный желоб\*).

Если игра нокажется вам сложной, потрекируйтесь сначала с «анельсином» (рис. 6) и «нереправой» (рис. 7): за наименьшее число ходов переправьте все кубики из вертикальных желобов в го-

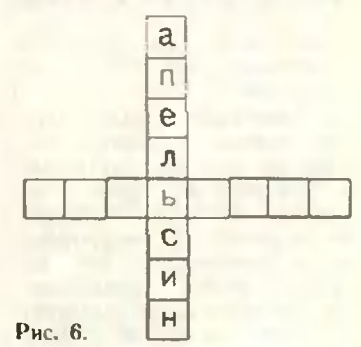

ризонтальные (не вынимая из желобов и передвигая по очереди) так, чтобы слова можно было прочесть слева направо.

Понграв некоторое время, вы, возможно, научитесь нерегоиять кубики на место за 9 и за 8 ходов соответственно (нередвигая тем самым каждый кубик сразу туда, где сму надлежит остаться). Лойд сказал бы об этой игре: «Просто, как апельсин!». Именно так говаривал. бывало, этот фокусияк и острослов, вынимая из шляпы очередного кролика, а то и конку - кли даже собаку!

#### M. l'epsep

\*) Предупреждаем читатене только Лойд любит ли **ЛОЛВОХИ!** 

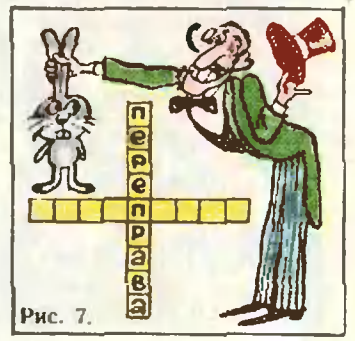

<sup>\*)</sup> MOMHO **HP COMMANDED** оно разойдется так же  $\sim$ си - на разовдется на же<br>быстро, как нервое. Что Лойду<br>стотысячный тираж? Он был привычен к миллионным!

### История одного заблуждения

Все мы с удовольствием читаем книги о выдающихся личностях - иозитических деятелях и полководцах, ученых и мыслителях, писателях и художниках. Доказательством тому служит широкая популярность, которую приобрелабиографическая серня «Жвзнь замечательных людей», насчитывающая не одну сотню томов. Не меиее интересно знакомиться с историей зарождения и развития научиых концепций, узнавать о столкновении взглядов и идей. Этому тоже посвящено множество книг, в том числе книги недавно возинкшей серии «Жизнь замечательных ндей».

Однако мало кому довелось держать в руках книгу, повествующую об истории... научиых заблуждений. А между тем на путн ста-<br>новления науки, совершенствования человеческих знаннй таких заблуждений было не так уж мало. Взять хотя бы алхимию, астрологию, теорию всепроникающего эфира. Это и в самом деле были заблуждения, химеры, дороги, ведуние в никуда. Но можно ли утверждать, что они оказались абсолютно бесилодными? Вовсе нет. Средневековые алхимики в стремлении открыть «философский камень» заложили основы истинной науки - химии; астрологи, вытавниеся но расположению плаиет предсказывать судьбы людей и целых народов, дали богатый наблюдательный материал для астрономии; а из коиценции эфира родилась современная электролинамика.

Перед нами книга английского ниженера  $H$ популяризатора науки Артура Орд-Хьюма\*! посвященная еще одной ошибочной идее попытке создания перпетуум мобиле, или вечного дви-

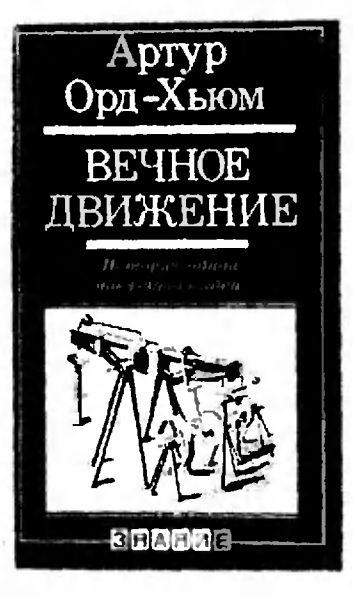

Этой гателя. иавязчивой ндее, истоки которой уходят в глубокую древность, оказались подверженными тысячи людей. Нет-нет да и сейчас в комитеты по изобретениям, патентиые бюро, академии наук, а чаще в редакцин научно-нопулярных журналов поступают письма изложением идеи нового варианта перпетуум мобиле.

 $\leq$  BeyHoe движение,справедливо вишет автор,проблема серьезная. Это вовсе не та явиая глупость, которую некоторые изобретатели преподносят публике». История идеи вечного движення чрезвычайно поучительна хотя бы по двум причинам. Во-первых, в процессе рождения и главным образом опровержения тех или нных конкретных конструкций возникали и уточиялись многие положения механики и термодинамики, проверялись фундаментальные законы физики. Средн тех, кто своими исследованиями опровергал выдвигавшиеся принципы вечных двигателей, были Галилей и Гюйгенс, Фарадей и Карно, Больцман Гельмгольц. Во-вторых, и многие предлагавшиеся конструктивные решения вечиых двигателей весьма хитроумиы<br>и иетривиальны. Читателям кинги Орл-Хьюма булет полезно попытаться самим найти изъяны в описанных «вечиых двигателях», доказать их неосуществимость, что, кстати, не всегда так уж легко следать.

Обратимся к содержанию книги.

В первой главе, названной «Вечное движение и физика», издагаются законы природы, ставшие непреодолимой преградой на пути создания перпетуум мобиле. Прежде всего это закон сохранения энергии. Чтобы вечиый двигатель мог работать. он должен сам себя обеспечивать энергией, вырабатывать ее в большем количестве, чем получает извие. Но это противоречит закону сохранения энергии. Еще одинм общим положением, с ходу перечеркивающим любой проект вечного двигателя. является второе начало термодинамики. Любой процесс, будь то мехаиический, электрнческий или химический, неизбежно сопровождается нередачей тепла от более теплого тела к менее теплому. Ни в коем случае не наоборот! Нагрев трущихся тел, электрических проводов, стенок химического реактора все это примеры проявления второго начала термодииамики. Исследования ученых, технические решения инженеров нацелены на сокращение этих потерь, но никому и в голову не придет нопытаться исключить их полностью, ибо это означало бы попытку создания вечного двигателя. Сейчас это стало очевидной истиной.

По-видимому, первый всчный двигатель был описан в санскритской рукописи по астрономии «Снддхаита Сиромани» (V век нашей эры). На внешнем ободе колеса нмелноь два ряда отверстий, расположенных зигзагообразно на равном расстоянии друг от друга. Отверстия были заполнены ртутью и плот-<br>но закрыты. Утверждалось, что такое колесо, установленное на оси и пущенное в движение, будет вращатьси бесконечно долго.

Но расцвет идеи механических вечных двигателей относится к позднему Возрождению, к XVI-XVII столетиям. Им посвящены вторая и третья главы книги. Итальянский философ, врач, астролог и алхимик Марио<br>Аитонко Зимара составил «Руководство к конструированию Машины Вечного Движения, ие требующей для

<sup>\*)</sup> Артур - Орд-Хьюм. Вечное движение (История одной навязчивой идеи). Перевод 1980. - 272 с. - Цена 60 к.

работы ни воды, ии грузов» своеобразиой «вечной» ветряной мельницы. Она приводилась в движение воздухом от кузнечных мехов, раздуваемых крыльями той же самой мельницы. Вообще надо отметить, что в те времена предлагалось много различных конструкций «вечных» мельниц, насосов, подъемни-KOB

В XVIII-XIX веках на смеиу механическим иркшли вечные двигатели, в которых использовать предлагалось пар, природные магниты, а также электромагиитные явления. О них ндет речь в четвертой главе книги. Пожалуй, наибольшее распространение получили различные варианты такой системы: электромотор приводит в действие генератор, который в свою очередь обеспечивает этот мотор энергней. Нет иужды доказывать, что потери на трение, иагрев проводов и замыкающих контактов сводят на нет эту идею.

И еще одно явление капиллярность - пытались использовать изобретатели вечных двигателей. Об этом рассказывается в пятой главе. Удивительно, но теоретические предпосылки для подобного устройства  $c$  do  $o$ мулировал известный физик Роберт Бойль, считавший, что вечное движение в самом прямом понимании этого термина осуществляется в масштабах всей нашей Земли в виде непрерывного круговорота поднимающихся вверх и

вновь стекающих вниз вод. (Он не учел такой «мелочи», что поставщиком энергии для круговорота воды является Солнце.) Высокий авторитет Бойля стимулировал рождение многих проектов перлетуум мобиле со смачиваемыми .<br>губками, то есть использующих капиллярные силы. Впрочем, Бойль был далеко не единственным ученым настоящим ученым! - верившим в возможность реализации вечного движения. Можно назвать хотя бы замечательного математика, механика и философа Иоганна Бернулли - одного из тех, кто заложил научные основы современной гидродинамики и гндравлики. Тем непостижимее факт, что имеино Бернулли выдвинул ндею создания гндродинамического нернетуум мобиле.

В следующих главах читатель найдет почти детективные истории мошенников  $\mathbb{H}$ аваитюристов, погревших руки на поприще создання вечных двигателей, а в одиннадцатой главе познакомится с различными варнантами «вечиых» часов, например с часами замечательного английского механика и нзобретателя Джеймса Кокса, подзаводившимися от ... перепада атмосферного давления.

Завершают кингу главы. носвященные некоторым общим вопросам. Здесь рассказывается, в частности, о заявках на проекты вечных двигателей, воступивших в натентные бюро Акглин.

Франции, США и других стран, и постепенном прекращении приема к рассмотрению таких заявок. Так, Парижская академия наук отка-.<br>залась от рассмотрения любых проектов вечных двигателей еще в 1775 году, а патентное бюро США - стоизобретатели вечных двигателей не исчезли и, как утверждает автор, никогда не исчезнут. Он даже одну из глав книги назвал многозначительно: «Вечность проблемы вечного движения». Орд-Хьюм говорит: «Дело в том, что сегодня те, кто, по существу, заняты проблемой поиска вечного движения, очень часто не отдают себе в этом отчета, полагая, что предметом их исследований является какойто другой вопрос, успешное решение которого вызовет сенсацию в научном мире». Очень важно, приступая к решению той или иной научной проблемы, с самого начала четко сформулировать постановку задачи и, конечно же, досконально изучить вынолиенные в данной области исследовании. Именно так и работают настоящие ученые, а без этого можно пополнить изрядно поредевние ряды изобретателей вечного двигателя.

Книга Артура Орд-Хьюма написана живо, занимательно и сиабжена миогочисленными иллюстрациями. Она, без сомнения, не оставит равнодушным ни одного нз читателей.

И. Зорич

# Задачи

#### наших читателей

1. Не вользуясь таблицами, докажите неравенство

$$
\frac{1}{\log_2 \pi} + \frac{1}{\log_5 n} > 2.
$$

П. Сальников

2. Найдите все числа вида  $\overline{axx...x}$  yy...y b.  $(n=0,1,2,...)$ . являющиеся полными квадра-

тамн.

К. Крайнюков

3. Найдите

а) пять последних цифр числа 15<sup>1981</sup>:

б) несть последних нифр числа 51981;

в) семь последних цифр

С. Маникян

4. Докажите, что если п делится на 11<sup>k-1</sup>, то число  $A = 1...1$ , состоянцее из 2n еднииц, делится на 11<sup>k</sup>. В. Панфилов

5. Проведя три прямые, разделите циферблат часов

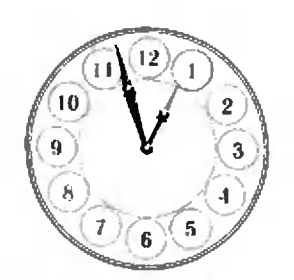

рисунок) Ha  $[CM.$ четыре участка, содержащие по три числа так, чтобы суммы чисел в каждом из участков были кратны трем и образовывали арифметическую прогрессию. Сколькими способами это можно сделать?

А. Пасенов

#### Шахматная страничка

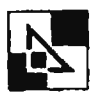

Консультирует - чемпион мира, международный гроссмейстер А. Карпов. Ведет страннчку - мастер спорта технических дидат **HAVK** E. THE.

#### Cnac-Петросян ский — Фишер

В 1954 году семнадцатилетним юношей Борис Спасский впервые участвовал в отборе к первенству мира и сразу дошел до турнира претеидва цикла сложились для него драматически - в первенстве СССР, являющемся зональным турниром, он оба раза проигрывал реннающие партии последнего тура и выбывал из борьбы. Четвертая попытка оказалась успешнее - Спасский вышел победителем претеидентских матчей. Однако его звездный час еще не настал. В матче 1966 года Петросян играл сильнее, тоньше и, несмотря на минимальный перевес в счете (12,5:11,5), уверенно сохранил корону. В десятой партии чемни-

он мира провел комбинацию. вошедшую во все учебники шахматной тактики.

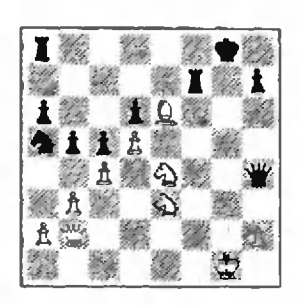

Петросяи - Спасский

Хороніо известно пристрастие Петросяна жертвовать качество ради нинциативы. На этот раз обе ладьи были отданы за легкие фигуры.<br>27. K:d6 Фg5 + 28. Kph Ла7 29. С.17+ Л.17. Теперь, отыгрывая путем 30. К.: 17 второе качество, белые оставались с лишней пешкой, но тогда борьба затягивалась. 30. Фh8+!! Кажется, самый длинный ход в матчах на первенство мира! Белые жергвуют. ферзя не частый случий для соревнований столь высокого раннемедленно Черные га. сдались, так как после<br>30...Кр:h8 31. К:f7+ и 32. сдались, К: g5 они остаются без фигуры.

Процило еще три года, и, наконец, пятнадцатилетняя титаинческая борьба за мировую корону принесла Борису Спасскому полный успех. Обыграв Петросяна  $CO$ счетом 12,5:10,5, в 1969 году он стал десятым чемпноном мира. Эффектно завершилась девяткадцатая нартия матча.

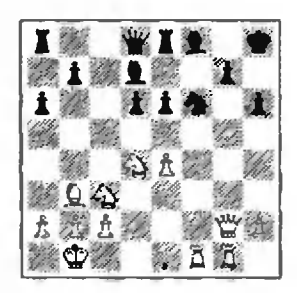

Спасский - Петросян

е5! (освобождая  $21.$ место для коня) 21... de 22. Ке4! Оба белых коня неприкосновенны: 22... ed 23. К:16 24.  $\Phi$ g6; 22...K:e4 Ле7. 23. Л:18 $+$ , и в обоих случаях черный король получает мат иа следующем холу. 22... Kh5 23. Φg6! ed (23...Kl4<br>24 J:14 ef 25. Kf3! Φb6<br>26. Jlg5! Φd8 27. Ke5, n 6eлые выигрывают) 24 Кд5! caantic (noche<br>25.  $\Phi$ :h5+Kpg8 Черные (после  $24...$ hg 26. Фі7+Крh8 27. Лі3 мат неизбежен).

В начале 70-х годов американский гроссмейстер Роберт Фишер поразил мир своими фаитастическими победами - Тайманова и Ларсена в претендентских матчах он обыграл со счетом 6:0, а Петросяна - 6,5:2,5. Рождение одиннадцатого

чемпиона шахматиый **MHD** воспринял как должное. Превосходство Фишера в матче 1972 года за мировую корону было ощутные (12,5:8,5). Но справедливости ради надо отметить, что американец предпринял ряд исихологи-<br>ческих атак на своего противника и не только за шахматиой доской. Это явно отразилось на игре Спасского. Приведем эпизод из пятой партни матча.

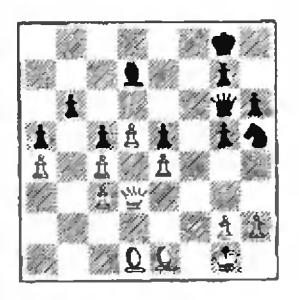

#### Спасский — Фишер

26. Кf4 27. Фс2? Инициатива на стороне черных, но после 27. ФЪ1 позиция белых была еще вполне обороноспособной. Снасский совершает грубую оннюку, позволяющую черным элегантным ударом завершить  $11aD$ тию - 27. С:а4! Белые сда- $-$  nocne 28.  $\Phi$ : a4 лись (28. ФЫ С:d1 29. Ф:d1 Ф:e4) 28. Ф:е4 их король не может нзбежать мата.

К сожаленню, носле этого матча поклонников древней нгры ждало горькое разочарование - новый король оставил шахматы. Каковы вричины этого странного поступка? Вот одна из точек зрения.

Чемпионская корона закрепила за Фищером, по его мнению, роль шахматиого мессии на Земле. В результате он счел, что теперь не имеет права неудачно выступать в туриирах и вообще проиграть хотя бы одну партию. Короче говоря, чемпион взвалил на себя такой груз обязательств, что просто согнулся нод ним и стал бояться шахмат - ие какого-то конкретного шахматн-

ста, а самих фигур и доски.<br>Телеграмма Фишера в 1975 году, накануне матча с Карповым, о том, что он отказывается от звания чемпнона мира ФИДЕ, подвсла черту его царствованию.

#### Ответы, указания. решения

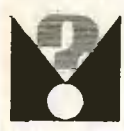

#### Уравиения думают за нас

1. F = - 53,3 H. Знак «минус» означает, что силу надо направлять не вниз, а вверх под тем же углом к горизонту.  $2.1 - 100^{\circ}$  C.

 $3. s = 12.5 m. Y$  казание. Прежде чем решать задачу, надо выяснить, куда (вверх или винз) движется тело в момент времени  $t = 2$  с. В этом может номочь, например, уравнение для проекции скорости:  $v = v_0 - g t = -5$  м/с. Знак «минус» означает, что тело движется няться до максимальной высоты и немного опуститьси вниз.

#### «Квант» для младших школьников  $(c.M. \ \ \epsilon K \epsilon G H \tau$ » No 8)

1. Для  $n = 4k$  и  $n = 4k + 1$  при любой расстановке знаков «+» и «-» четности левой и правой частей не совнадают.

Для n -4k+2 возможна следующая расстановка знаков:

 $1+2-3-4+5+6-...$   $(2k+1)-(2k+2) +$  $+(2k+3)+(2k+4)-...+(4k+1)+$  $+(4k+2)=4k+3$ .

Пля  $n = 4k + 3$  — следующая:

 $-1+2+3-4-5+6+...+(4k+3)=4k+4.$ 

2. Обозначим исследуемую сумму через S.  $3S-(x+y+z)=45$  (рис. 1), то есть

$$
S-15+\frac{x+y+z}{3}
$$

S принимает минимальное значение, когда  $x+y+z=1+2+3=6$ , n MakchMa3blioe когда  $x+y+z=7+8+9=24$ ; таким образом.  $S_{\text{min}} = 17$ ,  $S_{\text{max}} = 23$ .

Нетрудно убедиться, что S не может равияться 18. Действительно, если S=18, то<br> $x+y+z=9$ . Возьмем тот из четырех треугольников (со стороной 2), в который входит 9; пусть остальные числа в нем х, у н і (рис. 2). Тогда  $x + y + 1 + 9 = 18$ , откуда  $t = z$  — противоречис.

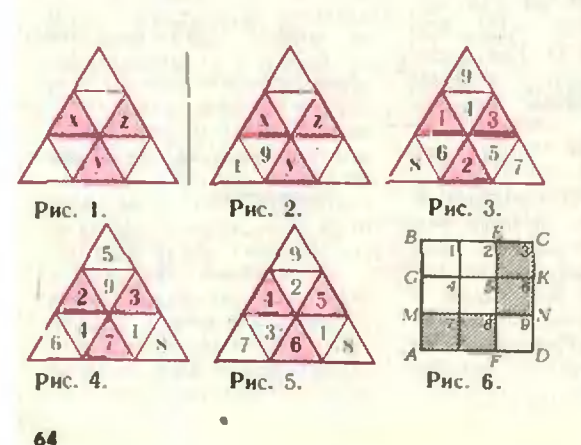

Расположения чисел, соответствующие зиаченням S = 17,19 и 20, изображены на рисунках 3-5. Расположения, соответствующие значениям S=23 и 21. получаются из рисунков 3 и 4 заменой каждого числа А числом 10-А. Расположения для S=22, как и для  $S = 18$ , we существует.

 $4<sub>-</sub>$ Нельзя. В самом деле, предположим, что такую раскраску вынолнить можно. Выделим из нашей сетки квадрит АВСО размером 3×3 и занумеруем его клетки числами 1, 2, ..., 9 (рис. 6). В прямоугольниках MBCN и ABEF клетки с иомерами 3. 6 и 7, 8 окрашены в одинаковые два цвета. Но тогда в прямоугольнике AGKD обязательно будут две клетки одного цвета: клетка с номером 6 окраинена либо так же, как клетка 7. либо так же, как клетка 8. Противоречие. 5. Карабисов больше. Представим. что все карабасы вручили своим друзьямбарабасам по визитной карточке. Обозначим число карабасов через Х, а число барабасов через У. Теперь ясно, что карабасы раздали 9Х карточек (каждый - девяти друзьямбарабасам), а барабасы получили всего 10У карточек (каждый - от десяти друзей-карибасов). Значит. 9Х=10У и Х> Ү.

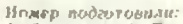

А. Виленкин, А. Егоров, И. Клумова. Т. Петрова.<br>А. Сосниский, В. Тихомирова, Ю. Шиханович

Иомер оформилы:<br>А. Вольфкович, Г. Ковинов, Г. Красиков.<br>И. Кузьмина, С. Лухин, Э. Назаров, М. Силоров, И. Смирнова

Зан, редакцией Л. Чернова

Художественный редактор Т. Макарова

Корректор Т. Вайсберг

113035, Москва, Б. Ордынка 21/16,<br>«Квант», тел 231-83-62<br>Сдано в набор 22.7.81. Подписано в печать 4.09.81. Нечать офсетили<br>Бучага 70 × 108 1/16, Физ. печ. л. 4<br>Бучага 70 × 108 1/16, Физ. печ. л. 4<br>Усл. печ. л. 5,6 Уч. -изд. л. 6,73 Т-25014<br>Пена 30 коп. Заказ 1786

Чеховский полиграфический комбинат Союзполиграфпрома Государственного комитета СССР. по делам издательств, полиграфии кинжной торговли г. Чехов Московской области

# ШАХМАТНЫЙ КОНКУРС

#### ПЯТЬ ПОБЕД КАРПОВА

В апреле этого года состоялся Московский международный шахматный турнир. Он был примечателен в нескольких отношениях. Прежде всего, турнир отличался выдающимся составом участников: чечетырнадцать знаменитых гроссмейстеров, среди которых чемчемпион мира, два экс-чемпиопион мира, два экс-чемпио-<br>на — Т. Петросян и В. Смыслов, претенденты на мировую корону прошлых <sup>н</sup> настоящих лет лет — Л. Портнш, Е. Геллер,<br>Л. Полугаевский, У. Андерссои и, возможно, будущие дерссон и, возможно, будущие<br>претенденты — Ю. – Балашов, А. Белявский, Г. Каспаров, Я. Тимман Для А. Карпова соревнование являлось как бы генеральной репетицией перед<br>матчем на первенство мира, и, естественно, он вынужден был играть сдержанно, не раскрывая раньше времени дебютные секреты (может быть, поэтому чемпион мира лишь однажды начал партию своим любимым ходом 1.e2 е4). Однако «особые» условия не помешали Карпову одеродержать очередную блестящую победу, опередив ближайших соперников на полтора очка соперников на полтора очка<br>(2 — 4-е места — разделилн Г. Каспаров, Л. Полугаев-Полугаевский <sup>и</sup> В. Смыслов). И дело не только в первом призе <sup>и</sup> заметном отрыве от преслепреследователей, а в исключительно содержательной игре чемпиона мира, который выиграл пять встреч без единого поражения, причем каждая победа представляет собой истинное произведение шахшахматного искусства. В первом же туре Карпов технично переиграл одного из своих тренеров Ю. Балашова, <sup>а</sup> <sup>в</sup> третьем создал маленький шедевр <sup>в</sup> партии <sup>с</sup> Е. Гелле-Геллером.

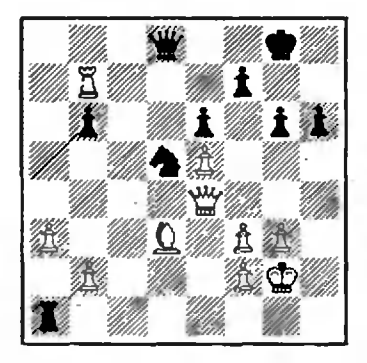

Карпов — Геллер

3I.JI:f7!! Эффектная жертва ладьи. У белых почти ие остаостается фигур на доске, <sup>и</sup> они завершают сражение малыми силами.

31...Kp:f7 32. $\Phi$ :g6+ Kpf8 ЗЗ.Ф:п6 + Черные сдались, так как мат неизбежен.

В отличном позиционном стиле были повергнуты гроссмейстеры А. Белявский и В. Смыслов, наконец изящно завершил чемпион мира поепоединок против своего постоянпостоянного конкурента в турнирах голландца Я. Тиммана.

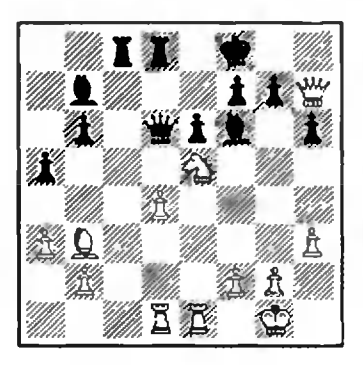

#### .<br>Карпов — Тимман 28.d5!! Фс7 (28...С:d5 29. $\sqrt{1}$ :d5 ed 30. $Kd\vec{7}$  +  $31.\Phi h8\times$ ) 29.de J1:d1 30. Кg6+! Черные сдались.

их король не может спастись от мата. А теперь найдите сами

четыре комбинации из партий А. Карпова.

Срок отправки решений — 30 октября 1981 г. (с пометпометкой на конверте «Шахматный кой на конверте «Ша<br>конкурс № 9 — 81»).

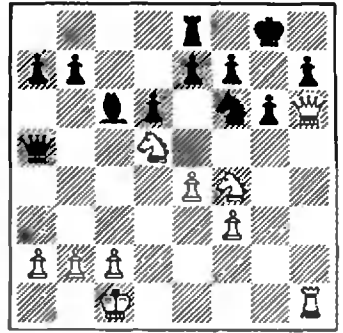

1. Белые начинают выигрывают.

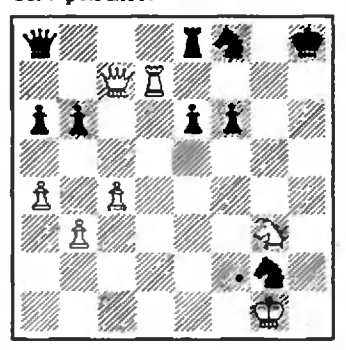

2. Белые начинают и выигрывают.

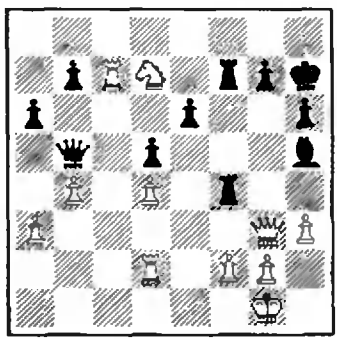

3. Белые начинают выигрывают.

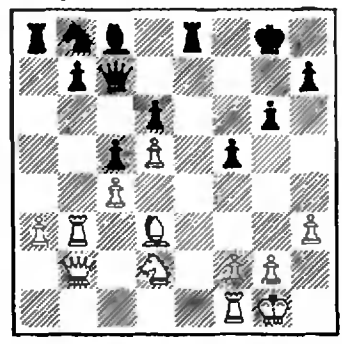

4. Белые выигрывают. начинают и

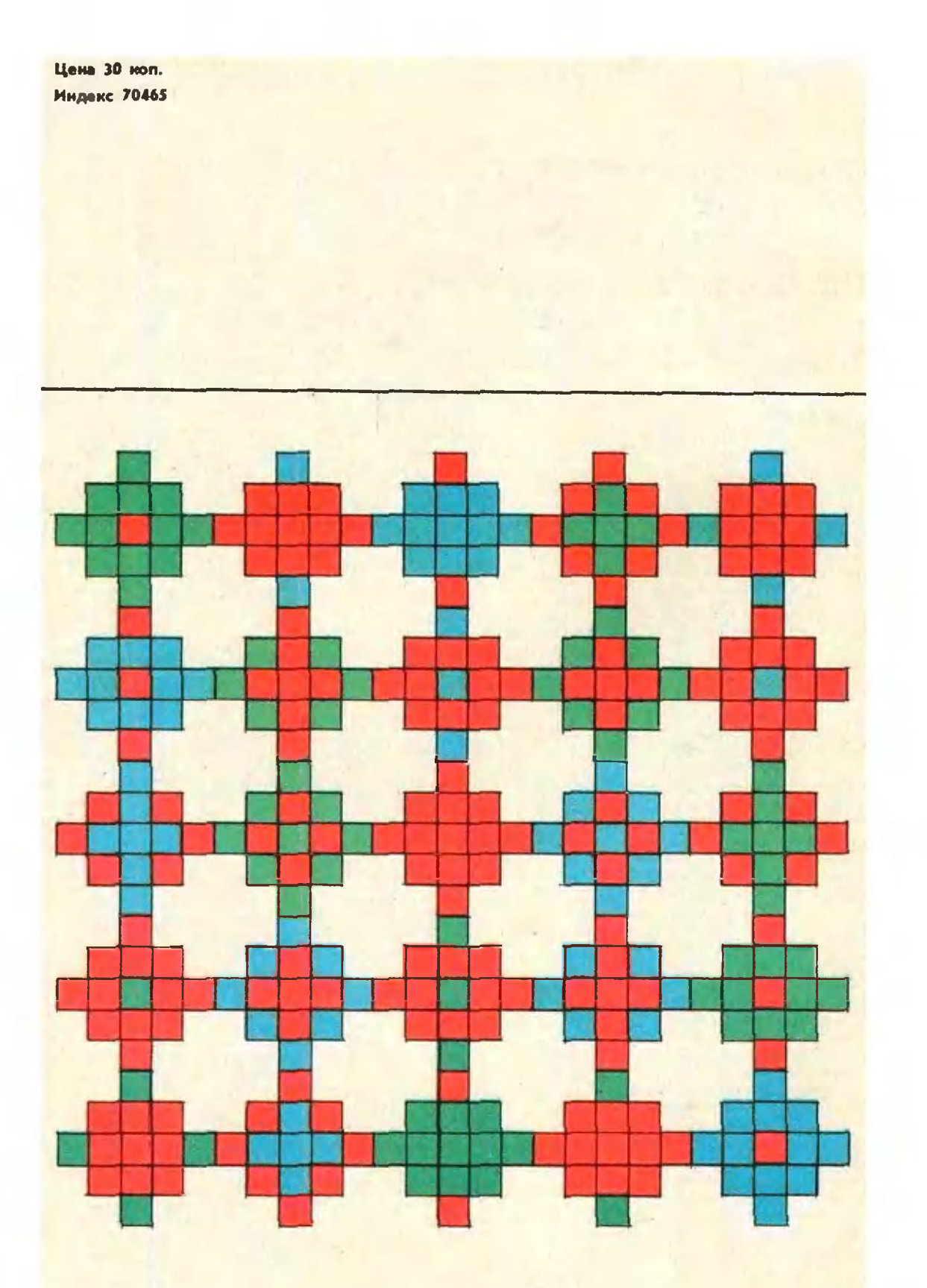

Если в зеленые клетки изображенной здесь<br>трехцветной мозанки вписать 0, в красные --<br>1, в синие -- 2 и сложить числа внутри каждой

трииадцатнилеточной «зубчатой» фигуры, по-<br>лучится магический квадрат 5×5.

А. Кривошеев